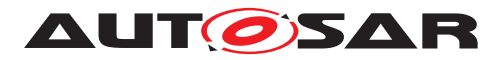

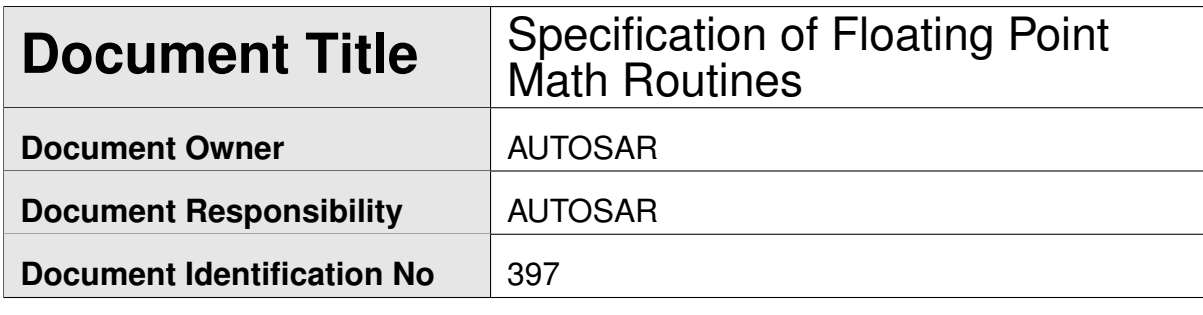

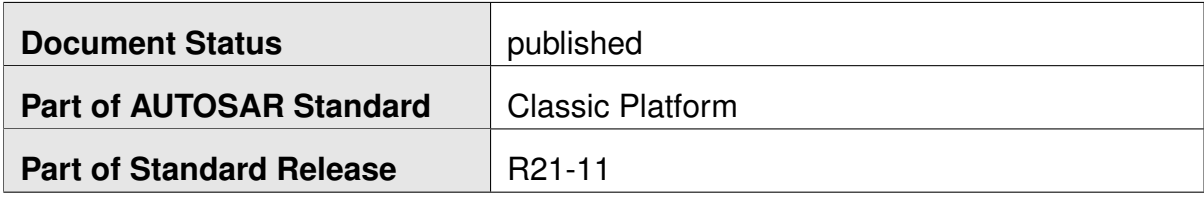

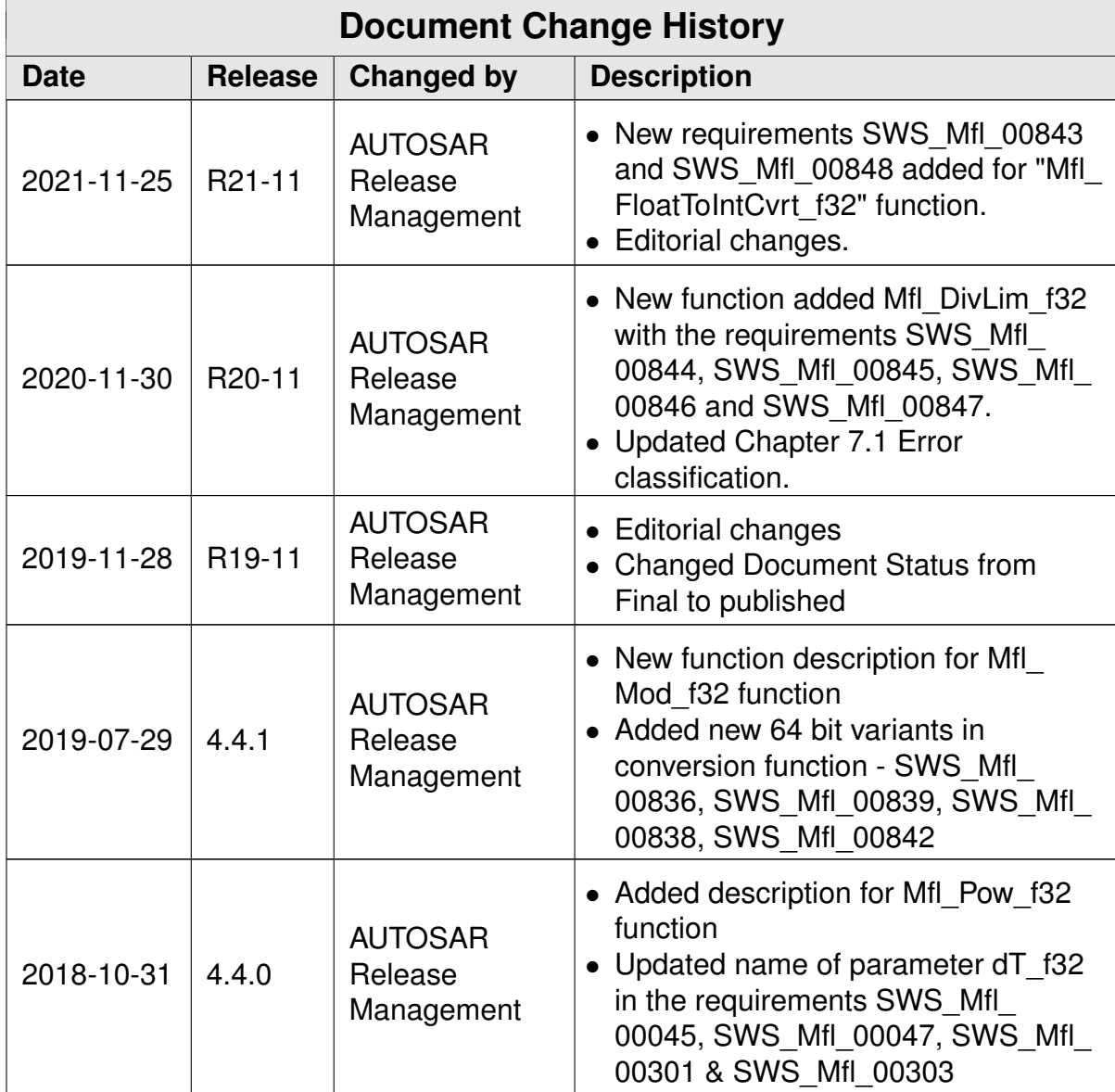

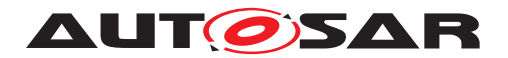

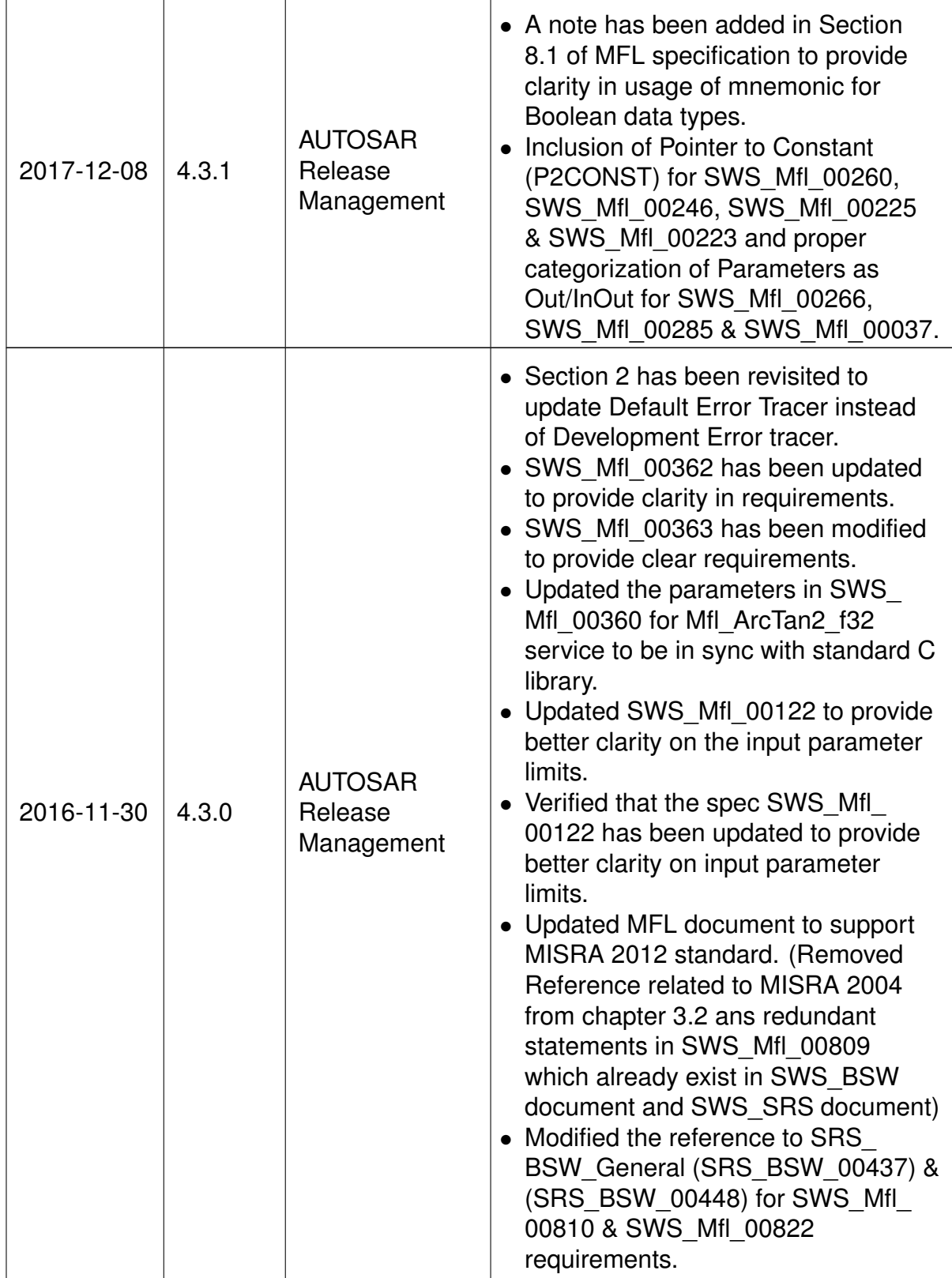

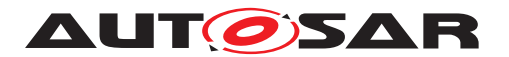

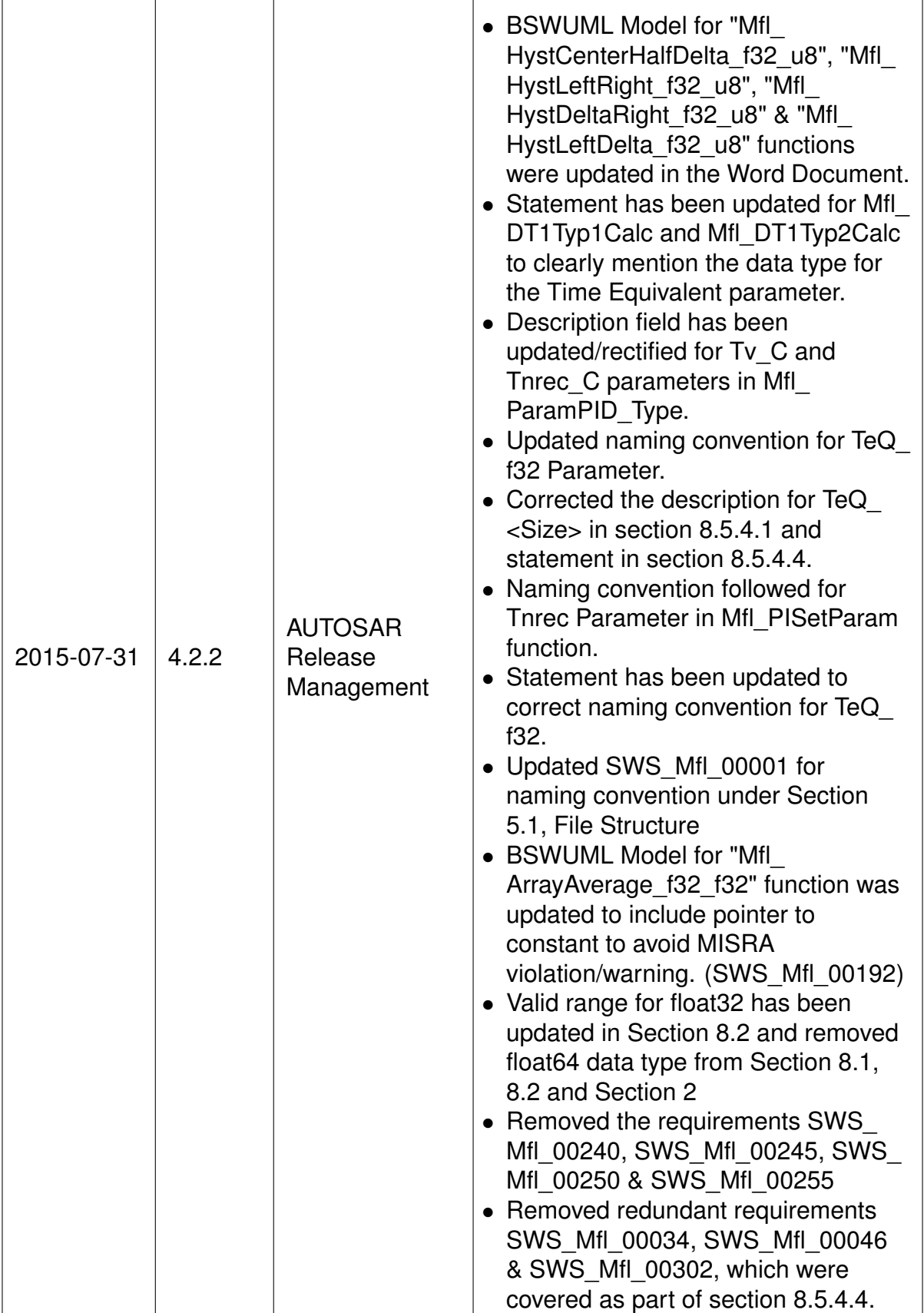

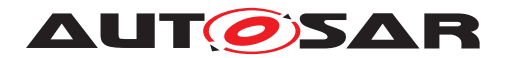

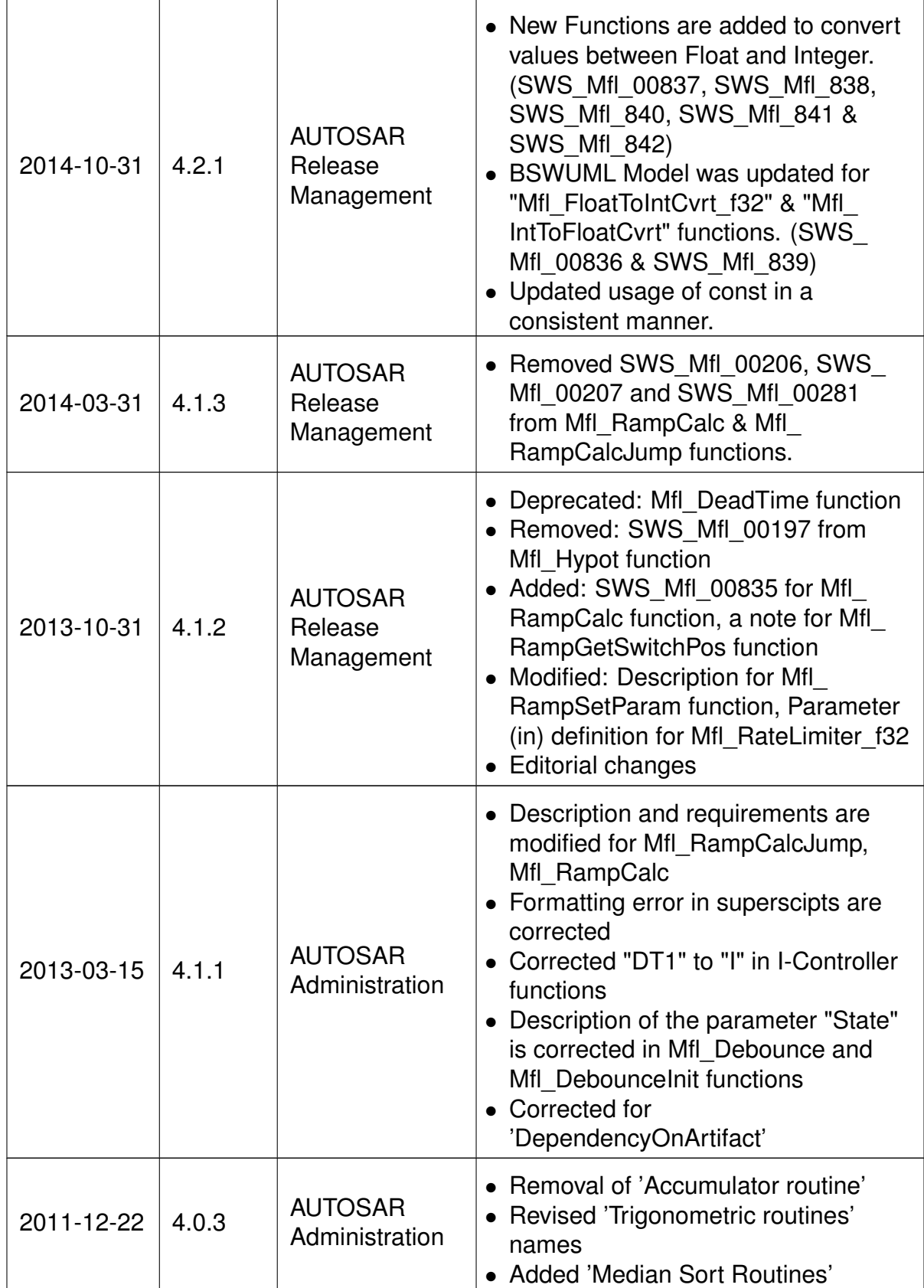

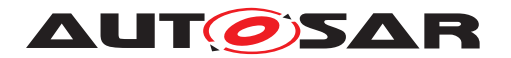

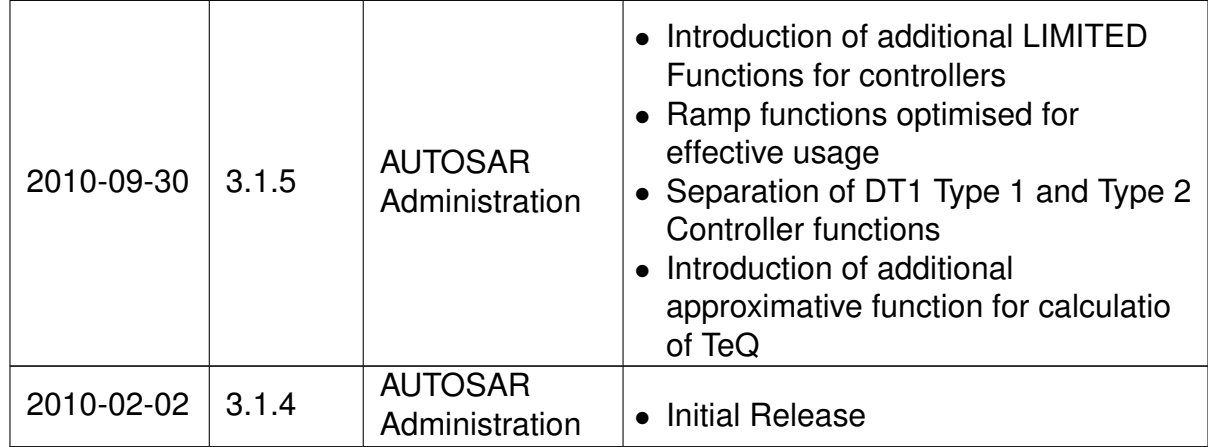

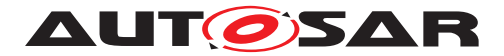

#### **Disclaimer**

This work (specification and/or software implementation) and the material contained in it, as released by AUTOSAR, is for the purpose of information only. AUTOSAR and the companies that have contributed to it shall not be liable for any use of the work.

The material contained in this work is protected by copyright and other types of intellectual property rights. The commercial exploitation of the material contained in this work requires a license to such intellectual property rights.

This work may be utilized or reproduced without any modification, in any form or by any means, for informational purposes only. For any other purpose, no part of the work may be utilized or reproduced, in any form or by any means, without permission in writing from the publisher.

The work has been developed for automotive applications only. It has neither been developed, nor tested for non-automotive applications.

The word AUTOSAR and the AUTOSAR logo are registered trademarks.

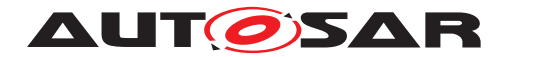

# **Table of Contents**

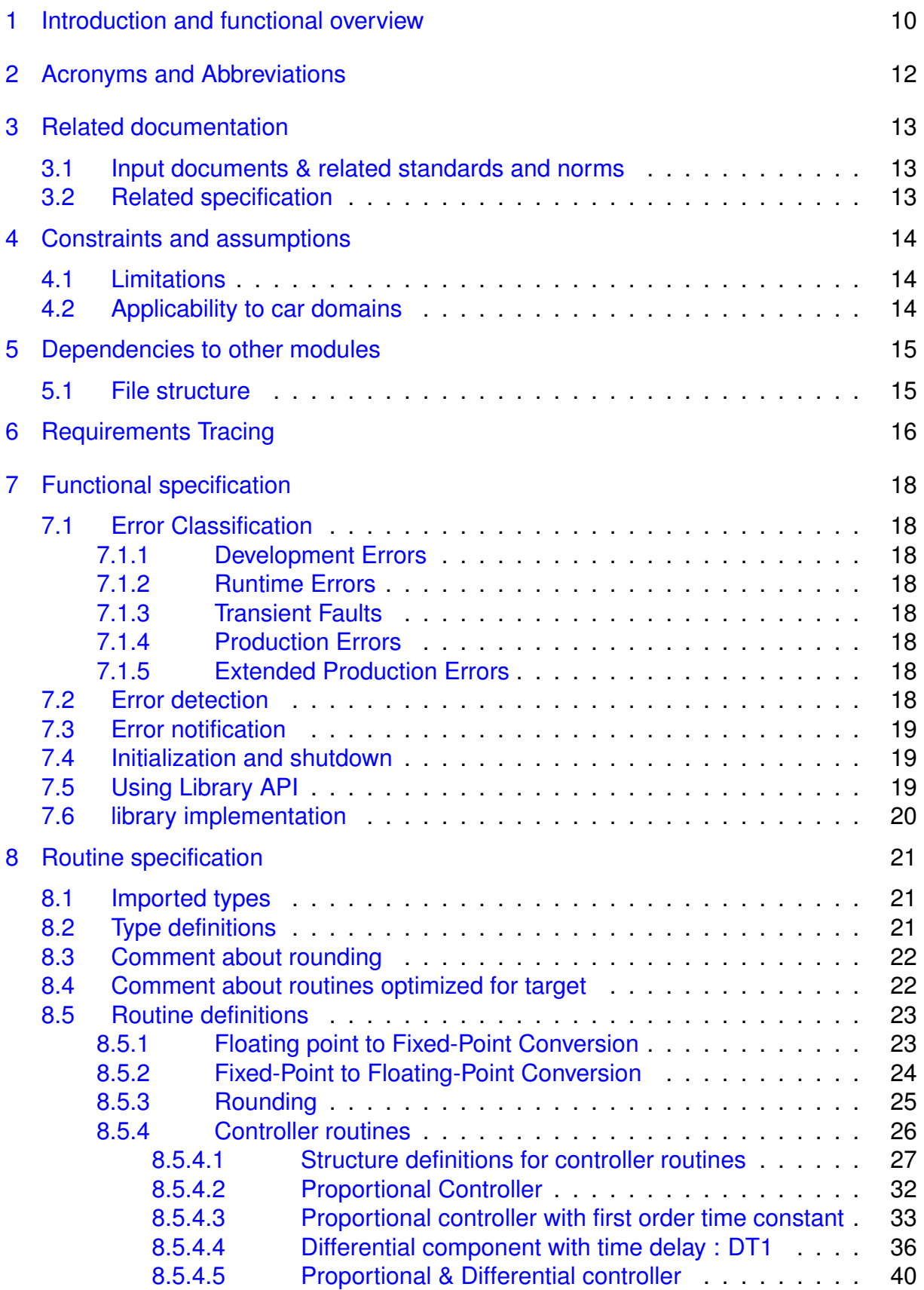

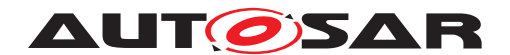

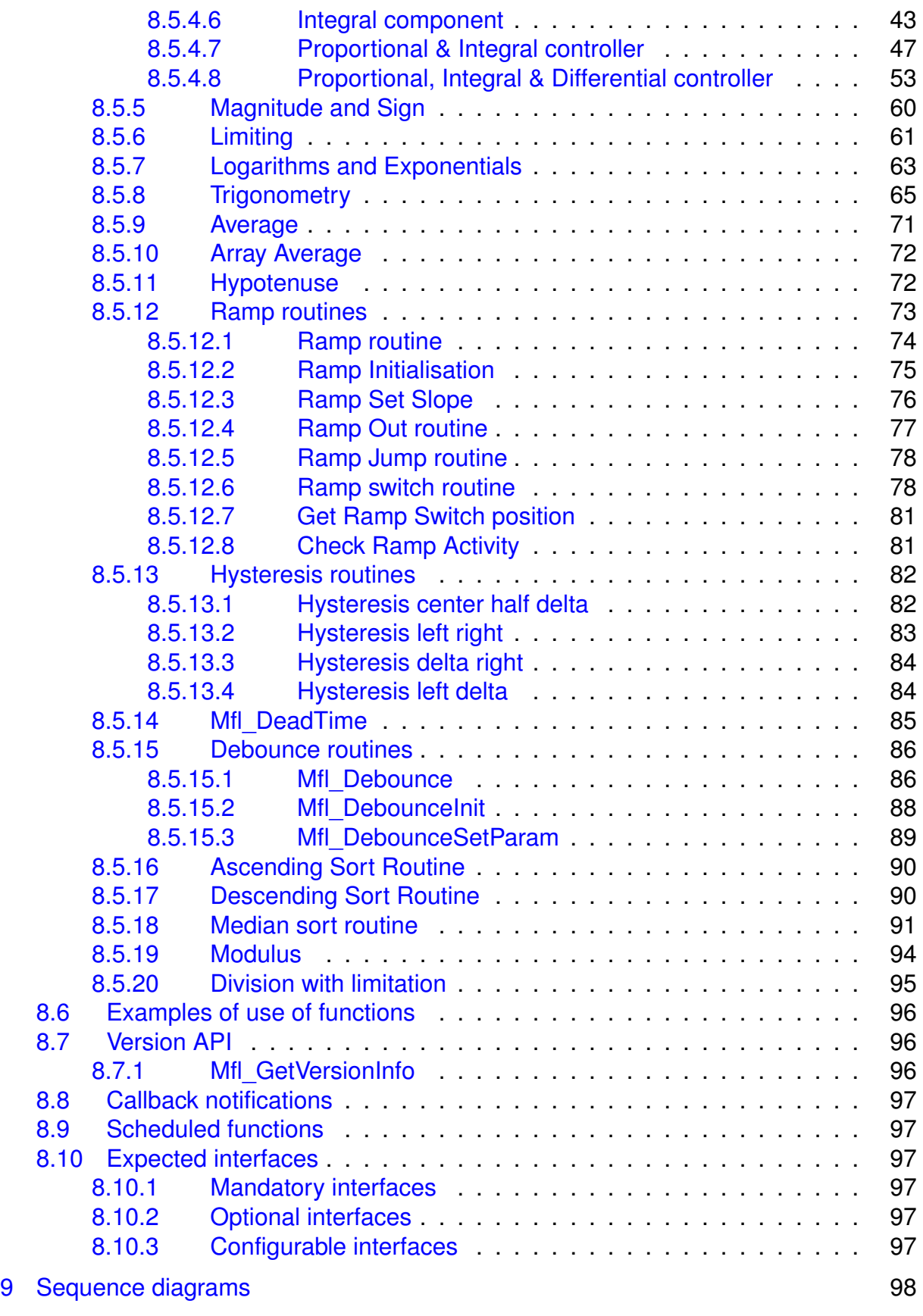

[10 Configuration specification](#page-98-0) **600 Configuration** 99

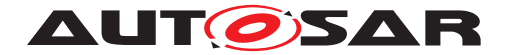

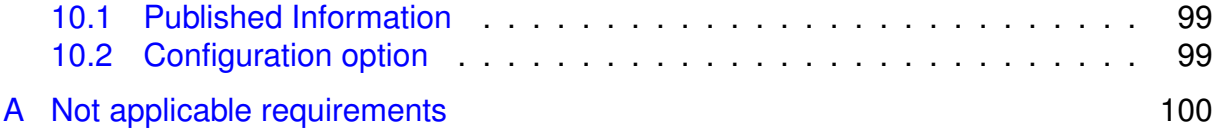

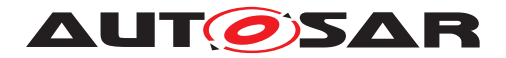

# <span id="page-9-0"></span>**1 Introduction and functional overview**

AUTOSAR Library routines are the part of system services in AUTOSAR architecture & below figure shows position of AUTOSAR library in layered architecture.

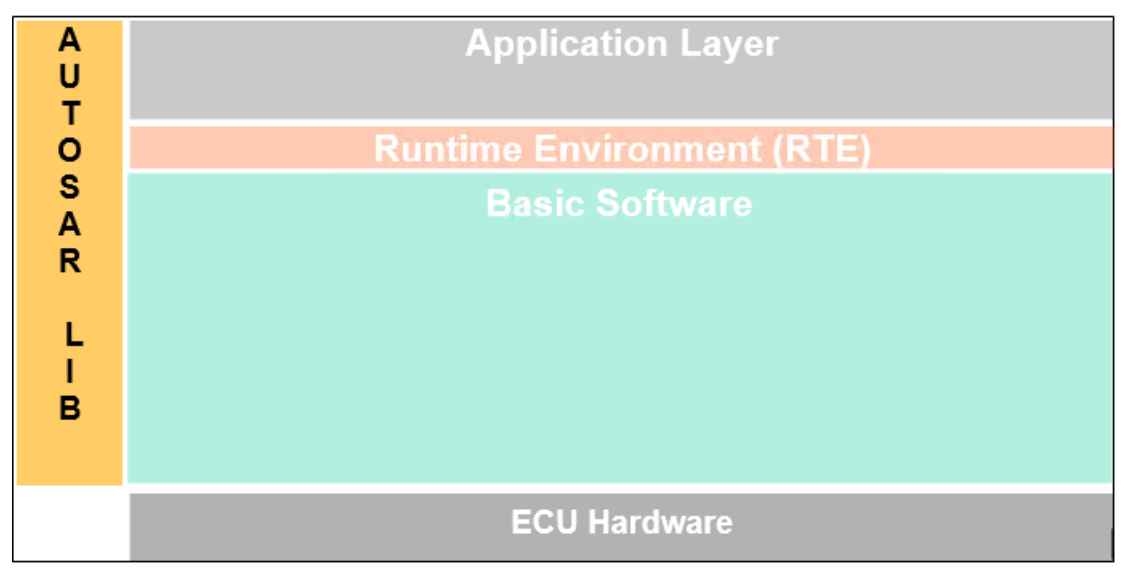

**Figure 1.1: Layered Architecture**

This specification specifies the functionality, API and the configuration of the AUTOSAR library dedicated to arithmetic routines for floating point values.

The float math library contains routines addressing the following topics:

- Conversion
- Rounding
- Magnitude and sign
- Limiting
- Logarithms and exponential
- Trigonometric
- Controller routines
- Average
- Array Average
- Hypotenuse
- Ramp routines
- Hysteresis function
- Dead Time

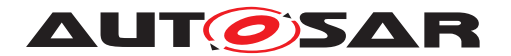

Specification of Floating Point Math Routines AUTOSAR CP R21-11

- Debounce
- Ascending Sort Routine
- Descending Sort Routine

All routines are re-entrant. They may be used by multiple runnables at the same time.

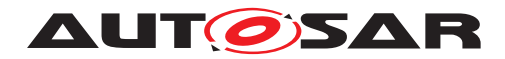

# <span id="page-11-0"></span>**2 Acronyms and Abbreviations**

Acronyms and abbreviations, which have a local scope and therefore are not contained in the AUTOSAR glossary, must appear in a local glossary.

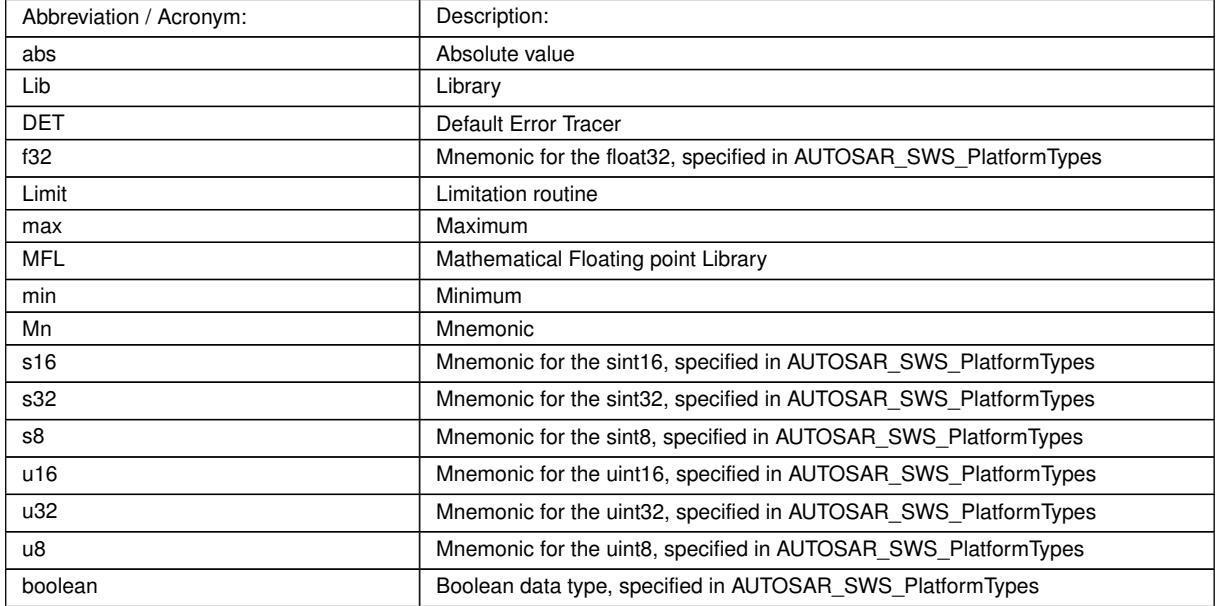

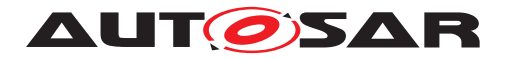

# <span id="page-12-0"></span>**3 Related documentation**

### <span id="page-12-1"></span>**3.1 Input documents & related standards and norms**

- [1] ISO/IEC 9899:1990 Programming Language C <http://www.iso.org>
- <span id="page-12-3"></span>[2] General Specification of Basic Software Modules AUTOSAR\_SWS\_BSWGeneral

# <span id="page-12-2"></span>**3.2 Related specification**

AUTOSAR provides a General Specification on Basic Software modules [\[2,](#page-12-3) SWS BSW General], which is also valid for MFLLibrary.

Thus, the specification SWS BSW General shall be considered as additional and required specification for MFLLibrary.

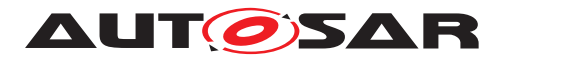

Specification of Floating Point Math Routines AUTOSAR CP R21-11

# <span id="page-13-0"></span>**4 Constraints and assumptions**

# <span id="page-13-1"></span>**4.1 Limitations**

No limitations.

# <span id="page-13-2"></span>**4.2 Applicability to car domains**

No restrictions.

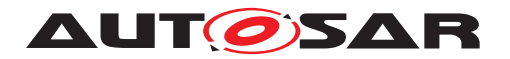

# <span id="page-14-0"></span>**5 Dependencies to other modules**

# <span id="page-14-1"></span>**5.1 File structure**

<span id="page-14-2"></span>**ISWS Mfl 000011** [The Mfl module shall provide the following files:

• C files, Mfl <name>.c used to implement the library. All C files shall be prefixed with 'Mfl\_'.

c*[\(SRS\\_LIBS\\_00005\)](#page-16-0)*

Implementation & grouping of routines with respect to C files is recommended as per below options and there is no restriction to follow the same.

Option 1 : <Name> can be function name providing one C file per function,

eg.: Mfl\_Pt1\_f32.c etc.

Option 2 : <Name> can have common name of group of functions:

• 2.1 Group by object family:

eg.:Mfl\_Pt1.c, Mfl\_Dt1.c, Mfl\_Pid.c

• 2.2 Group by routine family:

eg.: Mfl\_Conversion.c, Mfl\_Controller.c, Mfl\_Limit.c etc.

• 2.3 Group by method family:

eg.: Mfl\_Sin.c, Mfl\_Exp.c, Mfl\_Arcsin.c, etc.

• 2.4 Group by other methods: (individual grouping allowed)

Option 3 : <Name> can be removed so that single C file shall contain all Mfl functions, eg.: Mfl.c.

Using above options gives certain flexibility of choosing suitable granularity with reduced number of C files. Linking only on-demand is also possible in case of some options.

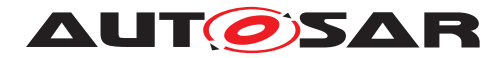

# <span id="page-15-0"></span>**6 Requirements Tracing**

<span id="page-15-7"></span><span id="page-15-6"></span><span id="page-15-5"></span><span id="page-15-4"></span><span id="page-15-3"></span><span id="page-15-2"></span><span id="page-15-1"></span>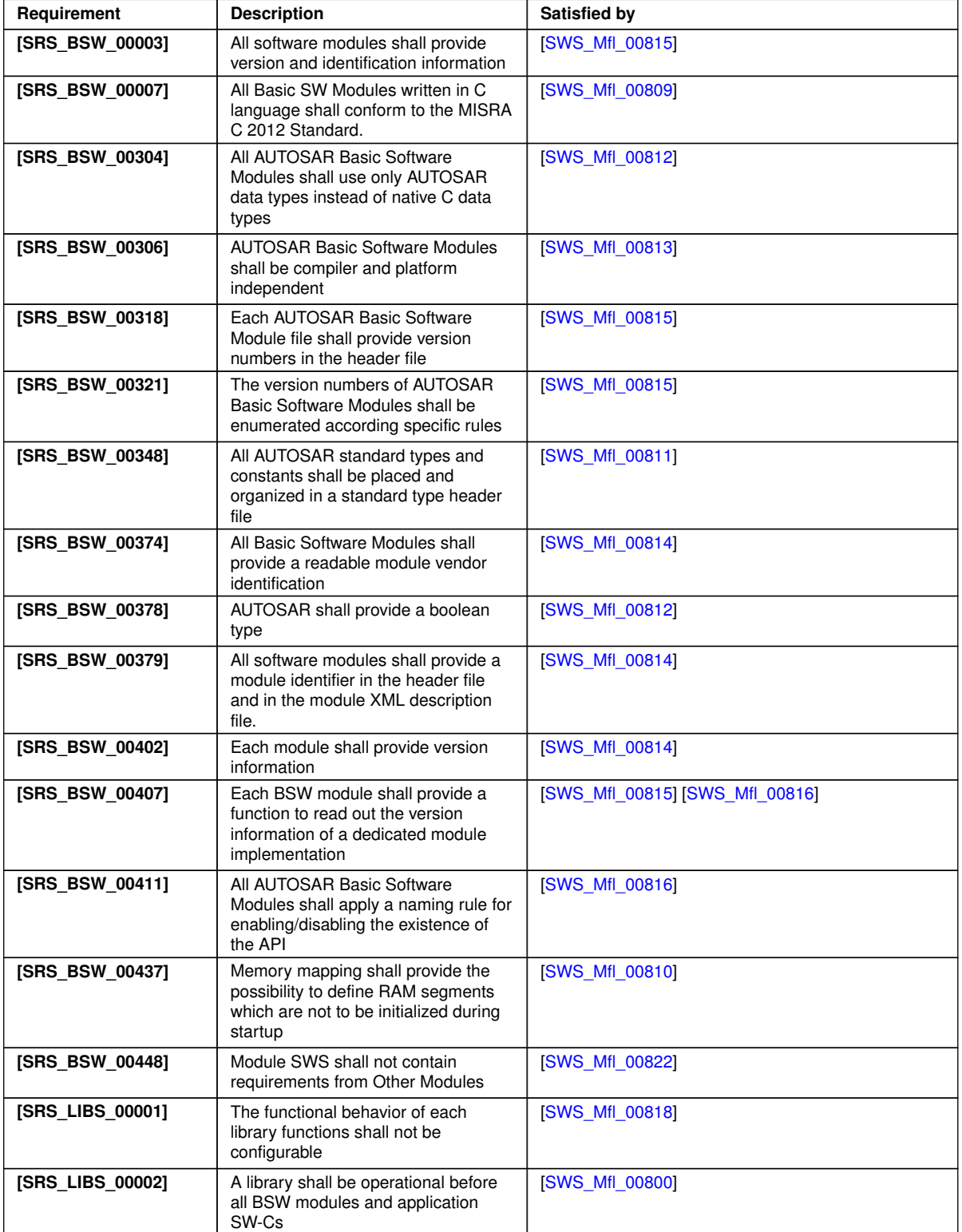

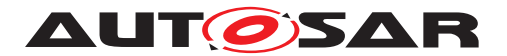

<span id="page-16-3"></span><span id="page-16-2"></span><span id="page-16-1"></span><span id="page-16-0"></span>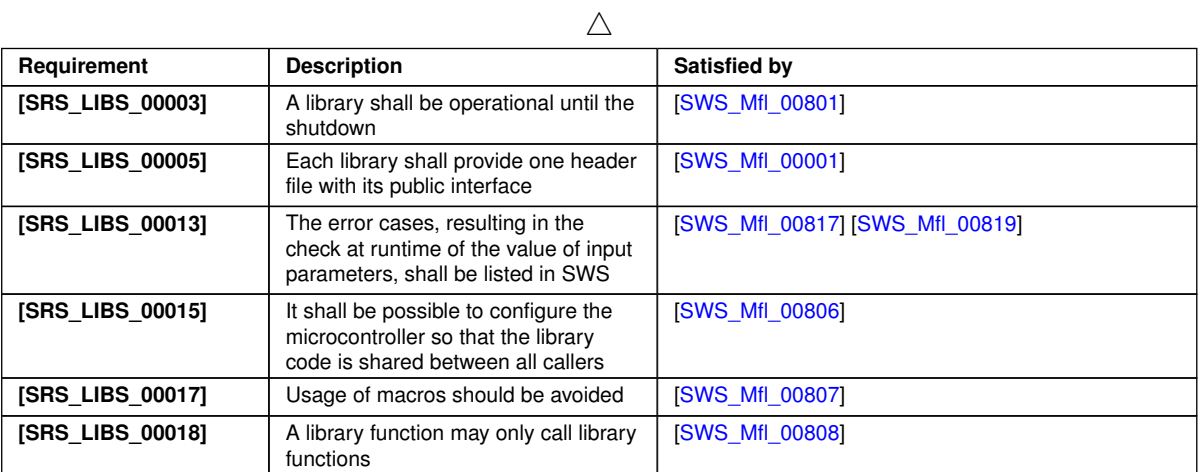

<span id="page-16-5"></span><span id="page-16-4"></span>**Table 6.1: RequirementsTracing**

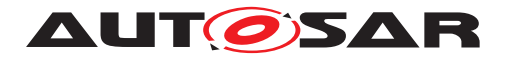

# <span id="page-17-0"></span>**7 Functional specification**

# <span id="page-17-1"></span>**7.1 Error Classification**

**[SWS\_Mfl\_00821]** [Section 7.1 "Error Handling" of the document "General Specification of Basic Software Modules" describes the error handling of the Basic Software in detail. Above all, it constitutes a classification scheme consisting of five error types which may occur in BSW modules.<sup>()</sup>

Based on this foundation, the following section specifies particular errors arranged in the respective subsections below.

### <span id="page-17-2"></span>**7.1.1 Development Errors**

There are no development errors.

### <span id="page-17-3"></span>**7.1.2 Runtime Errors**

There are no runtime errors.

#### <span id="page-17-4"></span>**7.1.3 Transient Faults**

There are no transient faults.

#### <span id="page-17-5"></span>**7.1.4 Production Errors**

There are no production errors.

### <span id="page-17-6"></span>**7.1.5 Extended Production Errors**

There are no extended production errors.

# <span id="page-17-7"></span>**7.2 Error detection**

<span id="page-17-8"></span>**[SWS\_Mfl\_00819]** [Error detection: The validity of the parameters passed to library functions must be checked at the application level, there is no error detection or reporting within the library function. The library functions are required return a predefined but mathematically senseless value when they are called with invalid parameters. Warning, this strategy has the unsound consequence of masking errors throughout the software

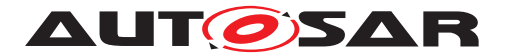

development process. All the invalid input cases shall be listed in the SWS specifying a predefined function return value that is not configurable. This value is dependant of the function and the error case so it is determined case by case.

If values passed to the routines are not valid and out of the function specification, then such error are not detected. (*SRS\_LIBS\_00013*)

E.g. If passed value  $>$  32 for a bit-position

or a negative number of samples of an axis distribution is passed to a routine.

# <span id="page-18-0"></span>**7.3 Error notification**

<span id="page-18-5"></span>**[SWS\_Mfl\_00817]** [The functions shall not call the DET for error notification.] (SRS -*[LIBS\\_00013\)](#page-16-1)*

# <span id="page-18-1"></span>**7.4 Initialization and shutdown**

<span id="page-18-3"></span>**[SWS\_Mfl\_00800]** [Mfl library shall not require initialization phase. A Library function may be called at the very first step of ECU initialization, e.g. even by the OS or EcuM, thus the library shall be ready. (*SRS\_LIBS\_00002*)

<span id="page-18-4"></span>**[SWS\_Mfl\_00801]** [Mfl library shall not require a shutdown operation phase.] (*SRS* -*[LIBS\\_00003\)](#page-16-2)*

# <span id="page-18-2"></span>**7.5 Using Library API**

Mfl API can be directly called from BSW modules or SWC. No port definition is required. It is a pure function call.

The statement 'Mfl.h' shall be placed by the developer or an application code generator but not by the RTE generator

Using a library should be documented. if a BSW module or a SWC uses a Library, the developer should add an Implementation-DependencyOnArtifact in the BSW/SWC template.

minVersion and maxVersion parameters correspond to the supplier version. In case of AUTOSAR library, these parameters may be left empty because a SWC or BSW module may rely on a library behavior, not on a supplier implementation. However, the SWC or BSW modules shall be compatible with the AUTOSAR platform where they are integrated.

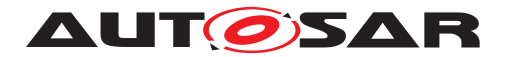

# <span id="page-19-0"></span>**7.6 library implementation**

<span id="page-19-6"></span>**[SWS\_Mfl\_00806]** [The Mfl library shall be implemented in a way that the code can be shared among callers in different memory partitions. *[\(SRS\\_LIBS\\_00015\)](#page-16-3)* 

<span id="page-19-7"></span>**[SWS\_Mfl\_00807]** [Usage of macros should be avoided. The function should be declared as function or inline function. Macro #define should not be used.  $\sqrt{SRS}$  LIBS -*[00017\)](#page-16-4)*

<span id="page-19-8"></span>**[SWS\_Mfl\_00808]** [A library function shall not call any BSW modules functions, e.g. the DET. A library function can call other library functions. Because a library function shall be re-entrant. But other BSW modules functions may not be re-entrant.  $|\sqrt{SBS} -$ *[LIBS\\_00018\)](#page-16-5)*

<span id="page-19-1"></span>**[SWS Mfl\_00809]** [The library, written in C programming language, should conform to the MISRA C Standard.

Please refer to SWS\_BSW\_00115 for more details. *[\(SRS\\_BSW\\_00007\)](#page-15-2)* 

<span id="page-19-5"></span>**[SWS\_Mfl\_00810]** [Each AUTOSAR library Module implementation <library>\*.c and

<library>\*.h shall map their code to memory sections using the AUTOSAR memory mapping mechanism. *[\(SRS\\_BSW\\_00437\)](#page-15-3)* 

<span id="page-19-4"></span>**[SWS\_Mfl\_00811]** [Each AUTOSAR library Module implementation <library>\*.c, that uses AUTOSAR integer data types and/or the standard return, shall include the header file Std\_Types.h.  $|$ *[\(SRS\\_BSW\\_00348\)](#page-15-4)* 

<span id="page-19-2"></span>**[SWS Mfl\_00812]** [All AUTOSAR library Modules should use the AUTOSAR data types (integers, boolean) instead of native C data types, unless this library is clearly identified to be compliant only with a platform.  $(SRS, BSW, 00304, SRS, BSW, 00378)$ 

<span id="page-19-3"></span>**[SWS\_Mfl\_00813]** [All AUTOSAR library Modules should avoid direct use of compiler and platform specific keyword, unless this library is clearly identified to be compliant only with a platform. eg. #pragma, typeof etc. (*SRS\_BSW\_00306)* 

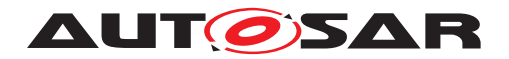

# <span id="page-20-0"></span>**8 Routine specification**

# <span id="page-20-1"></span>**8.1 Imported types**

In this chapter, all types included from the following modules are listed:

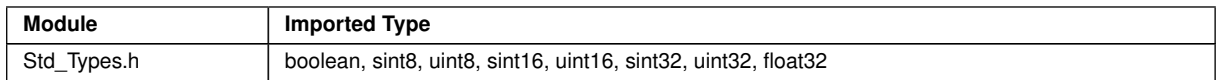

# <span id="page-20-2"></span>**8.2 Type definitions**

It is observed that since the sizes of the integer types provided by the C language are implementation-defined, the range of values that may be represented within each of the integer types will vary between implementations.

Thus, in order to improve the portability of the software these types are defined in Platform Types.h [AUTOSAR\_SWS\_PlatformTypes]. The following mnemonic are used in the library routine names.

| <b>Size</b>     | <b>Platform Type</b> | <b>Mnemonic</b> | Range                         |
|-----------------|----------------------|-----------------|-------------------------------|
| unsigned 8-Bit  | boolean              | u8              | [ TRUE, FALSE ]               |
| signed 8-Bit    | sint <sub>8</sub>    | s8              | [ -128, 127 ]                 |
| signed 16-Bit   | sint <sub>16</sub>   | s16             | $-32768, 32767$ ]             |
| signed 32-Bit   | sint32               | s32             | -2147483648, 2147483647 ]     |
| unsigned 8-Bit  | uint <sub>8</sub>    | u8              | [0, 255]                      |
| unsigned 16-Bit | uint16               | u16             | [0, 65535]                    |
| unsigned 32-Bit | uint32               | u32             | [ 0. 4294967295 ]             |
| 32-Bit          | float <sub>32</sub>  | f32             | [-3.4028235E38, 3.4028235E38] |

**Table 8.1: Mnemonic for Base Types**

As a convention in the rest of the document:

- mnemonics will be used in the name of the routines (using <InTypeMn1> that means Type Mnemonic for Input 1)
- the real type will be used in the description of the prototypes of the routines (using <InType1> or <OutType>).

#### **Note:**

The naming convention for the api's with boolean return type/parameter type is given as u8 which shall be interpreted as b. (Boolean)

If there is no boolean data type present in the return type/parameter type then u8 shall be interpreted as u8 only.

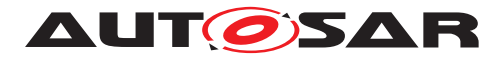

# <span id="page-21-0"></span>**8.3 Comment about rounding**

Two types of rounding can be applied: Results are 'rounded off', it means:

- $\bullet$  0  $\lt$  = X  $\lt$  0.5 rounded to 0
- $\bullet$  0.5  $\lt$  = X  $\lt$  1 rounded to 1
- $\bullet$  -0.5  $\lt$  X  $\lt$  = 0 rounded to 0
- $\bullet$  -1 < X <= -0.5 rounded to -1

Results are rounded towards zero.

- $\bullet$  0  $\lt$  = X  $\lt$  1 rounded to 0
- $\bullet$  -1 < X <= 0 rounded to 0

# <span id="page-21-1"></span>**8.4 Comment about routines optimized for target**

The routines described in this library may be realized as regular routines or inline functions. For ROM optimization purposes, it is recommended that the c routines be realized as individual source files so they may be linked in on an as-needed basis.

For example, depending on the target, two types of optimization can be done:

- Some routines can be replaced by another routine using integer promotion.
- Some routines can be replaced by the combination of a limiting routine and a routine with a different signature.

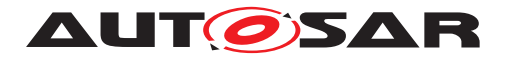

# <span id="page-22-0"></span>**8.5 Routine definitions**

### <span id="page-22-1"></span>**8.5.1 Floating point to Fixed-Point Conversion**

# **[SWS\_Mfl\_00005]** [

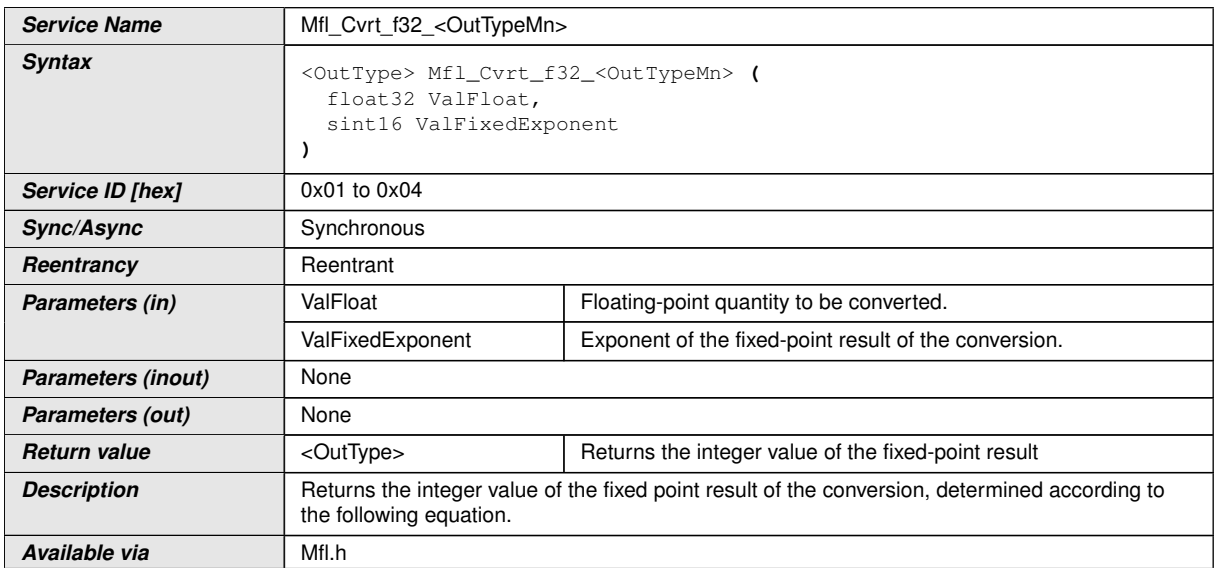

# c*()*

 $[SWS_Mfl_00006]$  [Result = ValFloat \* 2ValFixedExponent $|$  *()* 

**[SWS\_Mfl\_00007]** [The return value shall be saturated to the return type boundary values in the event of overflow or underflow. $|$  ()

**[SWS\_Mfl\_00008]** [If it is necessary to round the result of this equation, it is rounded toward zero.  $|$  ()

Function ID and prototypes

### **[SWS\_Mfl\_00009]** [

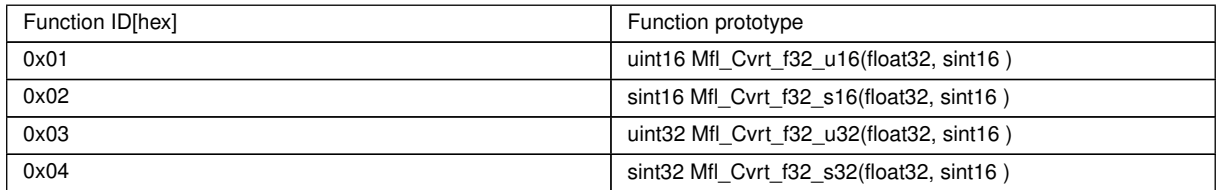

c*()*

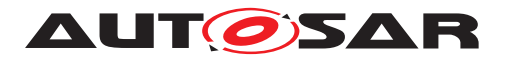

### <span id="page-23-0"></span>**8.5.2 Fixed-Point to Floating-Point Conversion**

### **[SWS\_Mfl\_00010]** [

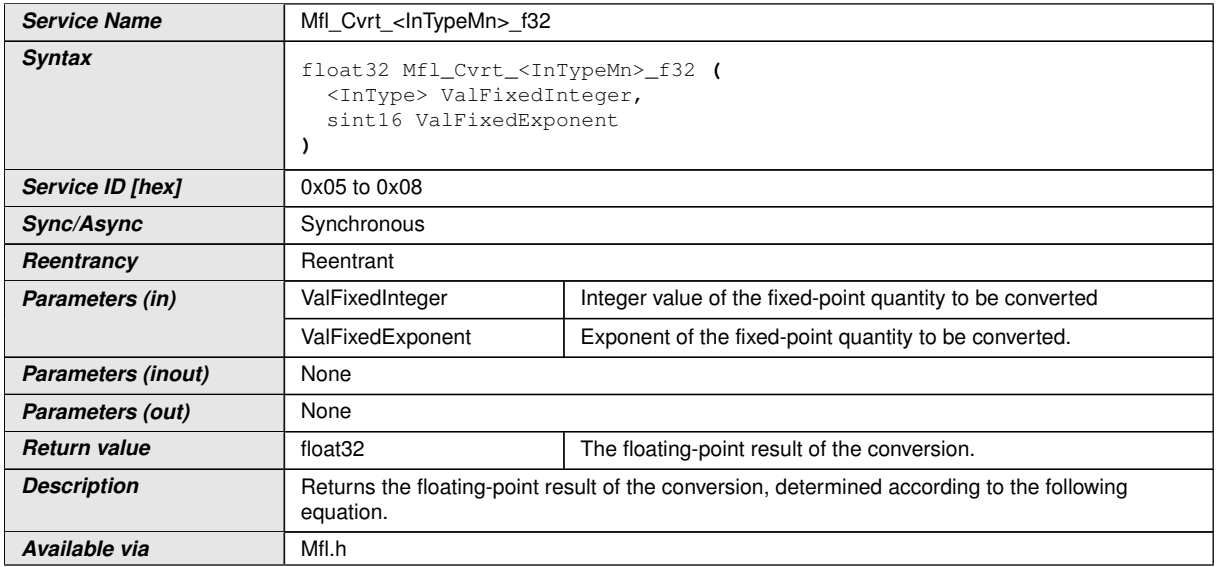

# c*()*

### $[SWS_Mfl_00011]$  [Result = ValFixedInteger \* 2-ValFixedExponent $|$  *()*

Function ID and prototypes

### **[SWS\_Mfl\_00012]** [

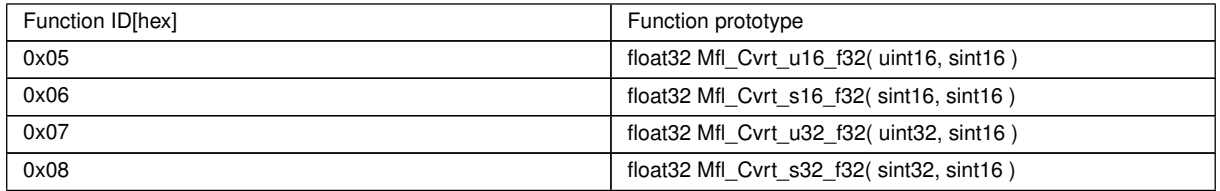

 $\int$ ()

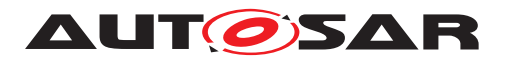

### <span id="page-24-0"></span>**8.5.3 Rounding**

### **[SWS\_Mfl\_00013]** [

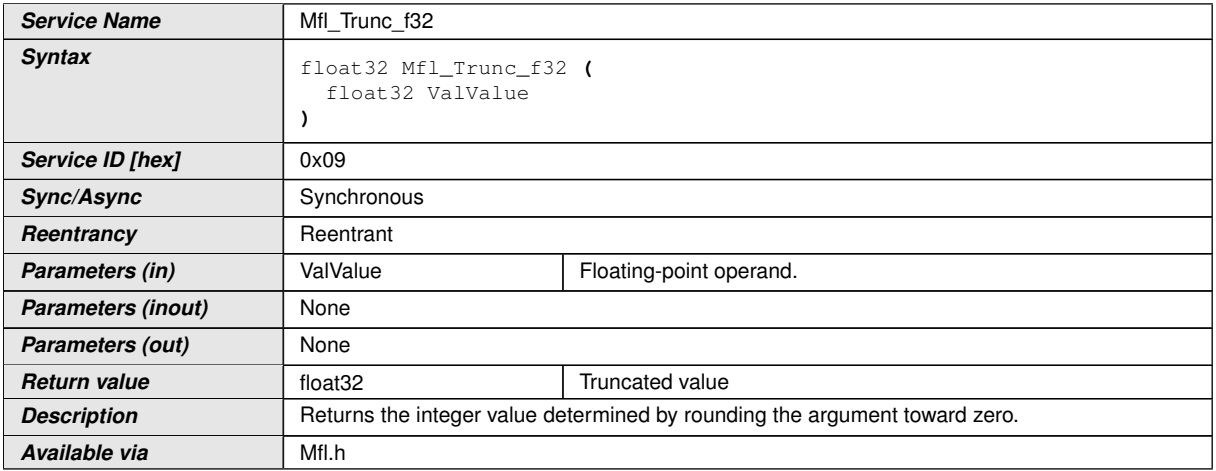

### c*()* For example:

36.56 will be truncated to 36.00

### **[SWS\_Mfl\_00015]** [

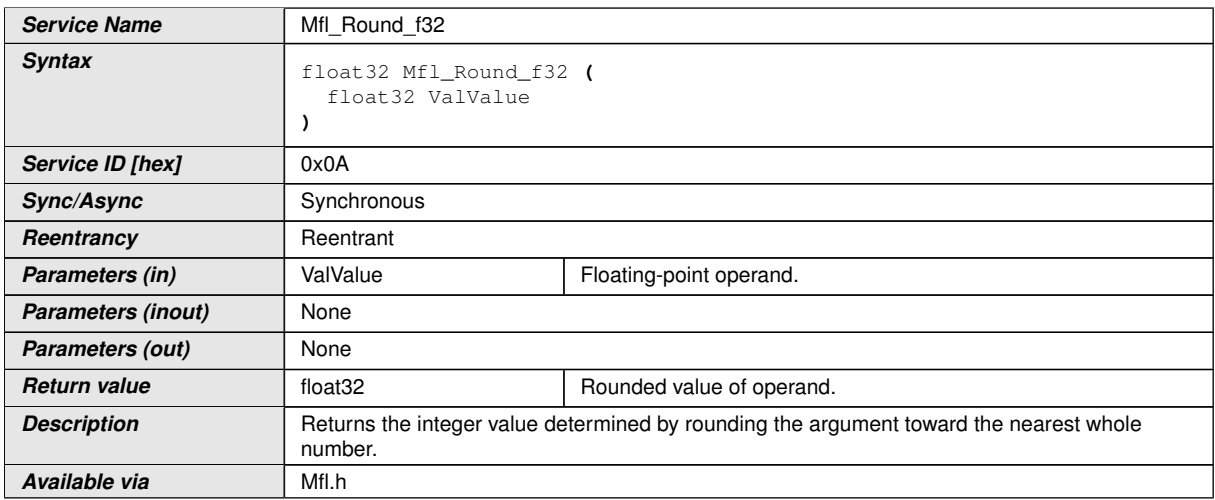

c*()* For example:

36.56 will be rounded to 37.00

**[SWS\_Mfl\_00017]** [If the argument is halfway between two integers, it is rounded away from zero. $|()$ 

For example:

36.5 will be rounded to 37.00

### **[SWS\_Mfl\_00018]** [

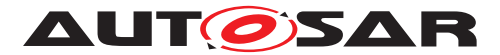

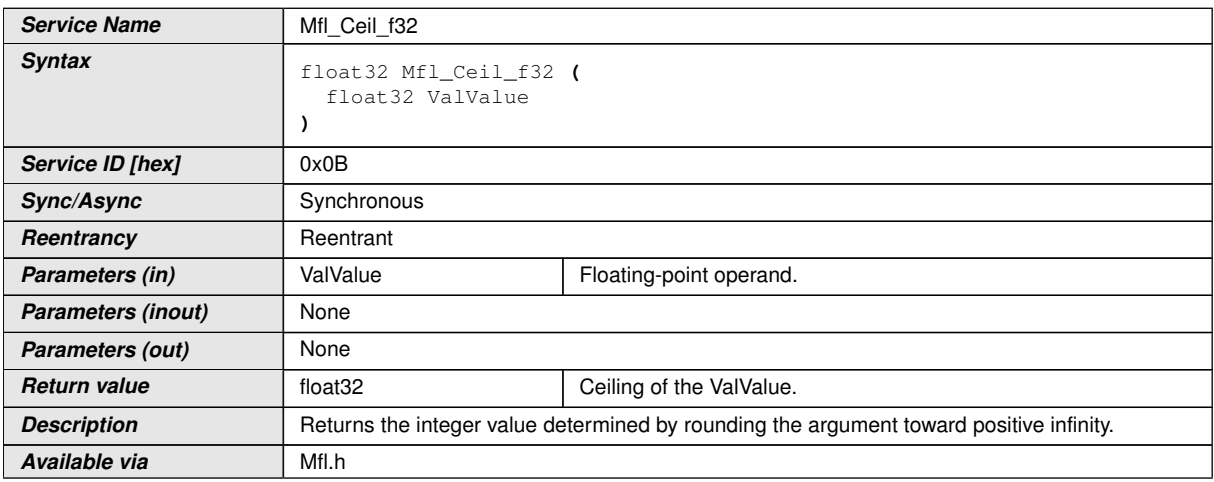

### $|$ ()

# **[SWS\_Mfl\_00020]** [

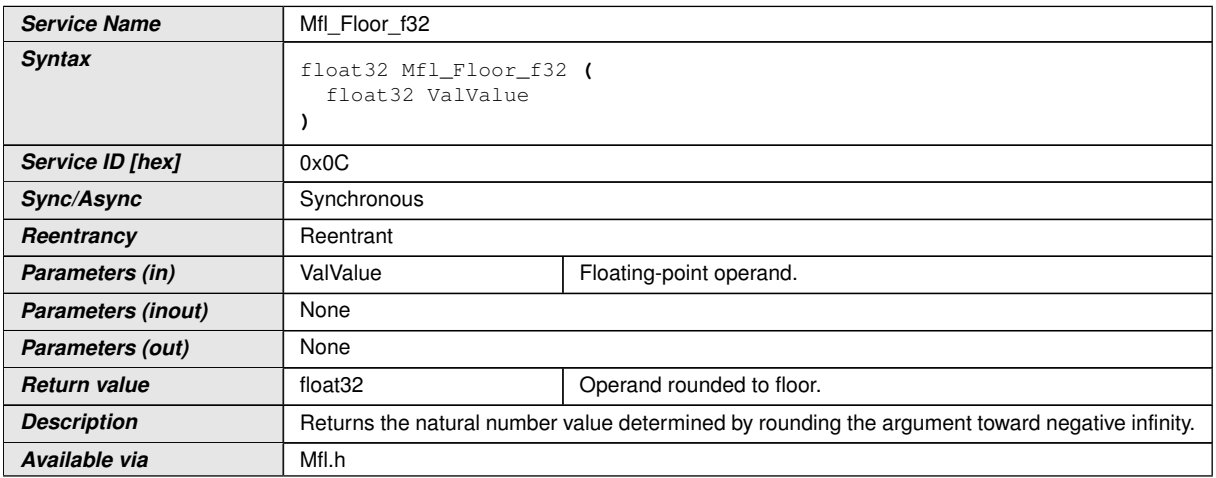

 $|$ ()

### <span id="page-25-0"></span>**8.5.4 Controller routines**

Controller routines includes P, PT1, DT1, PD, I, PI, PID governors used in control system applications. For these controllers, the required parameters are derived using Laplace-Z transformation. The following parameters are required to calculate the new controller output yn and can be represented in the following equation.

Yn =  $a1 * Yn-1 + b0 * Xn + b1 * Xn-1 + b2 * Xn-2 + ... + b2 * Xn-1 * X1 + b2 * X0$ 

In the equation, the following symbols are used

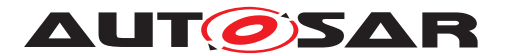

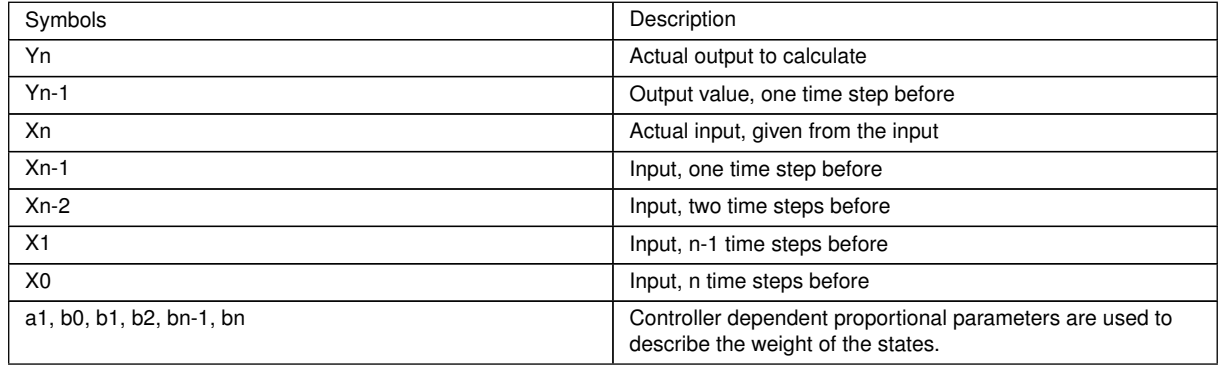

### <span id="page-26-0"></span>**8.5.4.1 Structure definitions for controller routines**

System parameters are separated from time or time equivalent parameters. The system parameters are grouped in controller dependent structures Mfl\_ Param<controller> Type, whereas the time (equivalent) parameters are assigned directly. Systems states are grouped in a structure Mfl\_State<controller> Type except the actual input value Xn which is assigned directly.

The System parameters, used in the equations are given by:

- K : Amplification factor, the description of the semantic is given in
- T1 : Decay time constant
- Tv : Lead time
- Tn : Follow-up time

The time & time equivalent parameters in the equation / implementation are given by:

 $dT$ : Time step = sampling interval

Analogous to the abbreviations above, the following abbreviations are used in the implementation:

K  $\leq$ size $>$ , K C : Amplification factor

T1rec  $\langle$ size $\rangle$ : Reciprocal delay time constant = 1/ T1

Tv  $\langle$ size>, Tv  $C$  : Lead time

Threc  $\leq$ size>, Threc  $C$ : Reciprocal follow-up time = 1/ Tn.

 $dT \text{ }$  <size> : Time step = sampling interval

TeQ  $\langle$  size $>$ : Time equivalent = exp (-dT/ T1).

Herein "<size>" denotes the size of the variable, e.g f32 stand for a float32 bit variable.

Following C-structures are specially defined for the controller routines.

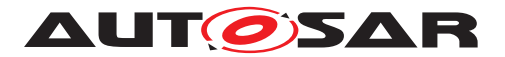

# **[SWS\_Mfl\_00025]** [

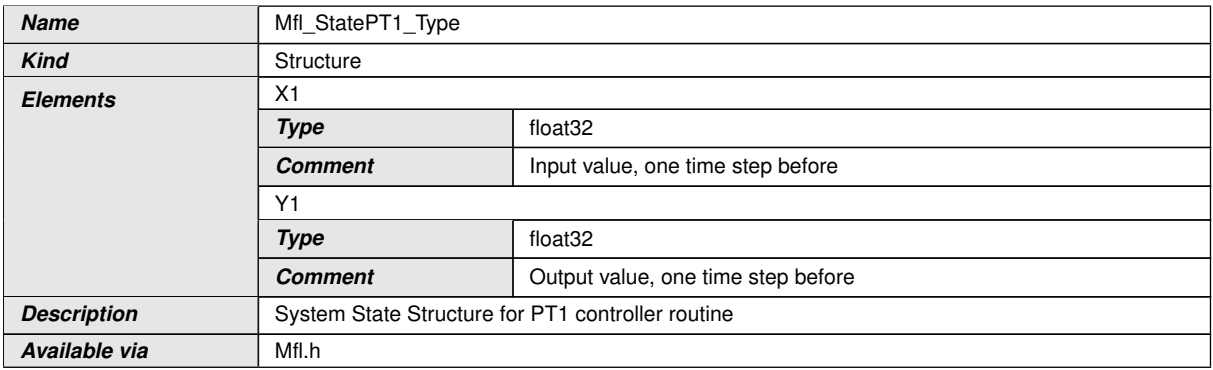

# $\int$

### **[SWS\_Mfl\_00823]** [

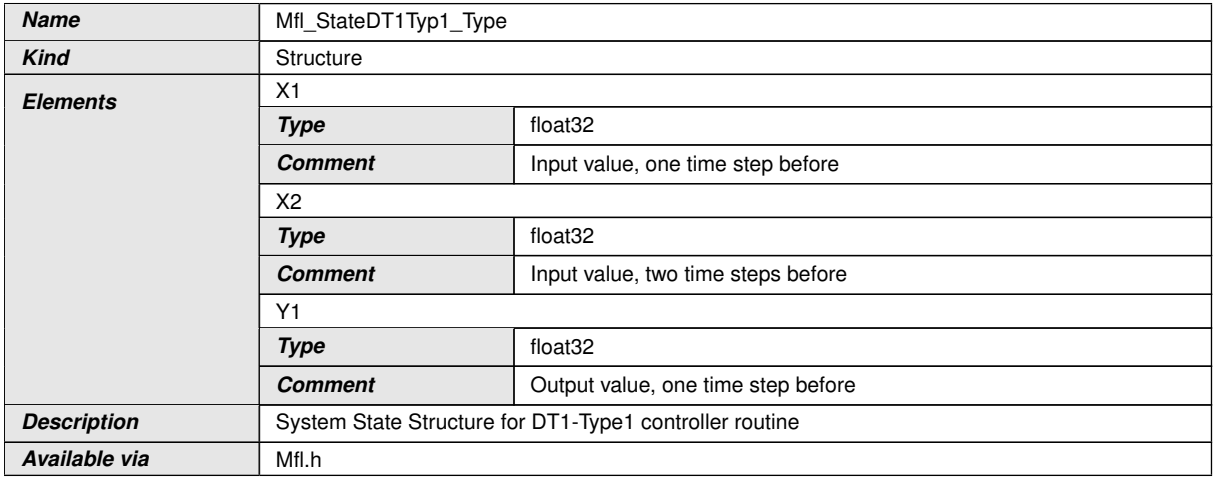

# c*()*

# **[SWS\_Mfl\_00824]** [

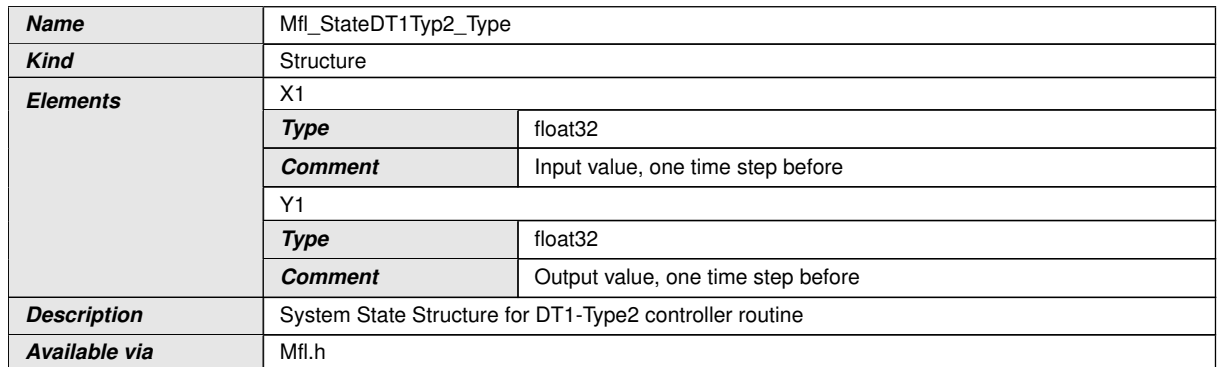

 $\int$ <sup>()</sup>

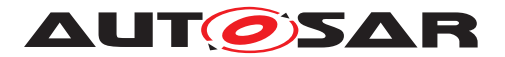

# **[SWS\_Mfl\_00825]** [

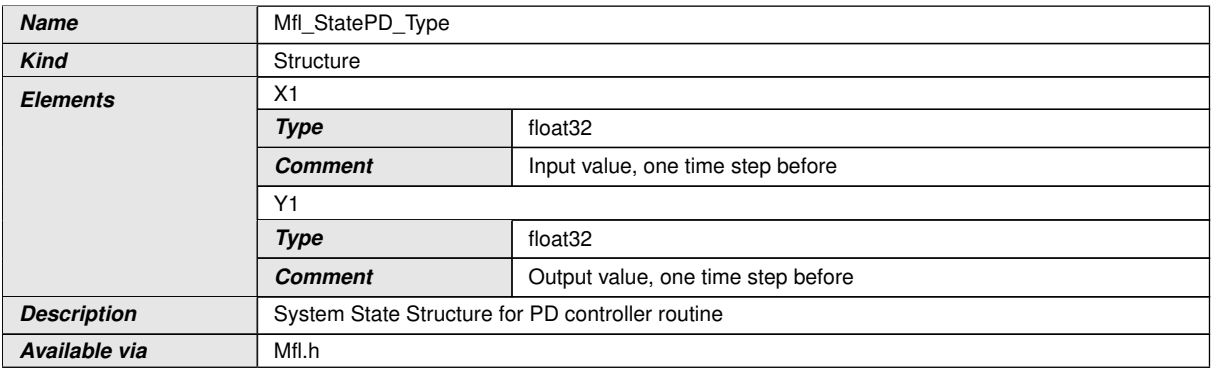

# $\int$

### **[SWS\_Mfl\_00826]** [

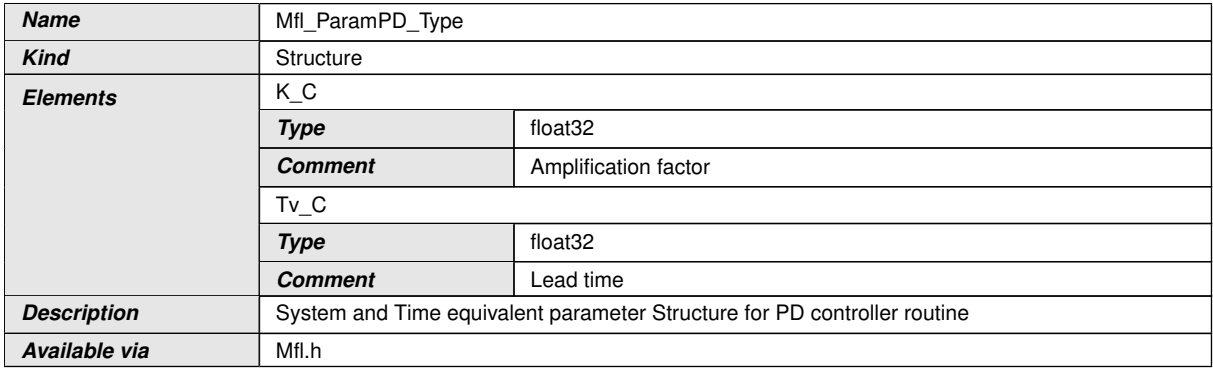

### $\overline{)}$ ()

# **[SWS\_Mfl\_00827]** [

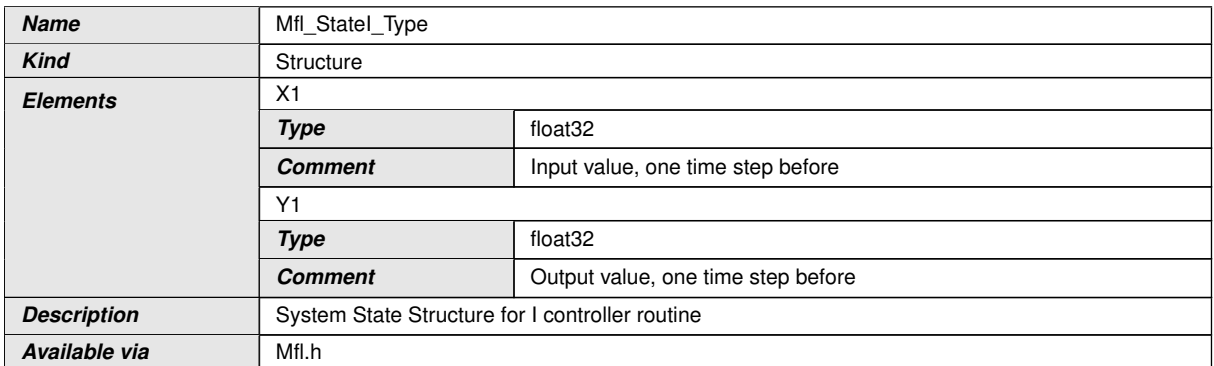

c*()*

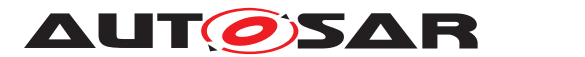

# **[SWS\_Mfl\_00828]** [

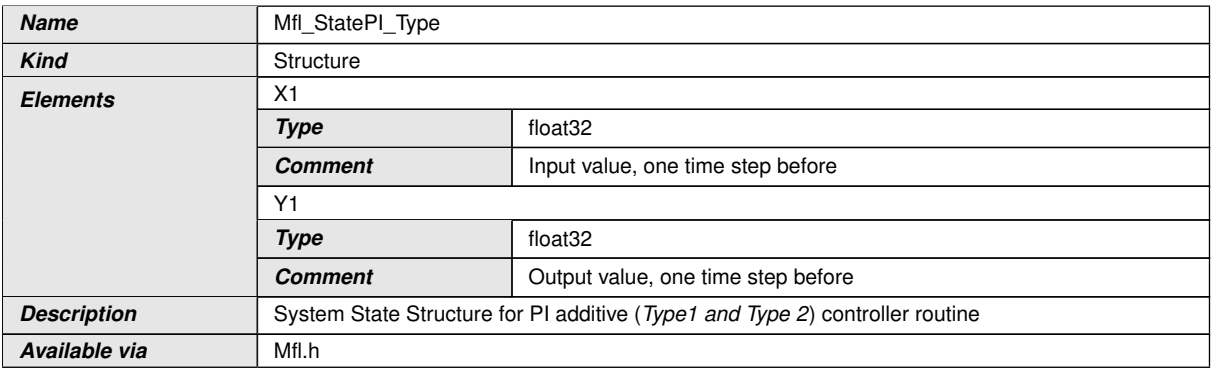

# $\int$

### **[SWS\_Mfl\_00829]** [

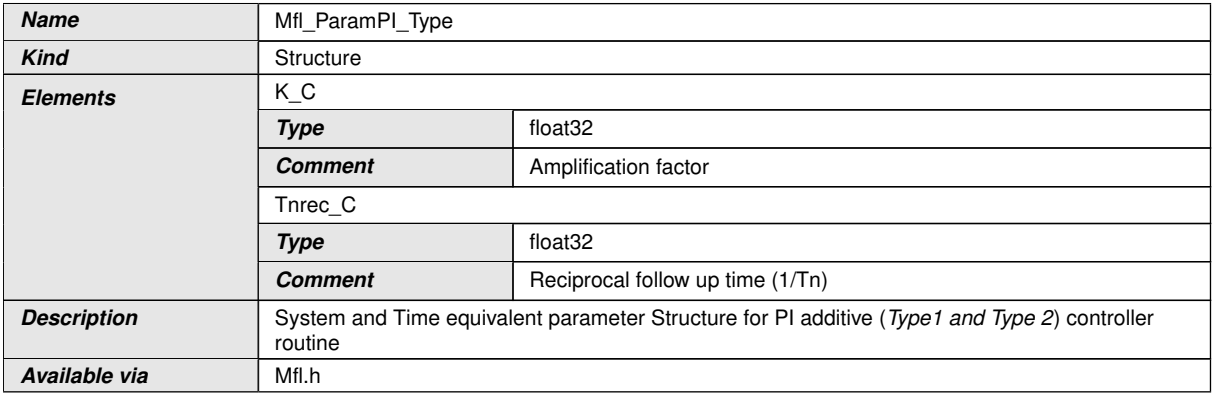

### $\int$

### **[SWS\_Mfl\_00830]** [

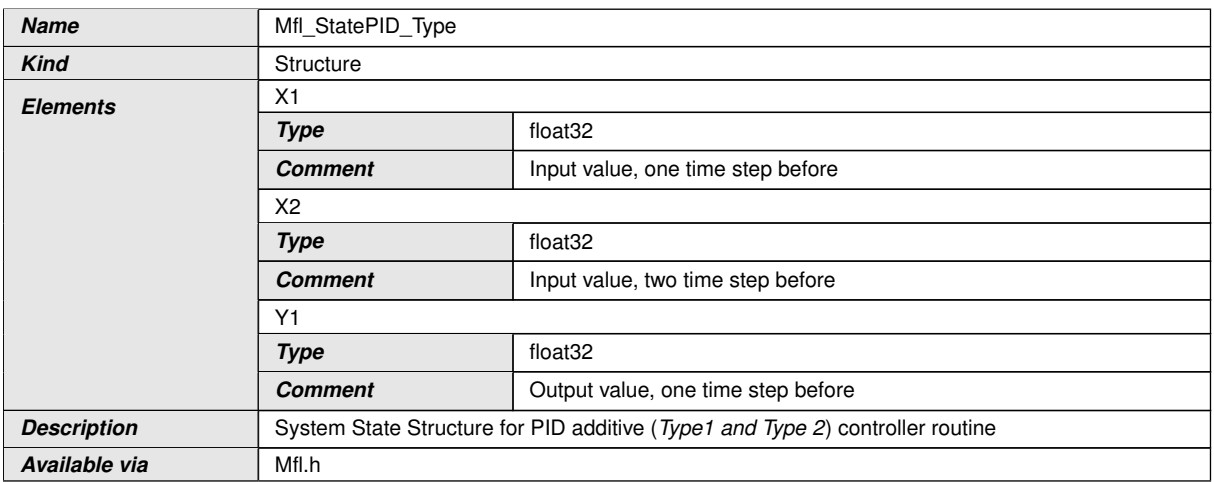

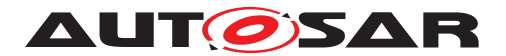

# **[SWS\_Mfl\_00831]** [

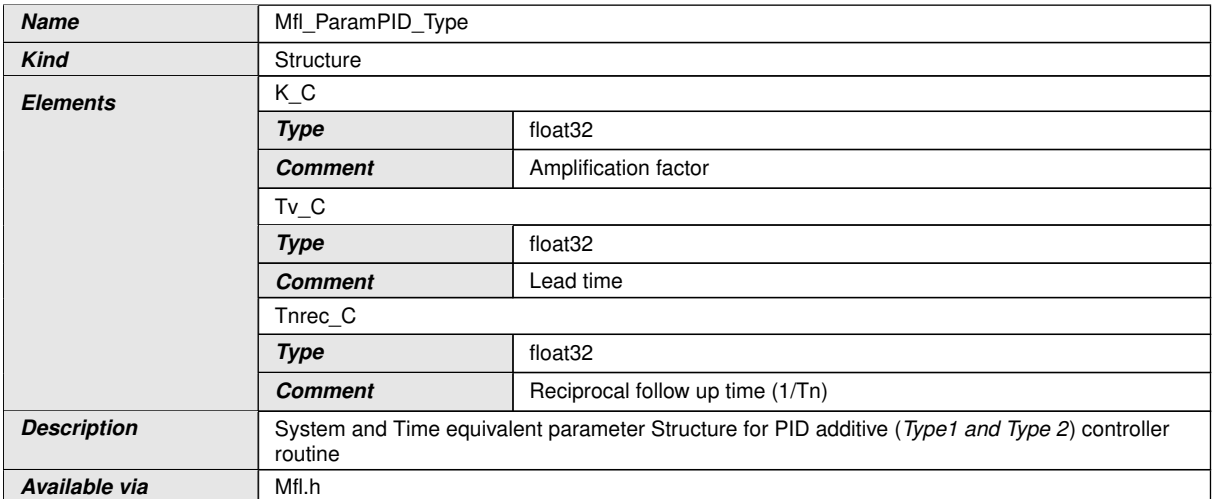

# c*()*

# **[SWS\_Mfl\_00832]** [

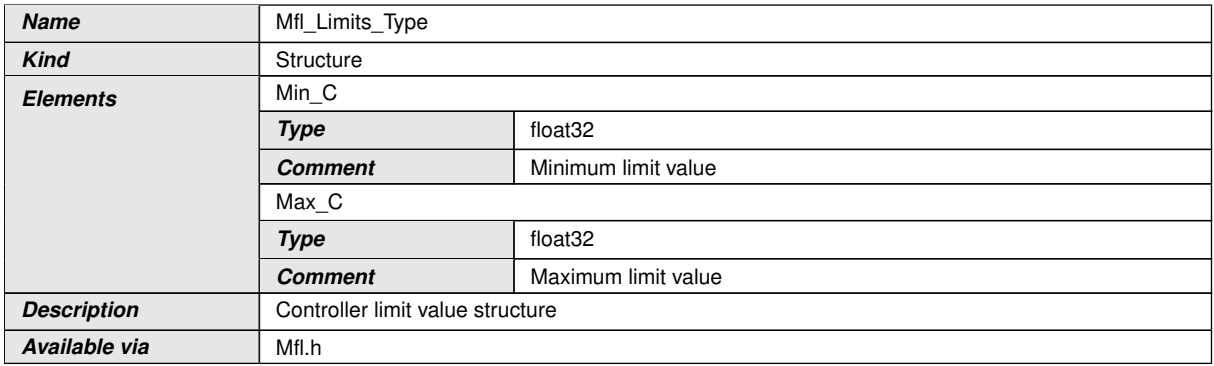

 $\int$ <sup>()</sup>

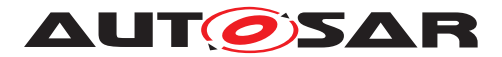

### <span id="page-31-0"></span>**8.5.4.2 Proportional Controller**

Proportional component calculates  $Y(x) = Kp * X$ .

1. 'P' Controller

### **[SWS\_Mfl\_00026]** [

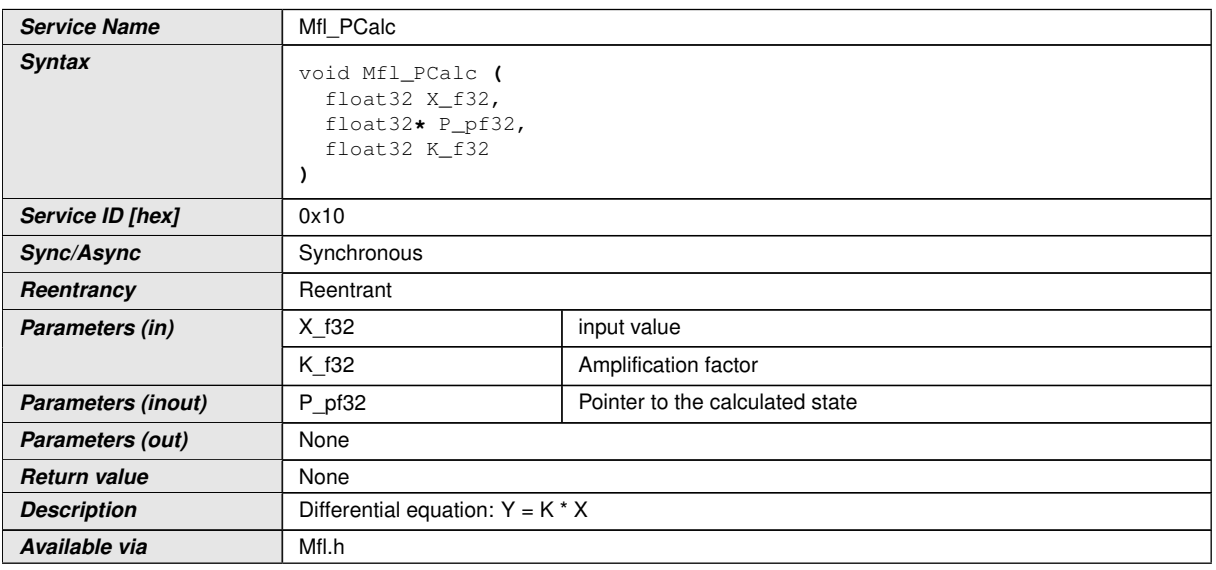

# c*()*

### **[SWS\_Mfl\_00027]** [Implemented difference equation:

 $*P_pf32 = K_f32 * X_f32$ <sub>(</sub>)

1. Get 'P' output

This routine can be realised using inline function.

### **[SWS\_Mfl\_00030]** [

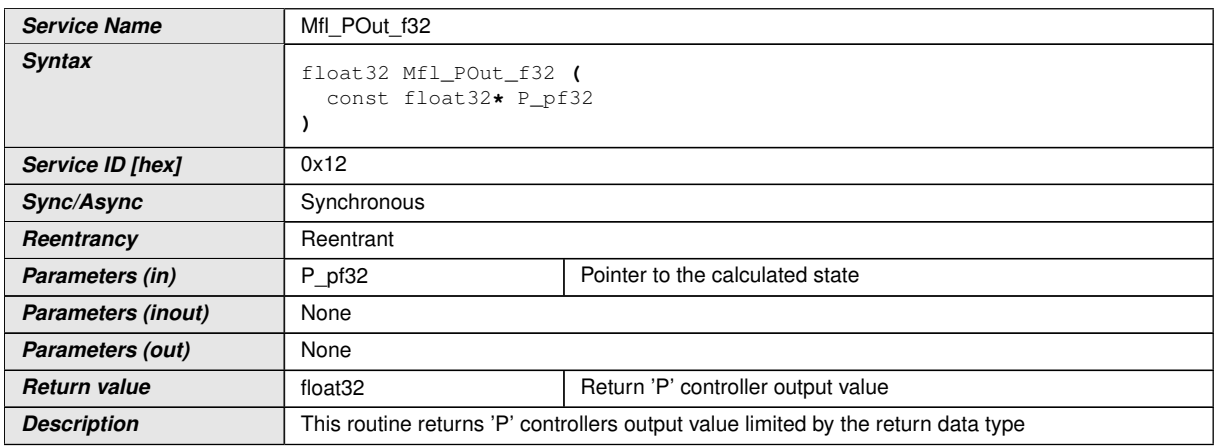

 $\bigtriangledown$ 

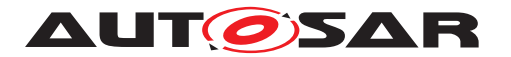

 $\wedge$ 

*Available via* Mfl.h

 $\overline{0}$ 

**[SWS\_Mfl\_00031]** [Output value = \*P\_pf32 $($ )

### <span id="page-32-0"></span>**8.5.4.3 Proportional controller with first order time constant**

This routine calculates proportional element with first order time constant.

Routine Mfl\_CalcTeQ\_f32, given in [REF], shall be used for Mfl\_PT1Calc function to calculate the time equivalent TeQ f32.

1. 'PT1' Controller

### **[SWS\_Mfl\_00032]** [

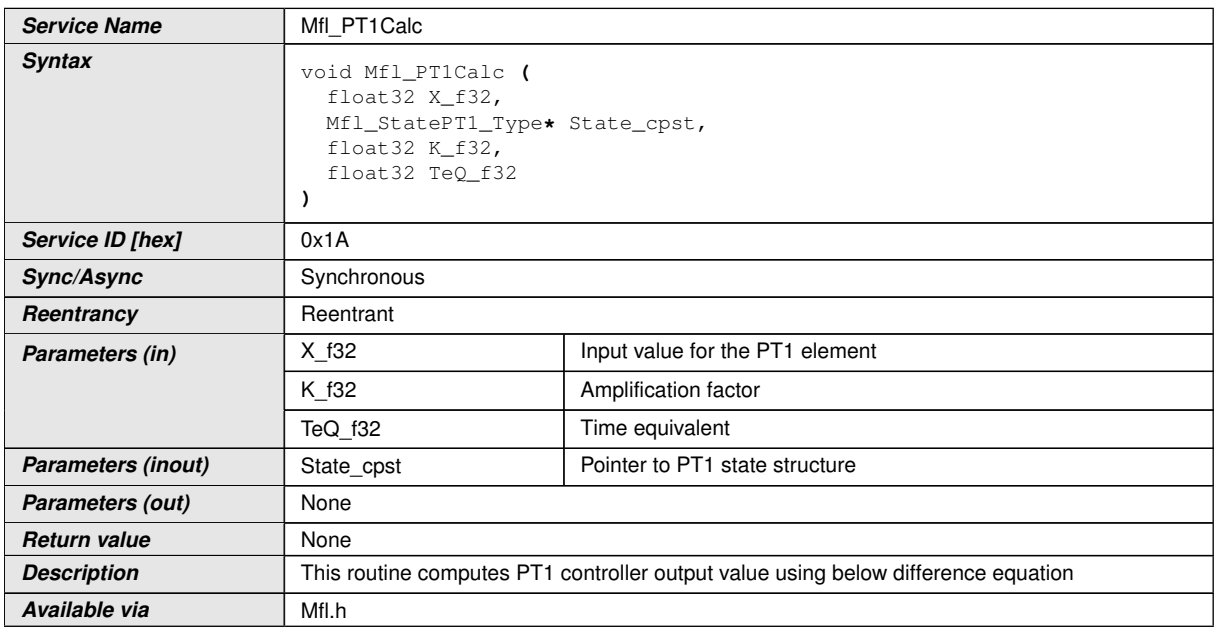

 $\overline{0}$ 

 $[SWS_Mfl_00033]$   $Yn= exp(-dT/T1) * Yn-1+ K(1-exp(-dT/T1)) * Xn-1$ 

This derives implementation:

Output value = (TeQ\_f32 \* State\_cpst->Y1) + K\_f32 \* (1 - TeQ\_f32) \* State\_cpst->X1 where TeQ  $f32 = exp(-dT/T1)()$ 

**[SWS\_Mfl\_00035]** [If (TeQ\_f32 = 0) then PT1 controller follows Input value,

State  $cpst>>Y1 = K f32 * X f32($ 

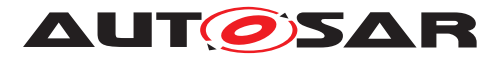

**[SWS\_Mfl\_00036]** [calculated Output\_value and current input value shall be stored to State\_cpst->Y1 and State\_cpst->X1 respectively.

State  $cpst>>Y1 = Output$  value

State  $cpst - > X1 = X_1f32(c)$ 

1. 'PT1' Set State Value

This routine can be realised using inline function.

### **[SWS\_Mfl\_00037]**  $\lceil$

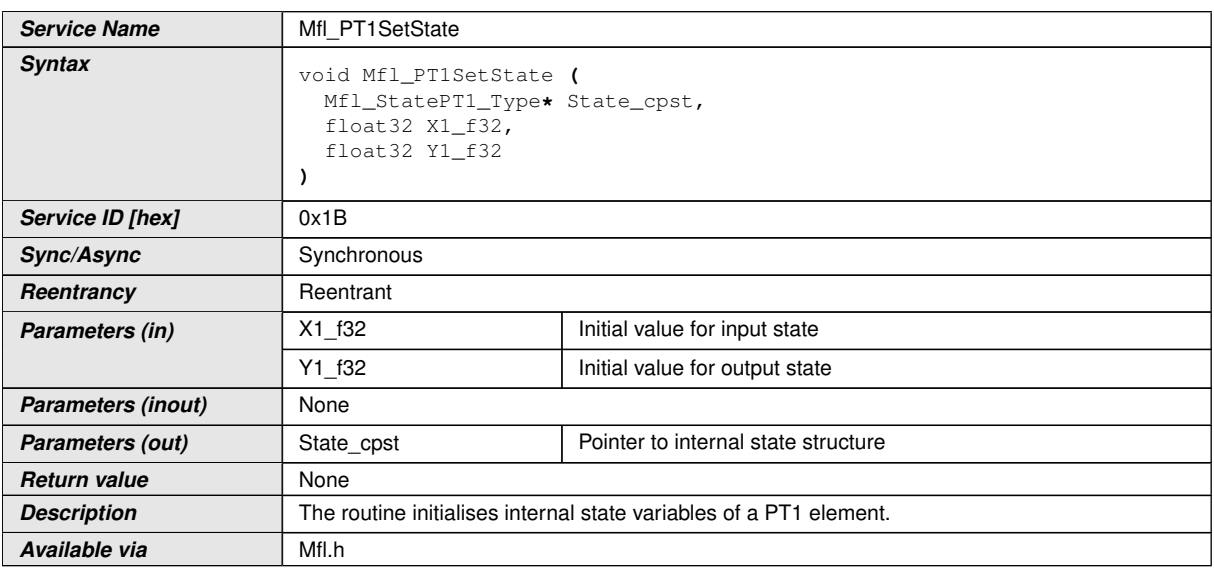

 $\overline{0}$ 

**[SWS\_Mfl\_00038]** [Initialisation of output state variable Y1.

State  $cpst>>Y1 = Y1$  f32 $|()$ 

**[SWS\_Mfl\_00039]** [Initialisation of input state variable X1.

State  $\text{cpst} > X1 = X1 \, f32.7$ 

1. Calculate time equivalent Value

This routine can be realised using inline function.

### **[SWS\_Mfl\_00040]** [

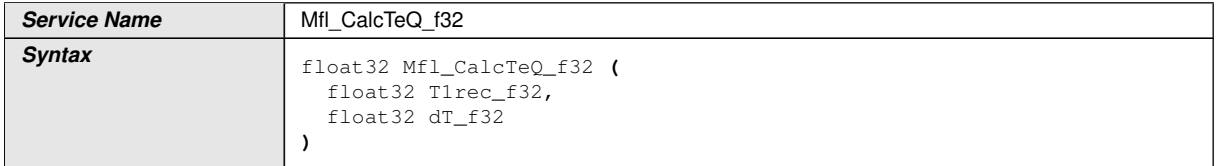

 $\overline{\nabla}$ 

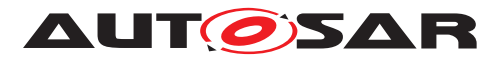

#### $\wedge$

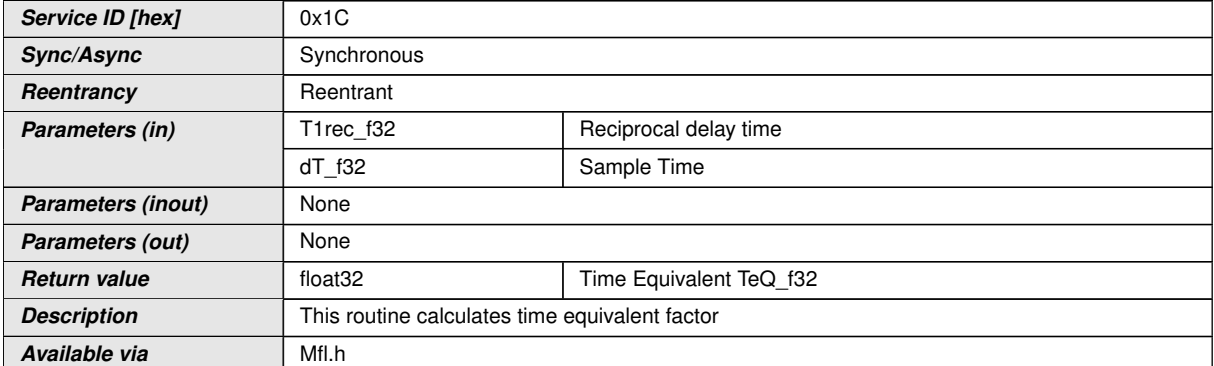

### $|()$

### **[SWS\_Mfl\_00041]** [TeQ\_f32 = exp(-T1rec\_f32 \* dT\_f32) $($

1. Calculate an approximate time equivalent Value

This routine calculates approximate time equivalent and can be realised using inline function

#### **[SWS\_Mfl\_00315]** [

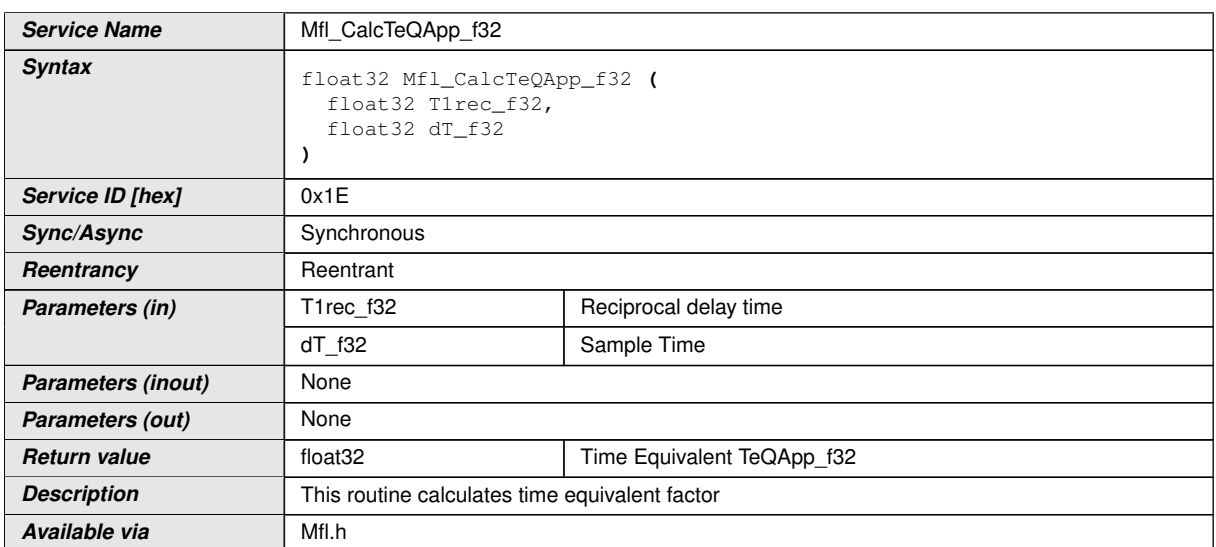

### c*()*

### **[SWS\_Mfl\_00316]**  $\text{TeQApp } f32 = 1 - (\text{Three } f32 \cdot dT \cdot f32)/$ *()*

1. Get 'PT1' output

This routine can be realised using inline function.

### **[SWS\_Mfl\_00042]** [

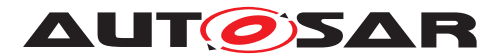

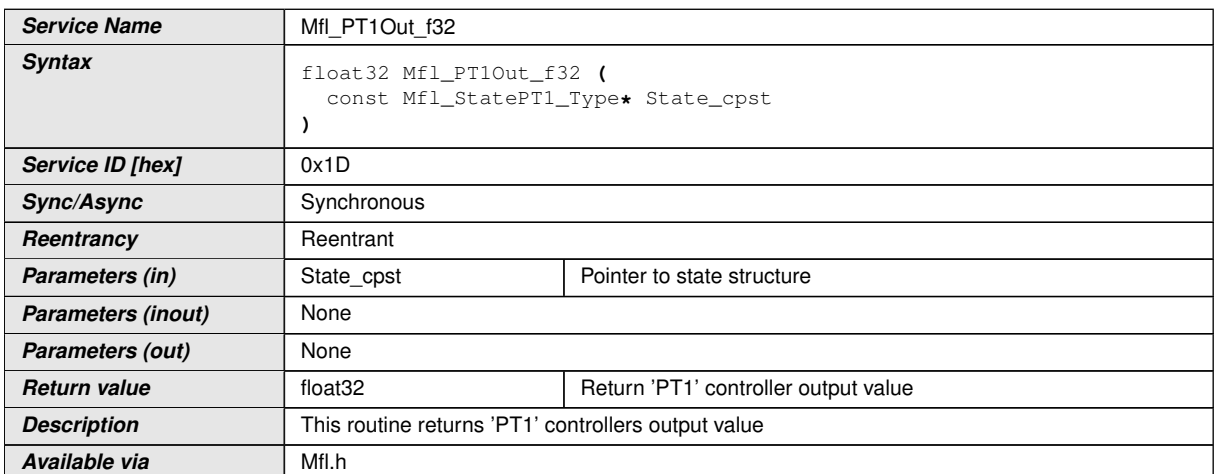

# c*()*

 $[SWS_Mfl_00043]$  [Output value = State\_cpst->Y1|*()* 

### <span id="page-35-0"></span>**8.5.4.4 Differential component with time delay : DT1**

This routine calculates differential element with first order time constant.

Routine Mfl\_CalcTeQ\_f32, given in [REF], shall be used for Mfl\_DT1Typ1Calc and Mfl\_ DT1Typ2Calc functions to calculate the time equivalent TeQ\_f32.

1. 'DT1' Controller - Type1

### **[SWS\_Mfl\_00044]** [

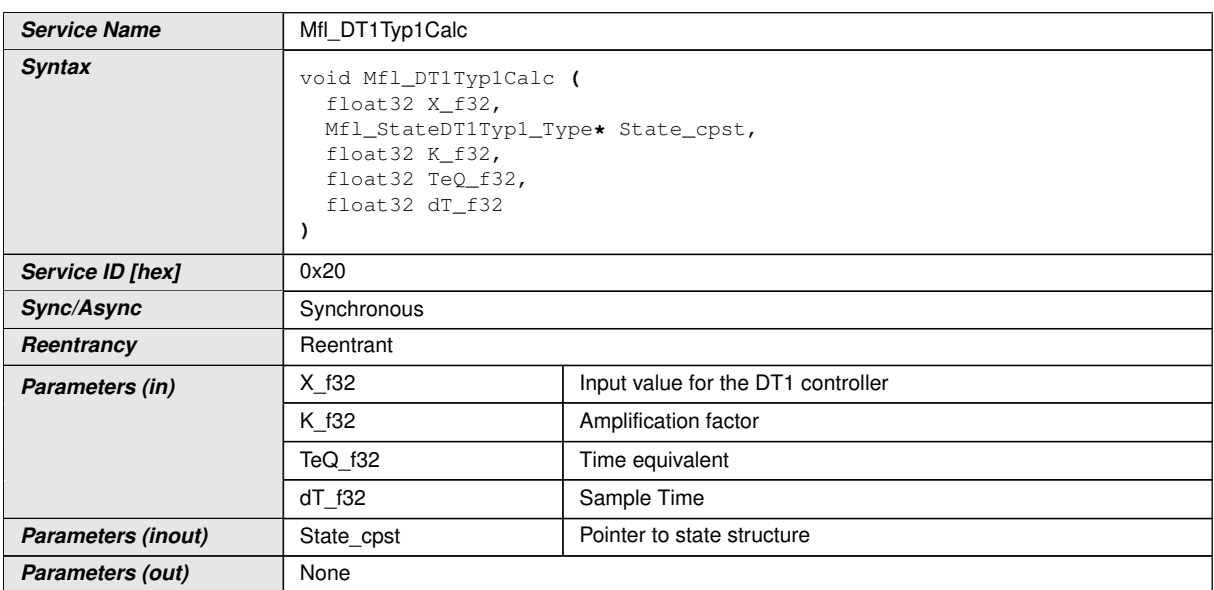
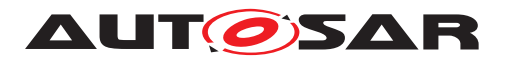

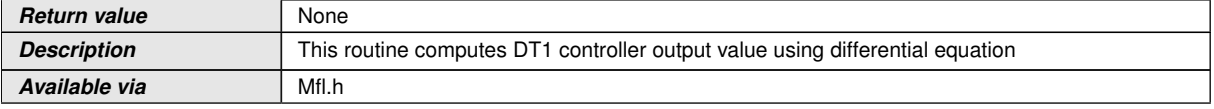

c*()*

 $[SWS_Mfl_00045]$   $Yn= exp(-dT/T1) * Yn-1+ K * (1-exp(-dT/T1)) * ((Xn-1 - Xn-2) / dT)$ 

This derives implementation:

Output value =  $(TeQ f32 * State(cpst-Y1) + K f32 * (1 - TeQ f32) * ((State(cpst-Y1) + Kz))$ - State\_cpst->X2) / dT\_f32)

where TeQ  $f32 = exp(-dT f32/T1)()$ 

**[SWS\_Mfl\_00047]** [If (TeQ\_f32 = 0) then DT1 controller follows Input value,

Output\_value = K\_f32 \* (X\_f32 - State\_cpst->X1) / dT\_f32 $($ )

**[SWS\_Mfl\_00048]** [Calculated Output\_value shall be stored to State\_cpst->Y1.

State  $cpst>>Y1 = Output value /$ 

**[SWS\_Mfl\_00049]** [Old input value State\_cpst->X1 shall be stored to State\_cpst->X2.

State  $cpst->X2 = State(cpst->X1$ 

Current input value X\_f32 shall be stored to State\_cpst->X1.

State cpst- $>X1 = X$  f32 $(t)$ 

1. 'DT1' Controller - Type2

**[SWS\_Mfl\_00300]** [

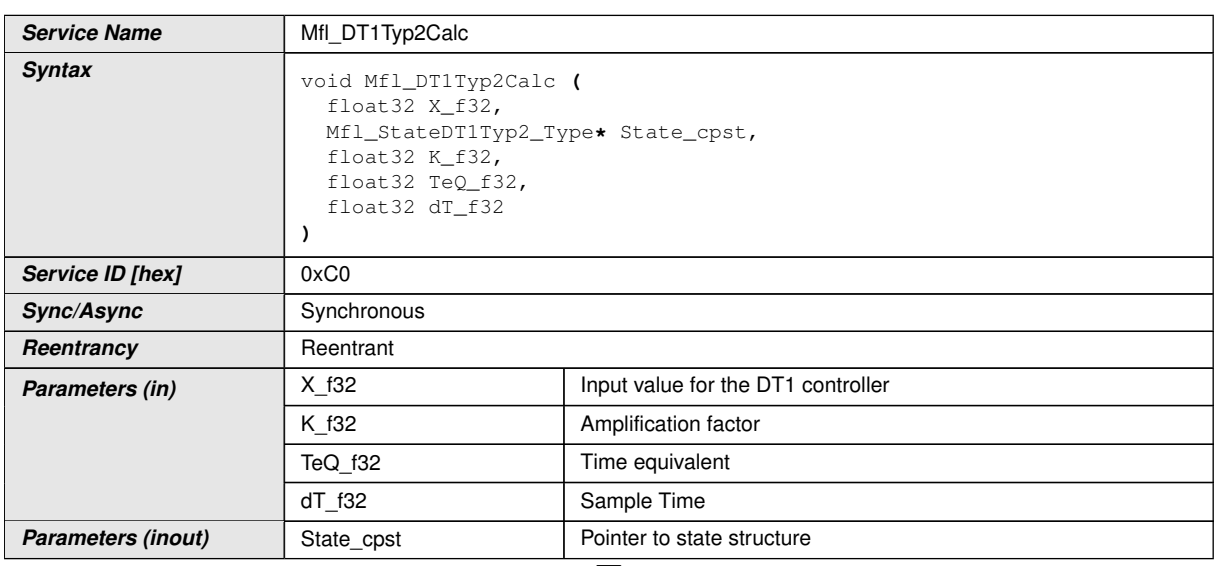

 $\bigtriangledown$ 

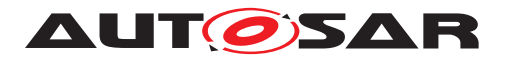

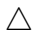

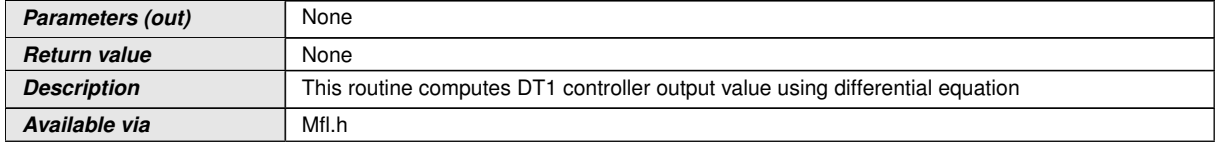

 $|$ ()

**[SWS Mfl 00301]**  $\lceil Yn = \exp(-dT/T1) \cdot Yn-1+ K \cdot (1-\exp(-dT/T1)) \cdot ((Xn - Xn-1) / dT) \rceil$ 

This derives implementation:

Output\_value =  $(TeQ_f32 * State_cpst>>Y1) + K_f32 * (1 - TeQ_f32) * ((X_f32 - State_f32))$ cpst- $>$ X1) / dT f32)

where TeQ  $f32 = exp(-dT f32/T1)(/$ 

**[SWS\_Mfl\_00303]** [If (TeQ\_f32 = 0) then DT1 controller follows Input value,

Output\_value = K\_f32 \* (X\_f32 - State\_cpst->X1) / dT\_f32 $($ )

**[SWS\_Mfl\_00304]** [Calculated Output\_value shall be stored to State\_cpst->Y1.

State  $cpst>>Y1 = Output value($ 

**[SWS\_Mfl\_00305]** [Current input value X\_f32 shall be stored to State\_cpst- $>$ X1.

State\_cpst->X1 =  $X$ \_f32 $($ 

1. Set 'DT1' State Value - Type1

This routine can be realised using inline function.

# **[SWS\_Mfl\_00050]** [

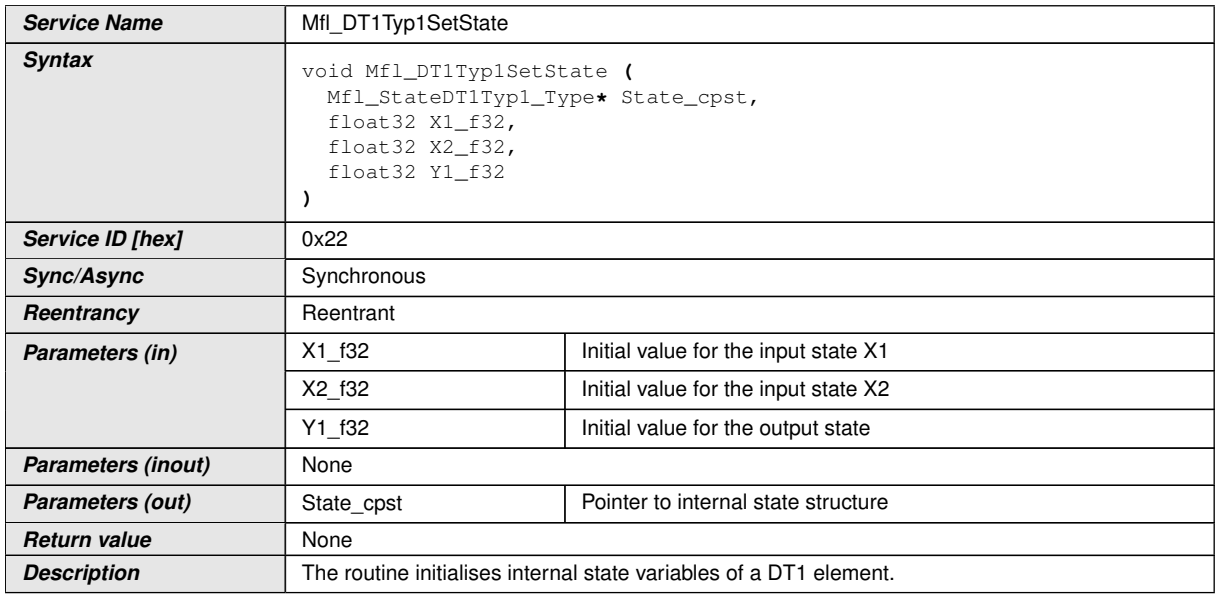

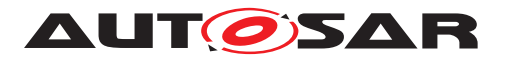

**Available via** Mfl.h

 $\vert$ ()

**[SWS\_Mfl\_00051]** [Initialisation of output state variable Y1.

State  $cpst - Y1 = Y1$   $f32(c)$ 

**[SWS\_Mfl\_00052]** [Initialisation of input state variables X1 and X2.

State  $cpst>>X1 = X1$  f32

State  $\text{cpst} > X2 = X2 \cdot 132$ 

1. Set 'DT1' State Value - Type2

This routine can be realised using inline function.

# **[SWS\_Mfl\_00306]** [

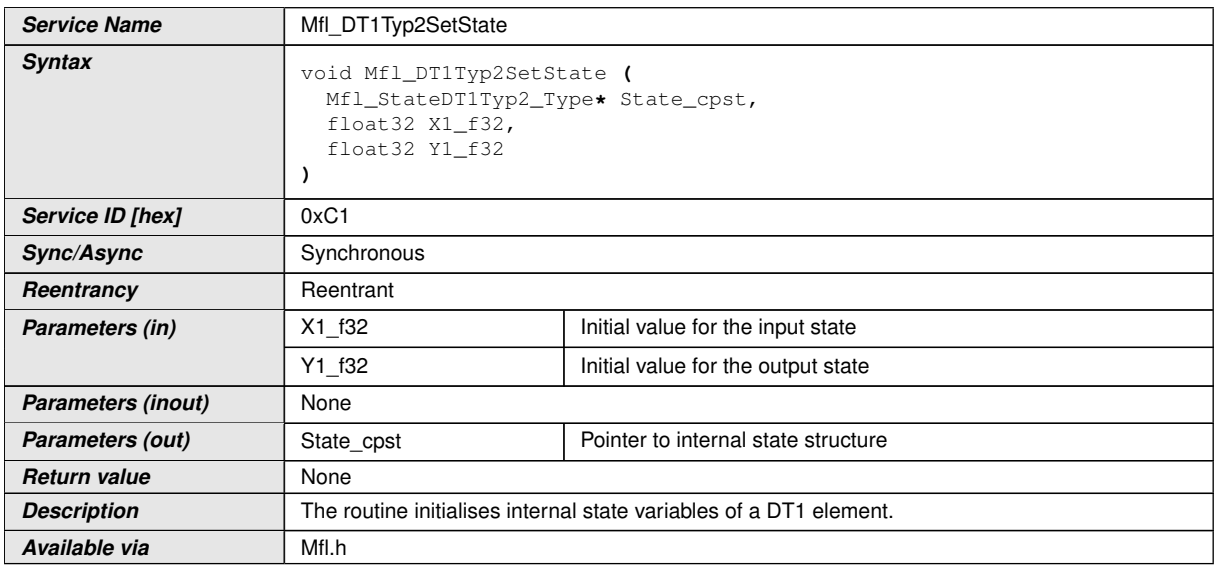

c*()*

**[SWS\_Mfl\_00307]** [Initialisation of output state variable Y1.

State  $cpst - Y1 = Y1$  f32 $(t)$ 

**[SWS\_Mfl\_00308]** [Initialisation of input state variable X1.

State  $\text{cpst}$ ->X1 = X1  $f32(c)$ 

1. Get 'DT1' output - Type1

This routine can be realised using inline function.

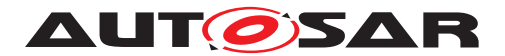

#### **[SWS\_Mfl\_00053]** [

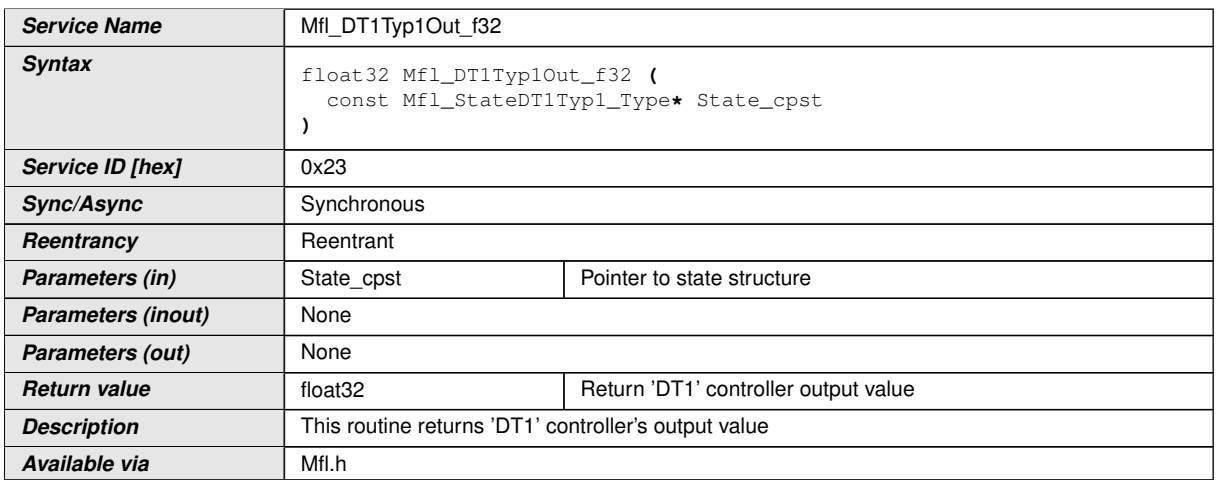

c*()*

## $[SWS_Mfl_00054]$  [Output value = State\_cpst->Y1|()

1. Get 'DT1' output - Type2

This routine can be realised using inline function.

## **[SWS\_Mfl\_00310]** [

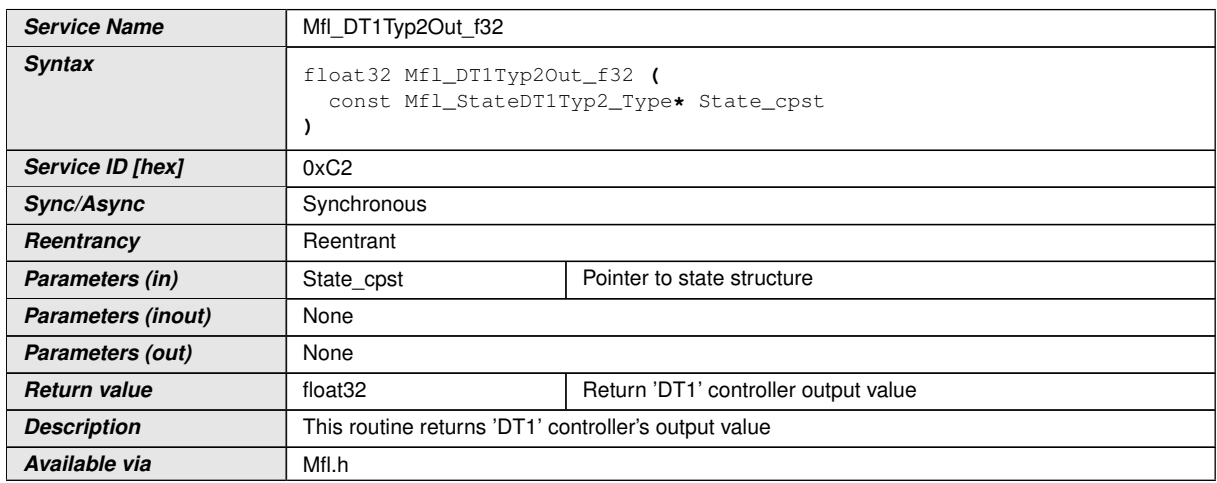

 $|()$ 

**[SWS\_Mfl\_00311]** [Output value = State\_cpst->Y1 $(t)$ 

# **8.5.4.5 Proportional & Differential controller**

This routine is a combination of proportional & differential controller.

1. PD Controller

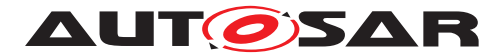

#### **[SWS\_Mfl\_00055]** [

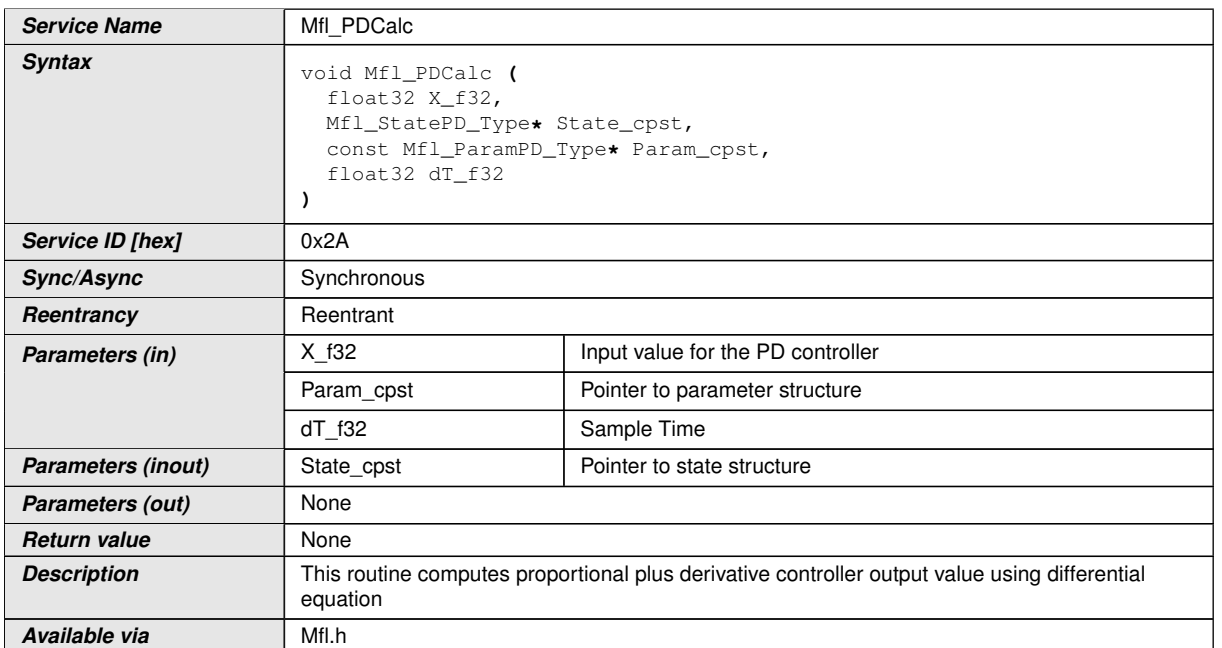

## $|$ ()

## $[SWS_Mf1_00056]$   $Yn= K(1+Tv/dT) * Xn-K(Tv/dT) * Xn-1$

This derives implementation:

Output\_value =  $(Param\_cpst>>K_C * (1+ Param_cpst>>Tv_C/dT_f32) * X_f32) \overline{C}$  (Param\_cpst->K\_C \* (Param\_cpst->Tv\_C/dT\_f32) \* State\_cpst->X1)<sup>[</sup>*()* 

**[SWS\_Mfl\_00057]** [Calculated Output\_value shall be stored to State\_cpst->Y1.

State  $cpst>>Y1 = Output value /$ 

**[SWS\_Mfl\_00058]** [Current input value X\_f32 shall be stored to State\_cpst->X1.

State  $cpst>>X1 = X f32(c)$ 

1. PD Set State Value

This routine can be realised using inline function.

## **[SWS\_Mfl\_00059]** [

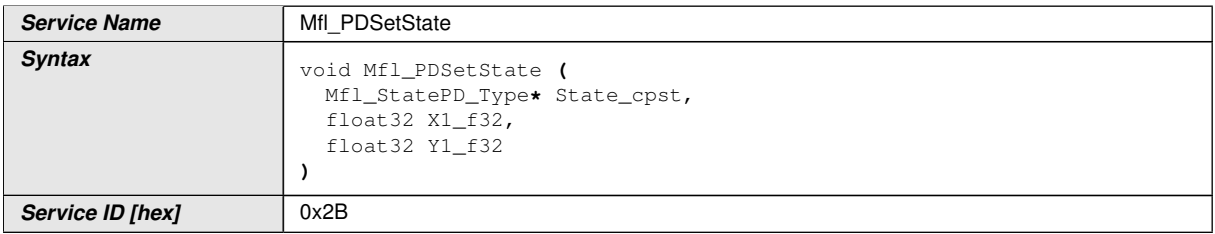

 $\nabla$ 

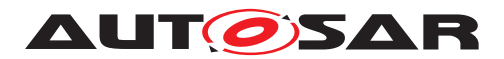

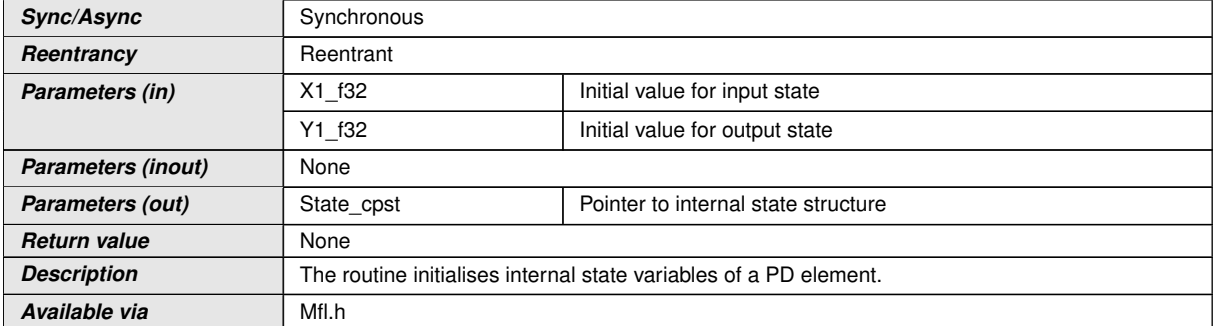

 $|()$ 

**[SWS\_Mfl\_00060]** [Initialisation of output state variable Y1.

State\_cpst->Y1 = Y1\_f32 $|()$ 

**[SWS\_Mfl\_00061]** [Initialisation of input state variable X1.

State\_cpst->X1 =  $X1_f32$ [*()* 

1. Set 'PD' Parameters

This routine can be realised using inline function.

# **[SWS\_Mfl\_00062]** [

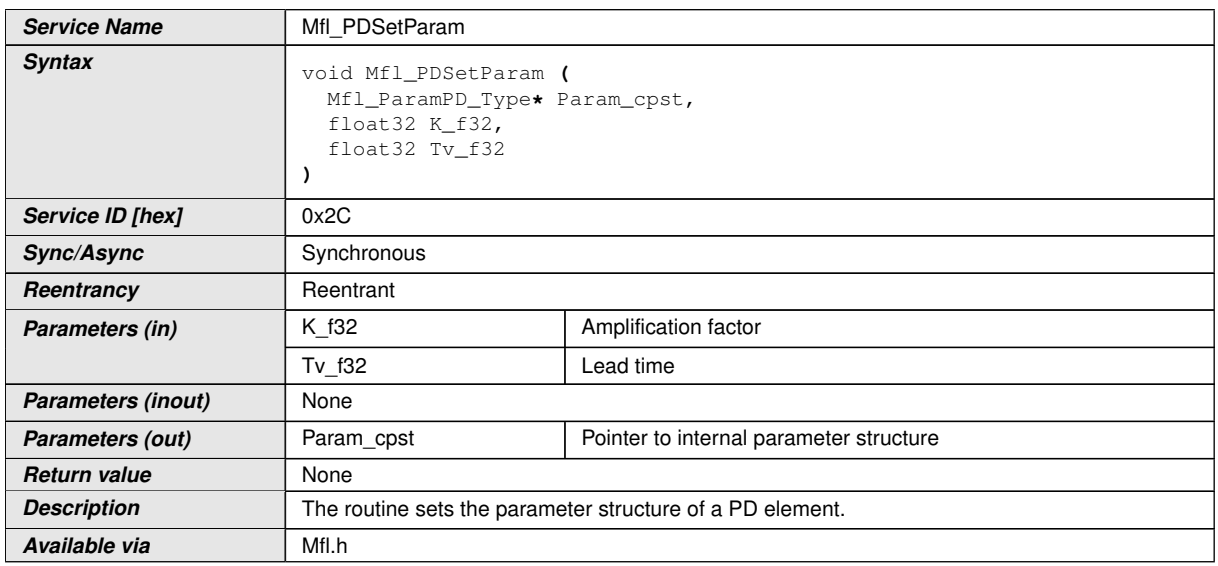

 $|$ ()

**[SWS\_Mfl\_00063]** [Initialisation of amplification factor.

Param\_cpst->K\_C = K\_f32 $|()$ 

**[SWS\_Mfl\_00064]** [Initialisation of lead time state variable

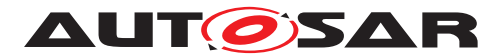

Param\_cpst->Tv\_C = Tv\_f32 $\rvert$  ()

1. Get 'PD' output

This routine can be realised using inline function.

# **[SWS\_Mfl\_00066]** [

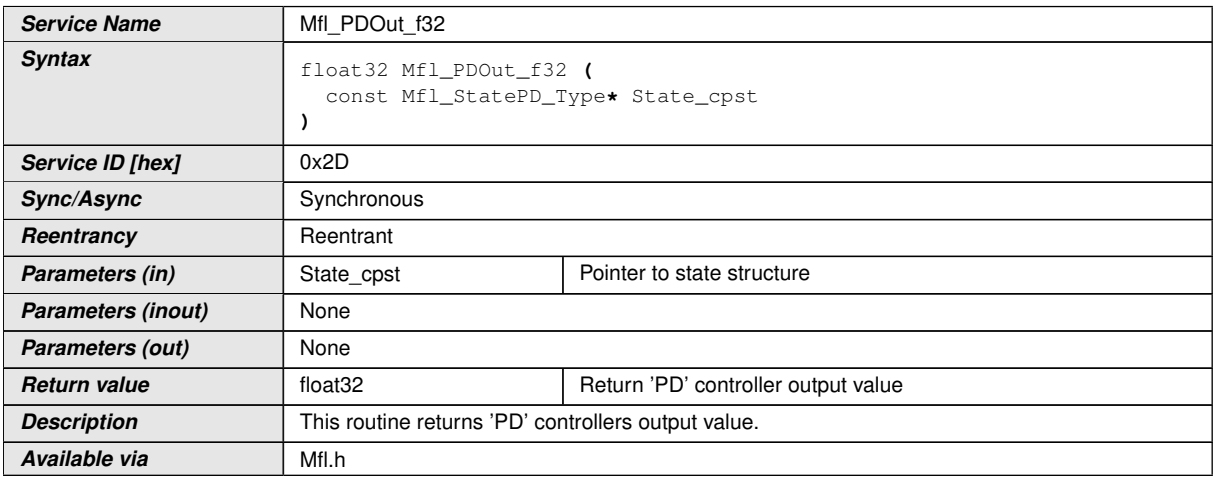

c*()*

 $[SWS_Mfl_00067]$  [Output value = State\_cpst->Y1]()

## **8.5.4.6 Integral component**

This routine calculates Integration element.

#### 1. 'I' Controller

# **[SWS\_Mfl\_00068]** [

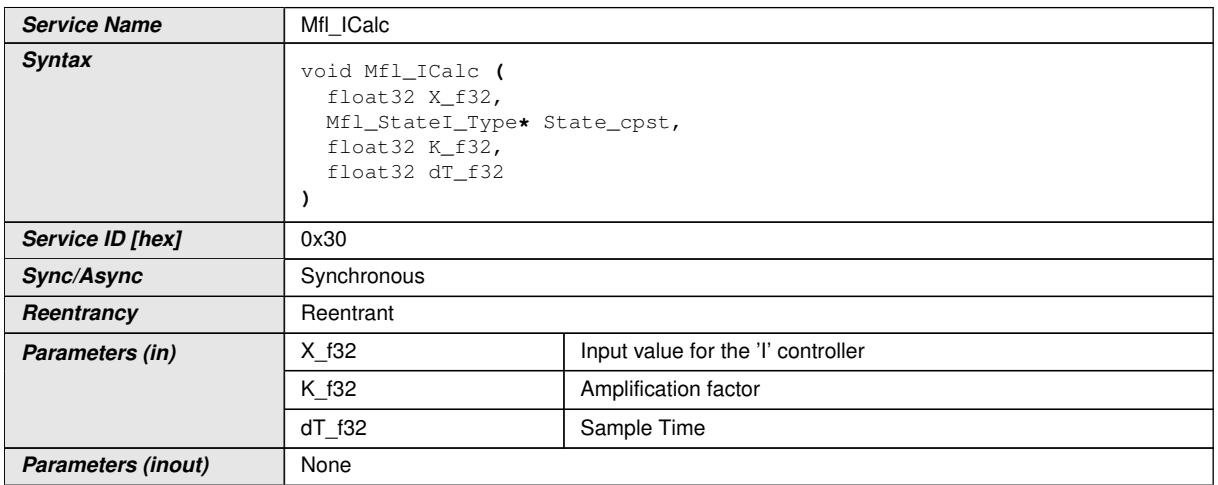

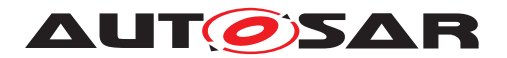

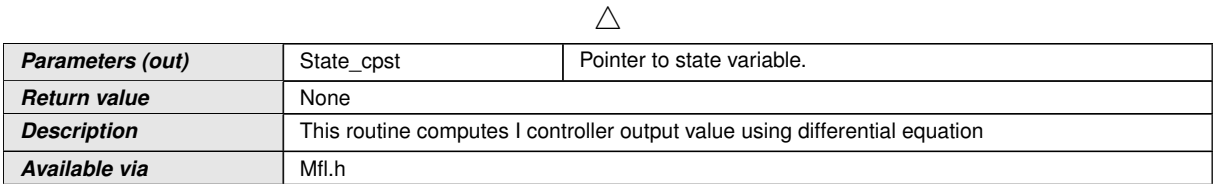

 $|()$ 

# **[SWS\_Mfl\_00069]**  $[Yn = Yn-1 + K * dT * Xn-1]$

This derives implementation:

Output\_value = State\_cpst->Y1 + K\_f32  $*$  dT\_f32  $*$  State\_cpst->X1 $($ 

**[SWS\_Mfl\_00070]** [Calculated Output\_value and current input value shall be stored to State\_cpst->Y1 and State\_cpst->X1 respectively.

State  $cpst-Y1 = Output$  value

State  $cpst - > X1 = X f32(c)$ 

1. 'I' Controller with limitation

## **[SWS\_Mfl\_00320]** [

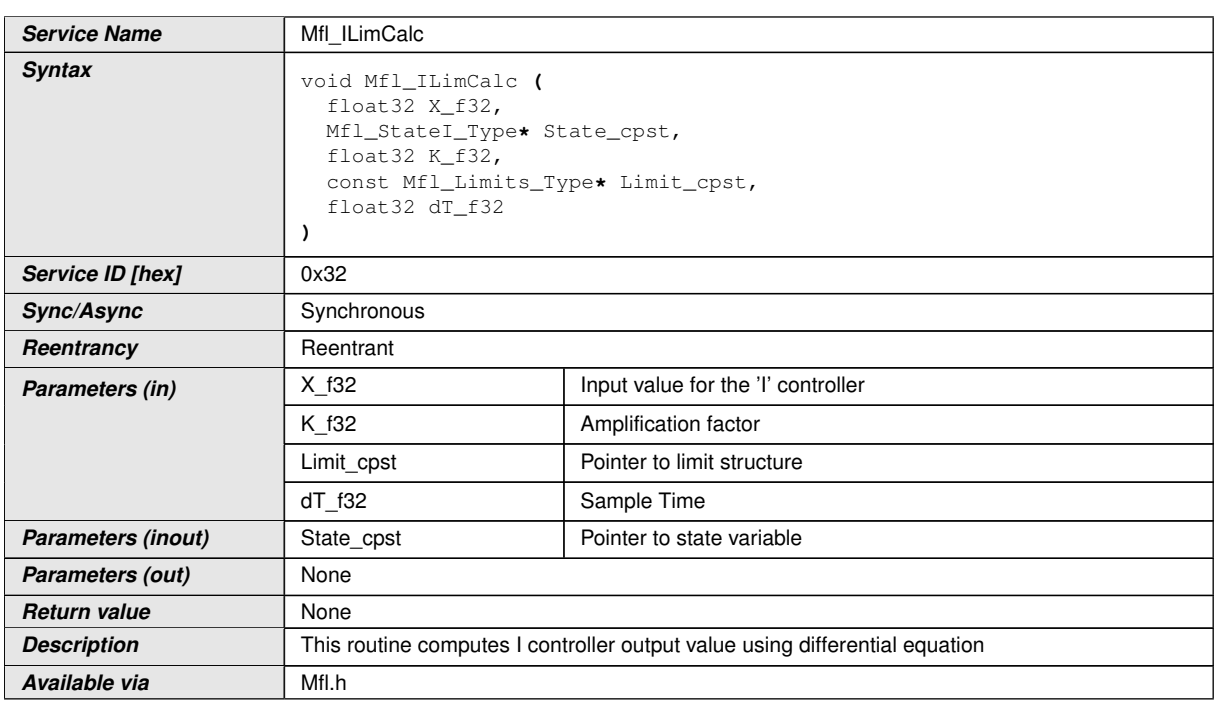

c*()*

## **[SWS\_Mfl\_00321]**  $[Yn= Yn-1 + K * dT * Xn-1]$

This derives implementation:

Output value = State cpst->Y1 + K f32  $*$  dT f32  $*$  State cpst->X1|*()* 

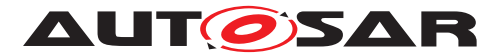

## **[SWS\_Mfl\_00322]** [Limit output value with maximum and minimum controller limits.

If (Output\_value < Limit\_cpst->Min\_C) Then,

Output value = Limit cpst->Min  $C$ 

If (Output\_value > Limit\_cpst->Max\_C) Then,

Output value = Limit cpst->Max  $C(q)$ 

**[SWS\_Mfl\_00323]** [Calculated Output\_value and current input value shall be stored to State\_cpst->Y1 and State\_cpst->X1 respectively.

State  $cpst->Y1 = Output$  value

State\_cpst->X1 =  $X$ \_f32 $\r$ 

1. Set limits for controllers

#### **[SWS\_Mfl\_00324]** [

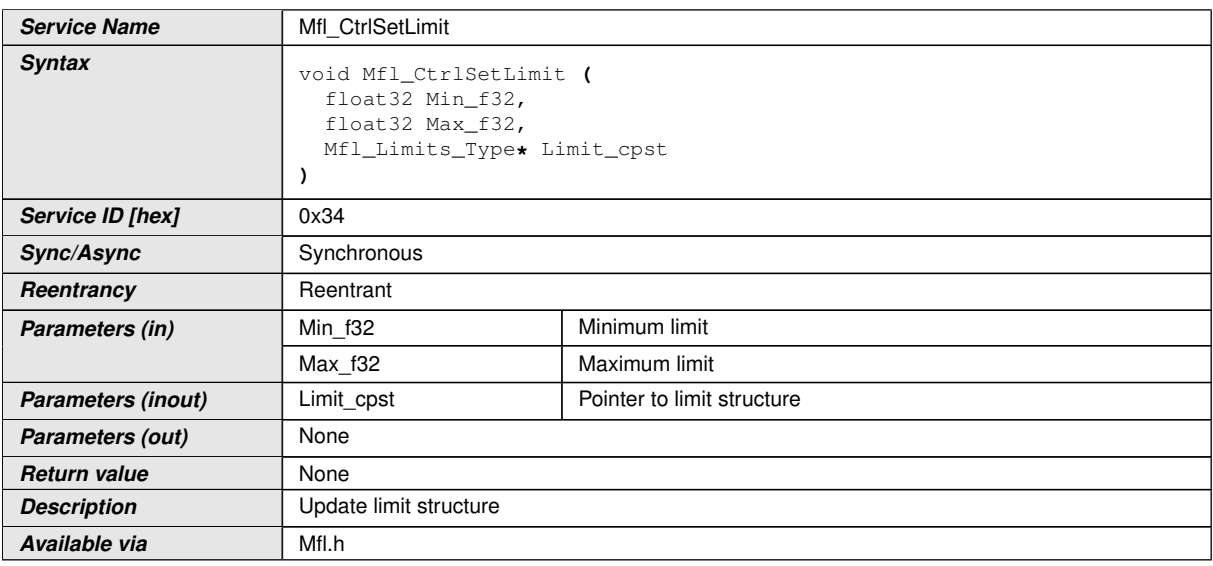

# $\overline{10}$

**[SWS\_Mfl\_00325]** [Update limit structure

Limit cpst->Min  $C = Min$  f32

Limit cpst->Max  $C = Max f32(7)$ 

Note : "This routine (Mfl\_CtrlSetLimit) is depreciated and will not be supported in future release

Replacement routine : Mfl\_CtrlSetLimits "

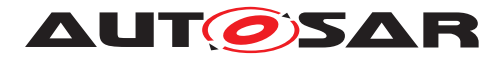

## **[SWS\_Mfl\_00367]** [

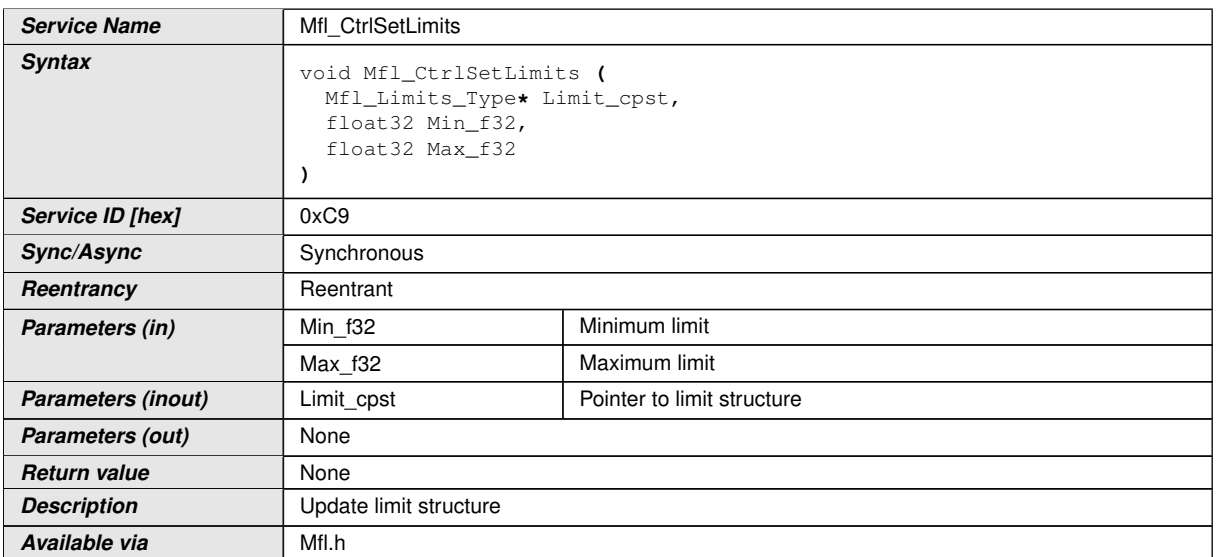

# $\int$

## **[SWS\_Mfl\_00368]** [Update limit structure

Limit\_cpst->Min\_C = Min\_f32

Limit\_cpst->Max\_C = Max\_f32 $\rvert$ *()* 

1. Set 'I' State Value

This routine can be realised using inline function.

# **[SWS\_Mfl\_00071]** [

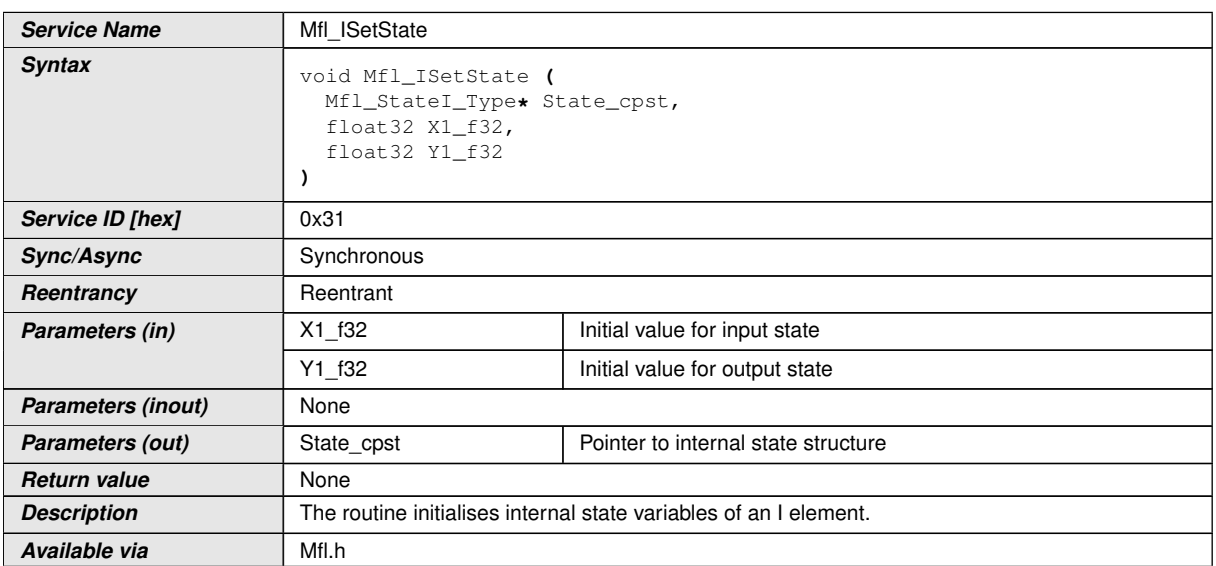

 $\int$ ()

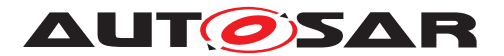

**[SWS\_Mfl\_00072]** [Initialisation of output state variable Y1.

State  $cpst>>Y1 = Y1$  f32 $|()$ 

**[SWS\_Mfl\_00073]** [Initialisation of input state variable X1.

State  $\text{cpst} > X1 = X1 \, \text{f32}$ 

1. Get 'I' output

This routine can be realised using inline function.

# **[SWS\_Mfl\_00074]** [

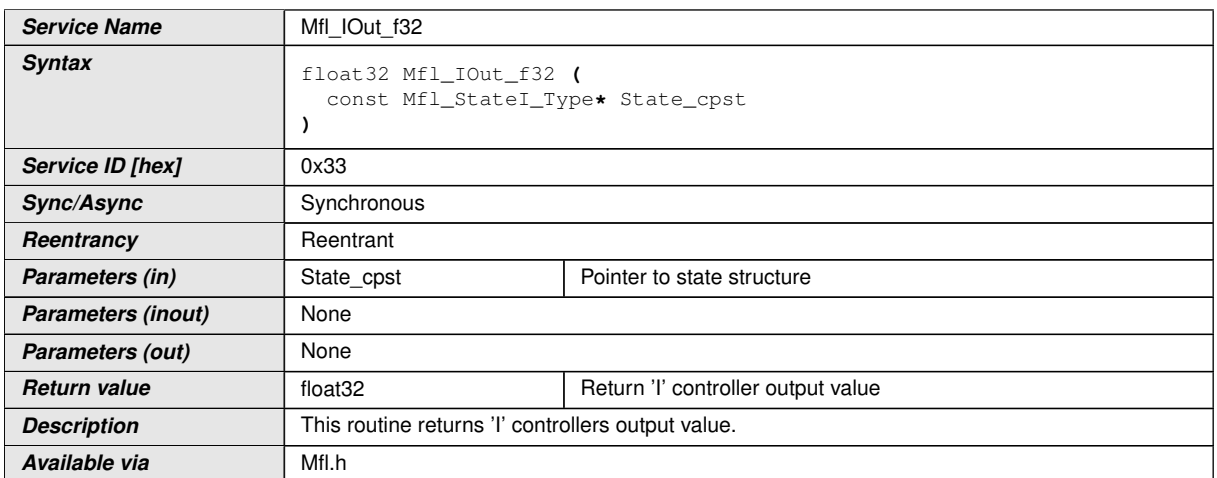

# c*()*

**[SWS\_Mfl\_00075]** [Output value = State\_cpst->Y1 $($ *()* 

## **8.5.4.7 Proportional & Integral controller**

This routine is a combination of Proportional & Integral controller.

# **8.5.4.7.1 'PI' Controller - Type1 (Implicit type)**

## **[SWS\_Mfl\_00076]** [

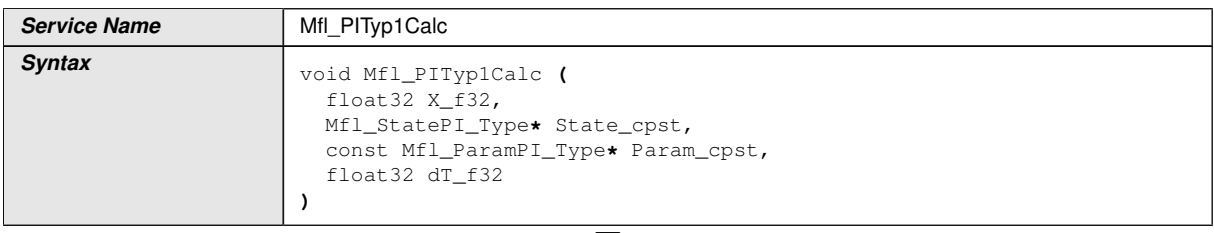

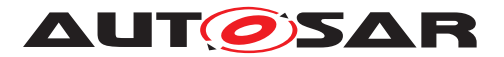

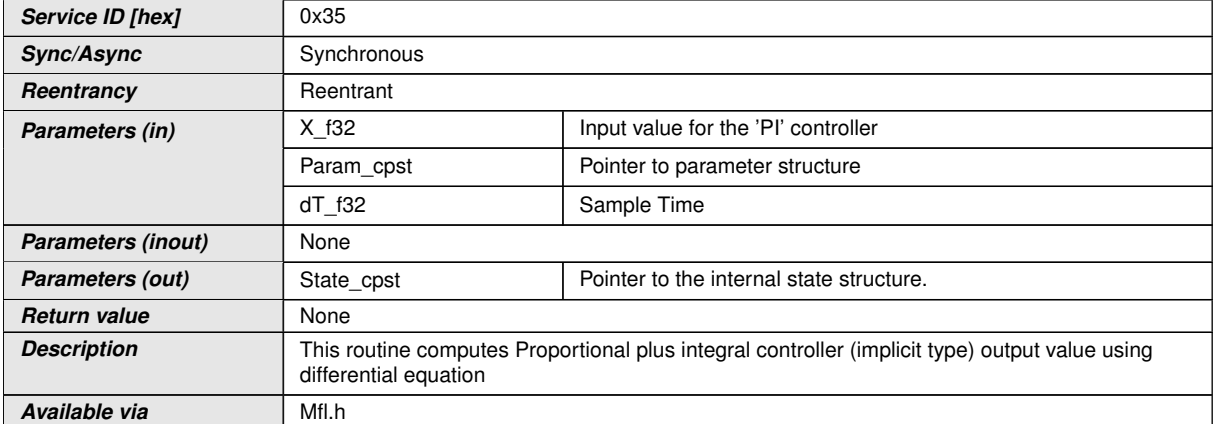

#### c*()*

**[SWS\_Mfl\_00077]**  $Yn = Yn-1+ K * Xn - K * (1 - dT/Tn) * Xn-1$ 

This derives implementation:

Output\_value = State\_cpst->Y1 + (Param\_cpst->K\_C \* X\_f32) - (Param\_cpst->K\_C \* (1 - Param\_cpst->Tnrec\_C \* dT\_f32) \* State\_cpst->X1) $($ 

**[SWS\_Mfl\_00078]** [Calculated Output\_value shall be stored to State\_cpst->Y1.

State  $cpst>>Y1 = Output value /$ 

**[SWS\_Mfl\_00079]** [Current input value X\_f32 shall be stored to State\_cpst->X1.

State  $cpst>>X1 = X f32(c)$ 

## **8.5.4.7.2 'PI' Controller - Type1 with limitation (Implicit type)**

**[SWS\_Mfl\_00326]** [

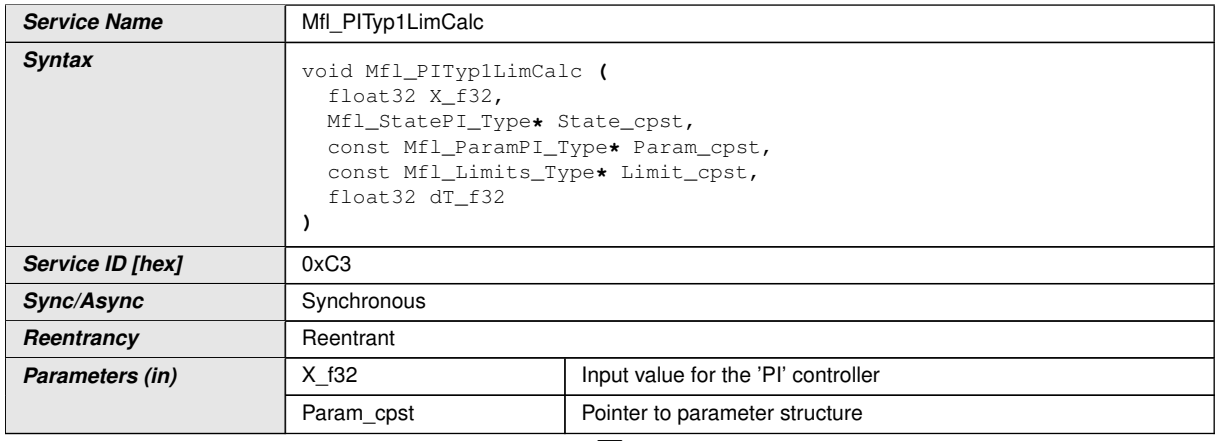

 $\bigtriangledown$ 

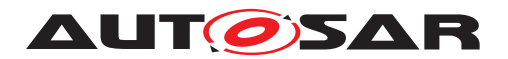

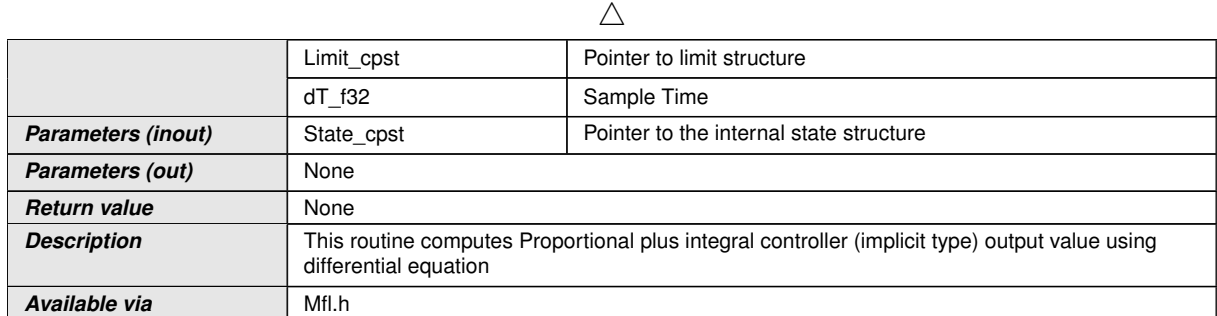

c*()*

# **[SWS\_Mfl\_00327]** [Yn= Yn-1+ K \* Xn- K \* (1 - dT/Tn) \* Xn-1

This derives implementation:

Output value = State cpst->Y1 + (Param cpst->K C \* X f32) - (Param cpst->K C \* (1 - Param\_cpst->Tnrec\_C \* dT\_f32) \* State\_cpst->X1) | ()

**[SWS\_Mfl\_00328]** [Limit output value with maximum and minimum controller limits.

If (Output\_value < Limit\_cpst->Min\_C) Then,

Output\_value = Limit\_cpst->Min\_C

If (Output\_value > Limit\_cpst->Max\_C) Then,

Output value = Limit cpst->Max  $C(q)$ 

**[SWS\_Mfl\_00329]** [Calculated Output\_value shall be stored to State\_cpst->Y1.

State  $cpst>>Y1 = Output value /$ 

**[SWS\_Mfl\_00330]** [Current input value X\_f32 shall be stored to State\_cpst->X1.

State cpst- $> X1 = X$  f32 $(t)$ 

# **8.5.4.7.3 'PI' Controller - Type2 (Explicit type)**

#### **[SWS\_Mfl\_00080]** [

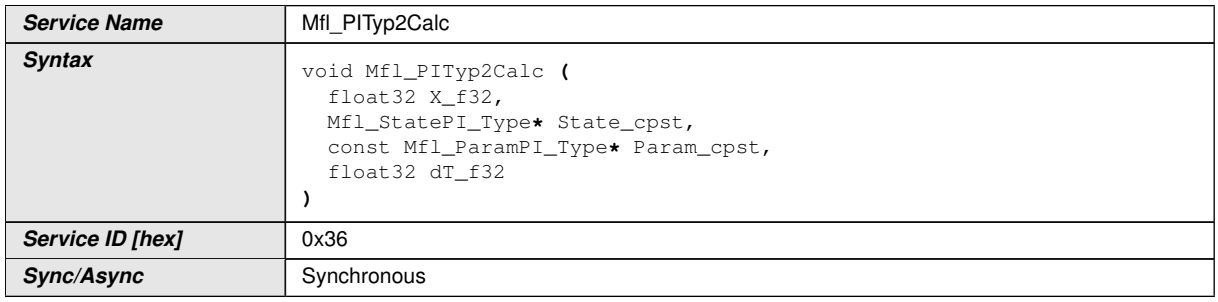

 $\triangledown$ 

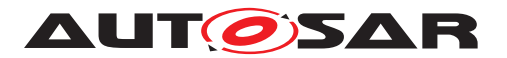

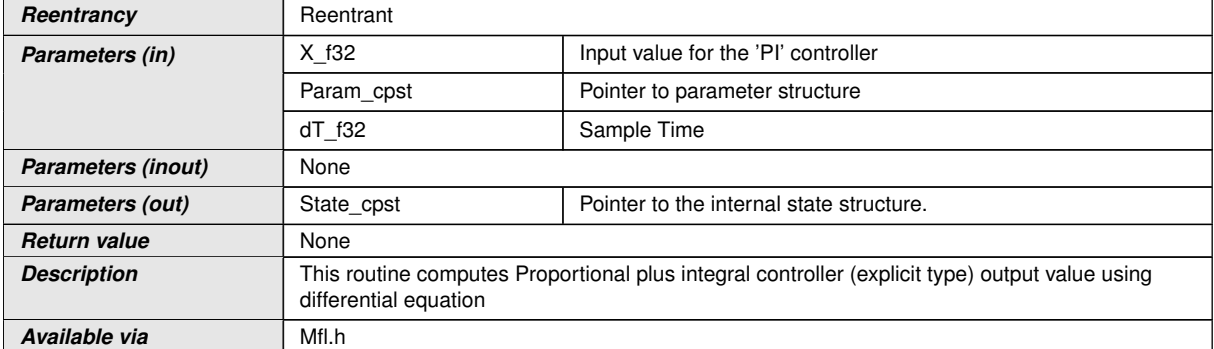

#### $\vert$ ()

# **[SWS Mfl 00081]**  $Yn = Yn-1 + K * (1 + dT/Tn) * Xn - K * Xn-1$

This derives implementation:

Output value = State\_cpst->Y1 + (Param\_cpst->K\_C  $*$  (1 + Param\_cpst->Tnrec\_C  $*$  d  $T_{f32}$ ) \* X\_f32) - (Param\_cpst->K\_C \* State\_cpst->X1)] $($ 

**[SWS\_Mfl\_00082]** [Calculated Output\_value shall be stored to State\_cpst->Y1.

State  $cpst>>Y1 = Output value /$ 

**[SWS\_Mfl\_00083]** [Current input value X\_f32 shall be stored to State\_cpst->X1.

State\_cpst->X1 =  $X_f32$  *()* 

## **8.5.4.7.4 'PI' Controller - Type2 with limitation (Explicit type)**

#### **[SWS\_Mfl\_00331]** [

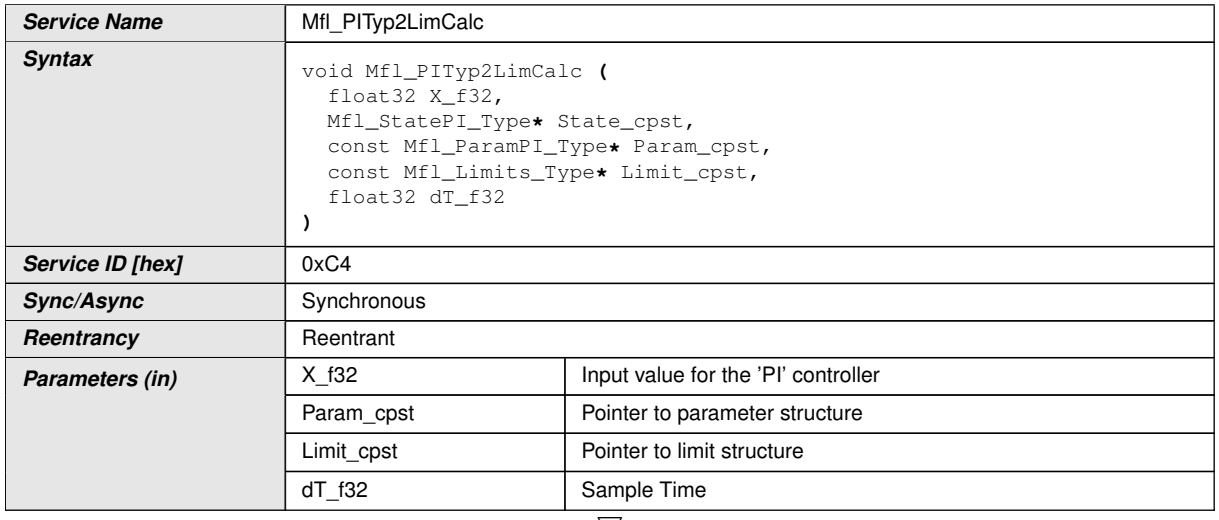

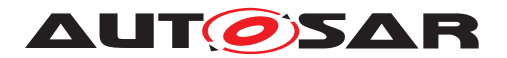

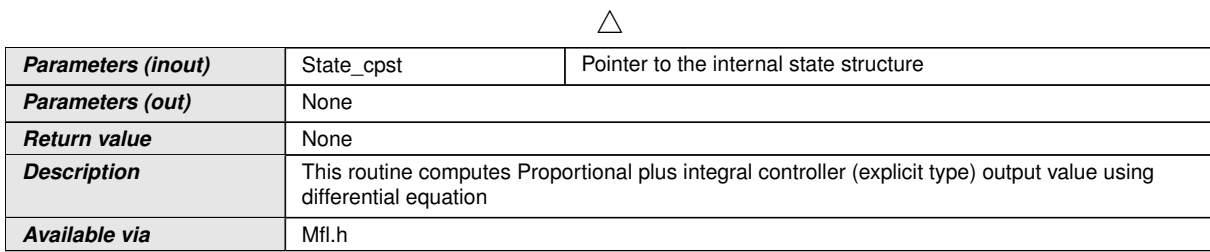

c*()*

## **[SWS\_Mfl\_00332]**  $[Yn = Yn-1 + K^* (1 + dT/Tn) * Xn - K^* Xn-1]$

This derives implementation:

Output\_value = State\_cpst->Y1 + (Param\_cpst->K\_C \* (1 + Param\_cpst->Tnrec\_C \* d T f32) \* X f32) - (Param\_cpst->K\_C \* State\_cpst->X1) | *()* 

**[SWS\_Mfl\_00333]** [Limit output value with maximum and minimum controller limits.

If (Output\_value  $<$  Limit\_cpst->Min\_C) Then,

Output value = Limit cpst->Min  $C$ 

If (Output\_value > Limit\_cpst->Max\_C) Then,

Output value = Limit cpst->Max  $C(q)$ 

**[SWS\_Mfl\_00334]** [Calculated Output\_value shall be stored to State\_cpst->Y1.

State  $cpst>>Y1 = Output value /$ 

**[SWS\_Mfl\_00335]** [Current input value X\_f32 shall be stored to State\_cpst- $>$ X1.

State\_cpst->X1 =  $X$ \_f32 $(t)$ 

1. Set 'PI' State Value

This routine can be realised using inline function.

# **[SWS\_Mfl\_00084]** [

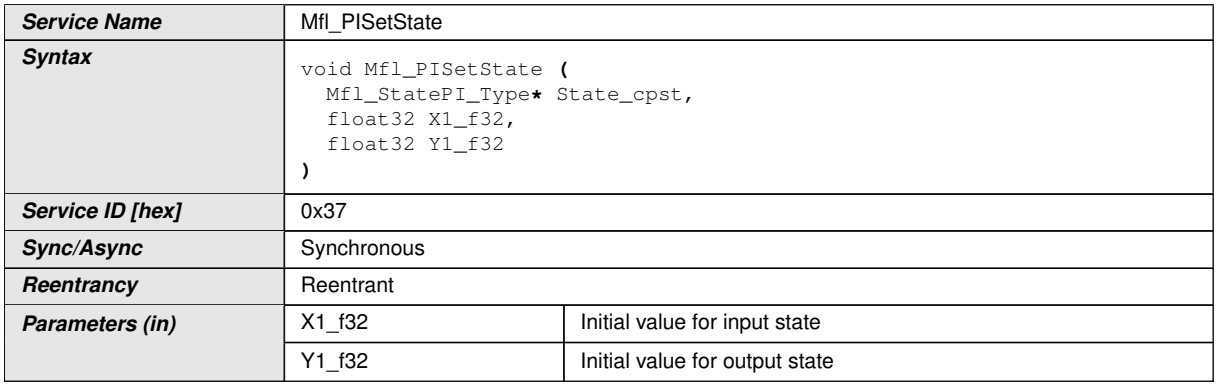

 $\bigtriangledown$ 

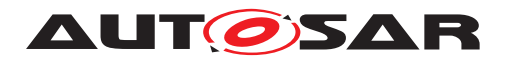

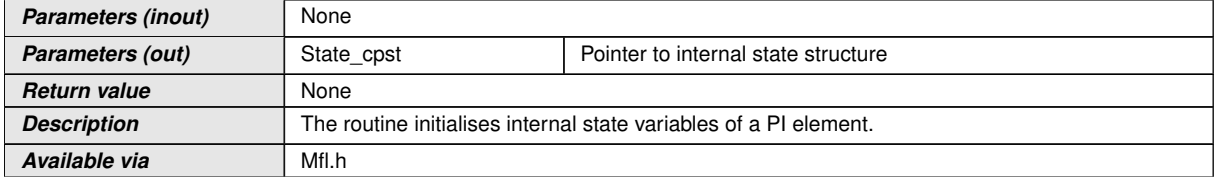

 $|()$ 

**[SWS\_Mfl\_00085]** [Initialisation of output state variable Y1.

State\_cpst->Y1 = Y1\_f32 $|$ *()* 

**[SWS\_Mfl\_00086]** [Initialisation of input state variable X1.

State  $\text{cpst} > X1 = X1 \cdot 132$ 

1. Set 'PI' Parameters

This routine can be realised using inline function.

#### **[SWS\_Mfl\_00087]** [

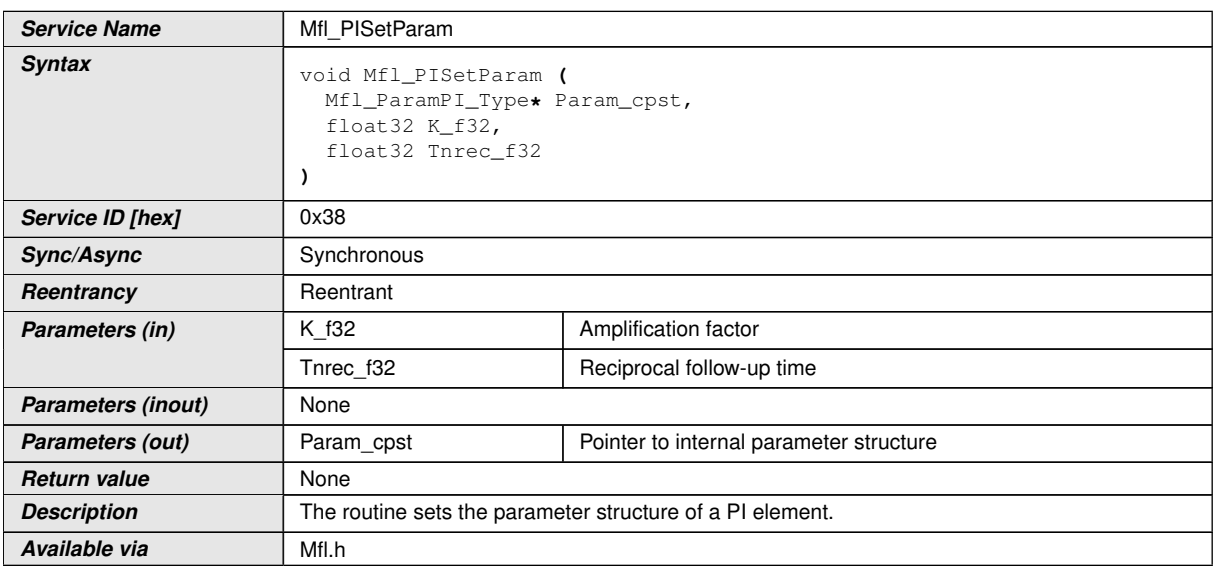

c*()*

**[SWS\_Mfl\_00088]** [Initialisation of amplification factor.

Param\_cpst->K\_C = K\_f32 $|()$ 

#### **[SWS\_Mfl\_00089]** [Initialisation of reciprocal follow up time state variable

Param\_cpst->Tnrec\_C = Tnrec\_f32 $|$ *()* 

1. Get 'PI' output

This routine can be realised using inline function.

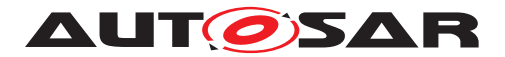

## **[SWS\_Mfl\_00090]** [

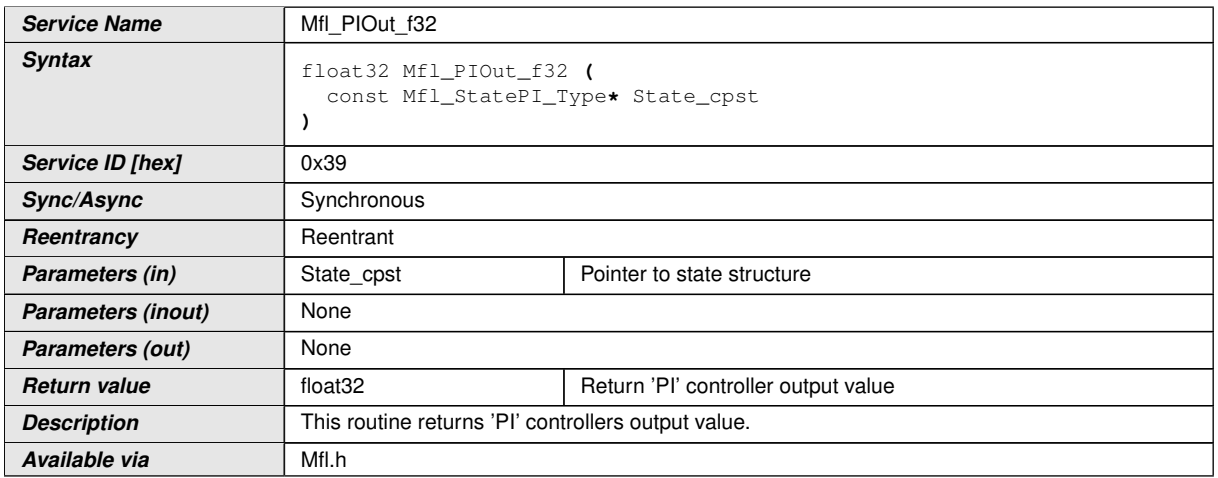

 $|()$ 

 $[SWS_Mfl_00091]$  [Output value = State\_cpst->Y1]()

## **8.5.4.8 Proportional, Integral & Differential controller**

This routine is a combination of Proportional, integral & differential controller

1. 'PID' Controller - Type1 (Implicit type)

# **[SWS\_Mfl\_00092]** [

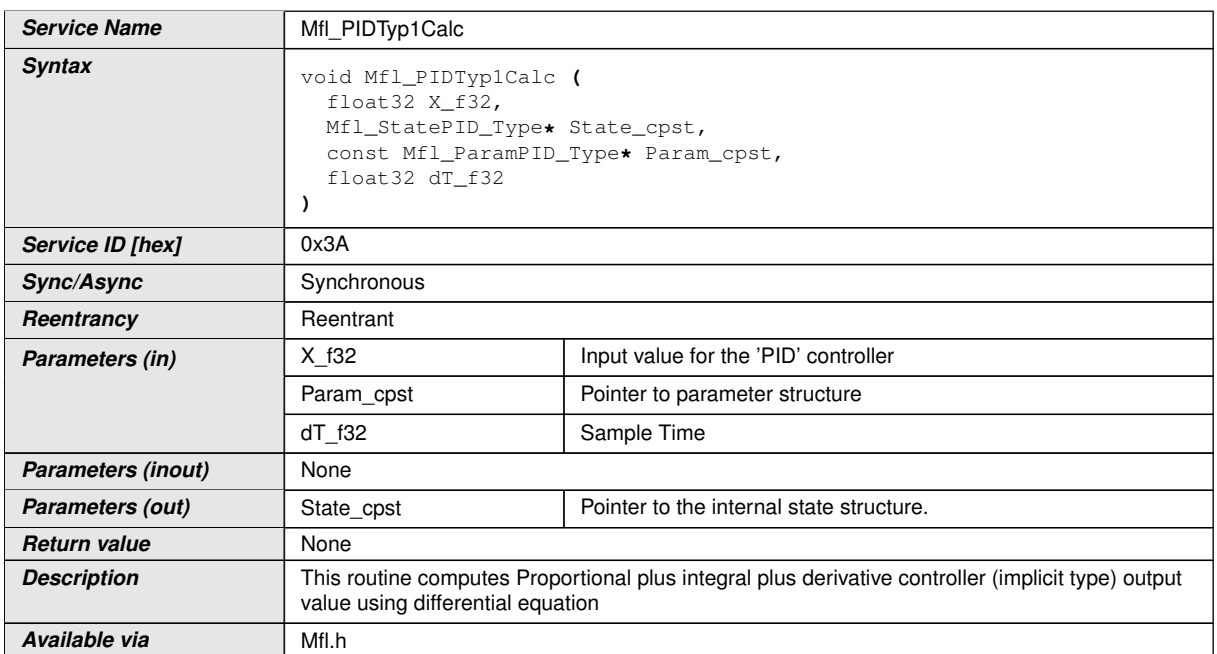

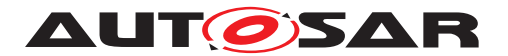

**[SWS\_Mfl\_00093]**  $\lceil Yn = Yn-1+ K * (1 + Tv/dT) * Xn-K * (1 - dT/Tn + 2Tv/dT) * Xn-1 +$ K \* (Tv/dT) \* Xn-2

This derives implementation:

calc1 = Param\_cpst->K\_C  $*$  (1 + t\_val)  $*$  X\_f32

calc2 = Param\_cpst->K\_C \* (1 - dT\_f32 \* Param\_cpst->Tnrec\_C + 2 \* t\_val) \* State cpst->X1

calc3 = Param\_cpst->K\_C  $*$  t\_val  $*$  State\_cpst->X2

Output value = State  $cost$ - $Y1 + calc1$  - calc2 + calc3

Where t\_val = Param\_cpst->Tv\_C / dT\_f32 $\rangle$ *()* 

**[SWS\_Mfl\_00094]** [Calculated Output\_value shall be stored to State\_cpst->Y1.

State  $cpst>>Y1 = Output value /$ 

**[SWS\_Mfl\_00095]** [Old input value State\_cpst->X1 shall be stored to State\_cpst->X2

State\_cpst->X2 = State\_cpst->X1

Current input value X\_f32 shall be stored to State\_cpst->X1.

State  $\text{cpst} > X1 = X \cdot 132 / c$ 

1. 'PID' Controller - Type1 with limitation (Implicit type)

## **[SWS\_Mfl\_00340]** [

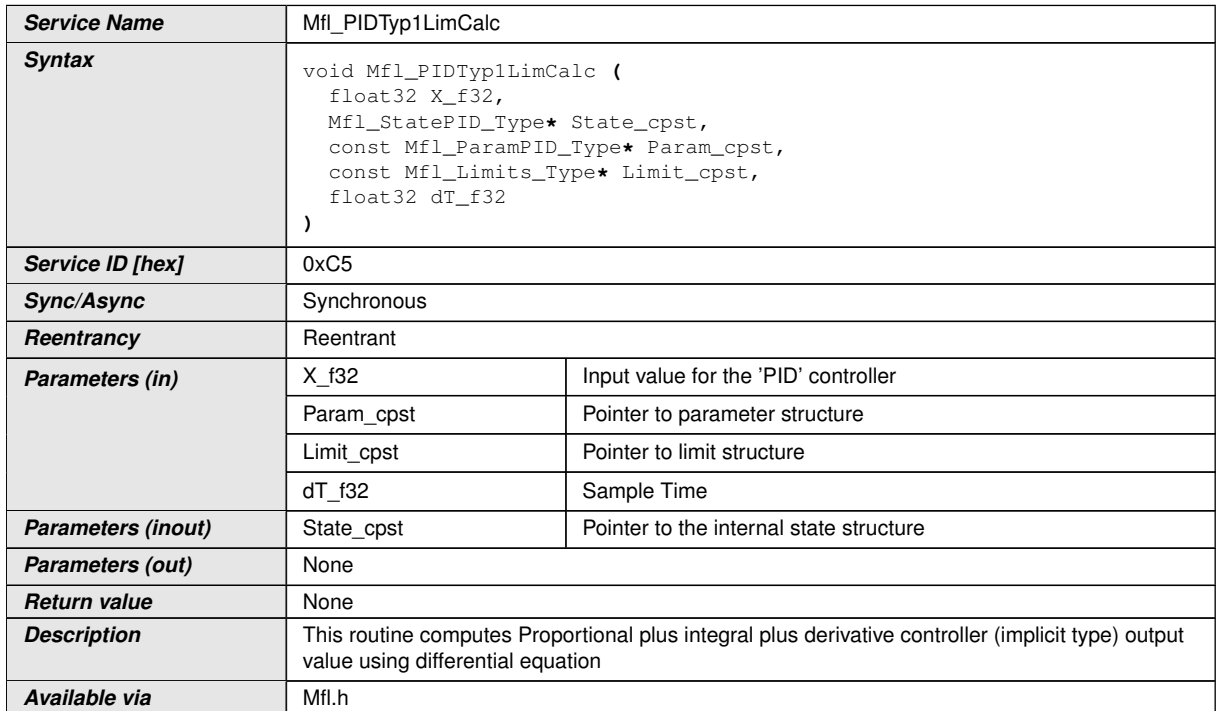

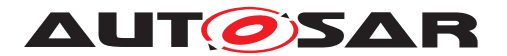

**[SWS\_Mfl\_00341]**  $\lceil Yn = Yn-1+ K^* (1 + Tv/dT) * Xn - K^*(1 - dT/Tn + 2Tv/dT) * Xn-1 +$ K \* (Tv/dT) \* Xn-2

This derives implementation:

calc1 = Param\_cpst->K\_C  $*$  (1 + t\_val)  $*$  X\_f32

calc2 = Param\_cpst->K\_C \* (1 - dT\_f32 \* Param\_cpst->Tnrec\_C + 2 \* t\_val) \* State cpst->X1

calc3 = Param\_cpst->K\_C  $*$  t\_val  $*$  State\_cpst->X2

Output value = State  $cost$ - $Y1 + calc1$  - calc2 + calc3

Where t\_val = Param\_cpst->Tv\_C / dT\_f32 $($ )

**[SWS\_Mfl\_00342]** [Limit output value with maximum and minimum controller limits.

If (Output value  $<$  Limit cpst->Min C) Then,

Output value = Limit cpst->Min  $C$ 

If (Output\_value > Limit\_cpst->Max\_C) Then,

Output value = Limit cpst->Max  $C(q)$ 

**[SWS\_Mfl\_00343]** [Calculated Output\_value shall be stored to State\_cpst->Y1.

State  $cpst>>Y1 = Output value /$ 

**[SWS\_Mfl\_00344]** [Old input value State\_cpst->X1 shall be stored to State\_cpst->X2

State  $cpst->X2 = State(cpst->X1)$ 

Current input value X\_f32 shall be stored to State\_cpst->X1.

State  $\text{cpst} > X1 = X \cdot 132 / ($ 

1. 'PID' Controller - Type2 (Explicit type)

```
[SWS_Mfl_00096] [
```
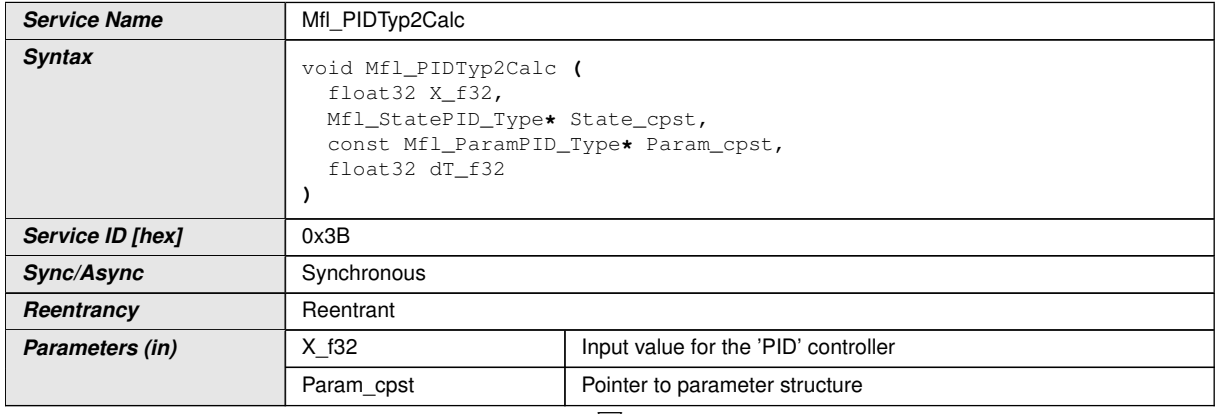

 $\bigtriangledown$ 

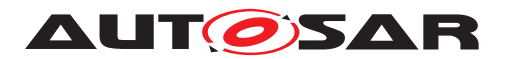

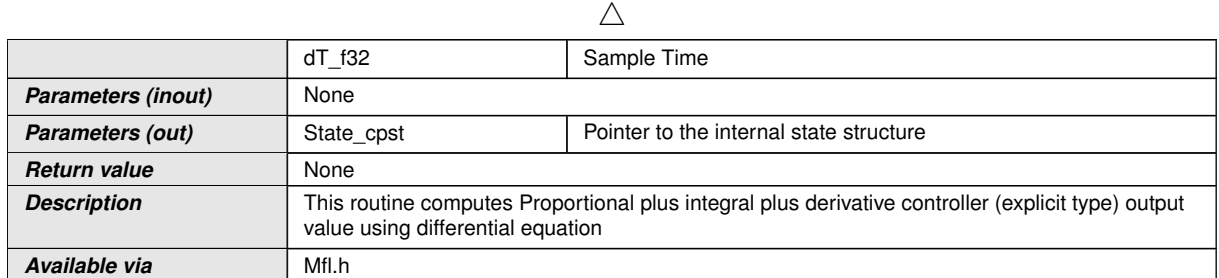

 $|$ ()

**[SWS\_Mfl\_00097]**  $\lceil Yn = Yn-1 + K^* (1 + dT/Tn + Tv/dT) * Xn - K^*(1 + 2Tv/dT) * Xn-1+$  $K * (Tv/dT) * Xn-2$ 

This derives implementation:

calc1 = Param\_cpst->K\_C  $*$  (1 + dT\_f32  $*$  Param\_cpst->Tnrec\_C + t\_val)  $*$  X\_f32

calc2 = Param\_cpst->K\_C  $*$  (1 + 2  $*$  t\_val)  $*$  State\_cpst->X1

calc3 = Param\_cpst->K\_C \* t\_val \* State\_cpst->X2

Output value = State  $cpst->Y1 + calc1 - calc2 + calc3$ 

Where t\_val = Param\_cpst->Tv\_C / dT\_f32 $\rangle$ *()* 

**[SWS\_Mfl\_00098]** [Calculated Output\_value shall be stored to State\_cpst->Y1.

State\_cpst->Y1 = Output\_value $\rangle$ 

**[SWS\_Mfl\_00099]** [Old input value State\_cpst->X1 shall be stored to State\_cpst->X2

State  $cpst->X2 = State(cpst->X1)$ 

Current input value X\_f32 shall be stored to State\_cpst->X1.

State cpst- $>X1 = X$  f32 $(t)$ 

1. 'PID' Controller - Type2 with limitation (Explicit type)

**[SWS\_Mfl\_00345]** [

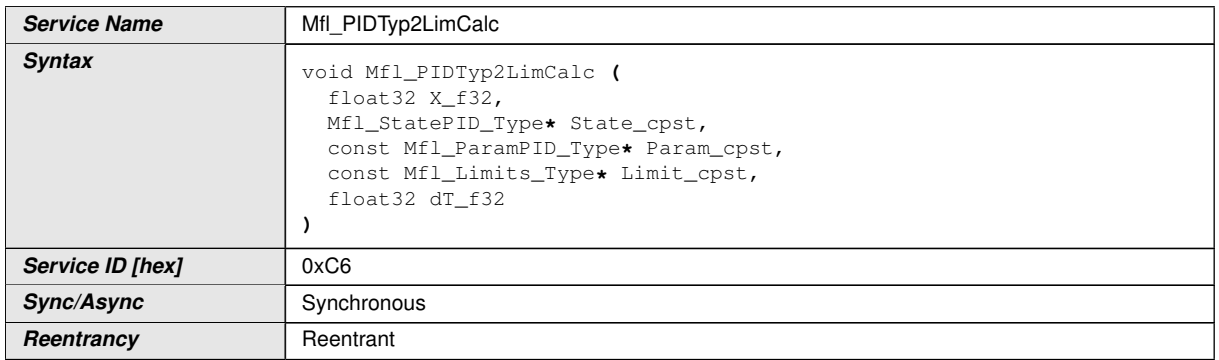

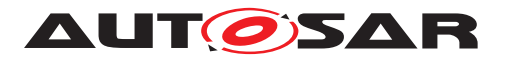

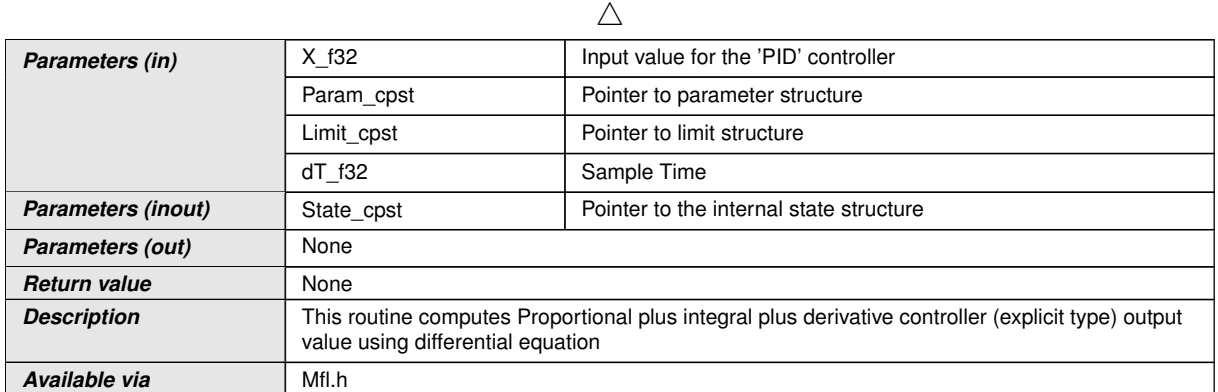

# $|$ ()

**[SWS\_Mfl\_00346]**  $\lceil Yn = Yn-1 + K^* (1 + dT/Tn+ Tv/dT) * Xn-K^*(1 + 2Tv/dT) * Xn-1+$  $K * (Tv/dT) * Xn-2$ 

This derives implementation:

calc1 = Param\_cpst->K\_C \* (1 + dT\_f32 \* Param\_cpst->Tnrec\_C + t\_val) \* X\_f32

calc2 = Param\_cpst->K\_C  $*$  (1 + 2  $*$  t\_val)  $*$  State\_cpst->X1

calc3 = Param\_cpst->K\_C  $*$  t\_val  $*$  State\_cpst->X2

Output\_value = State\_cpst- $>Y1 +$  calc1 - calc2 + calc3

Where t\_val = Param\_cpst->Tv\_C / dT\_f32 $\rangle$ *()* 

**[SWS\_Mfl\_00347]** [Limit output value with maximum and minimum controller limits.

If (Output\_value  $<$  Limit\_cpst->Min\_C) Then,

Output value = Limit cpst->Min  $C$ 

If (Output\_value > Limit\_cpst->Max\_C) Then,

Output value = Limit cpst->Max  $C(q)$ 

**[SWS\_Mfl\_00348]** [Calculated Output\_value shall be stored to State\_cpst->Y1.

State  $cpst>>Y1 = Output value /$ 

**[SWS\_Mfl\_00349]** [Old input value State\_cpst->X1 shall be stored to State\_cpst->X2

State  $cpst->X2 = State(cpst->X1)$ 

Current input value X\_f32 shall be stored to State\_cpst->X1.

State  $cpst>>X1 = X f32(c)$ 

1. Set 'PID' State Value

This routine can be realised using inline function.

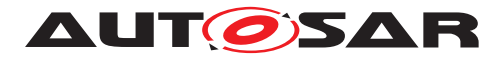

## **[SWS\_Mfl\_00100]** [

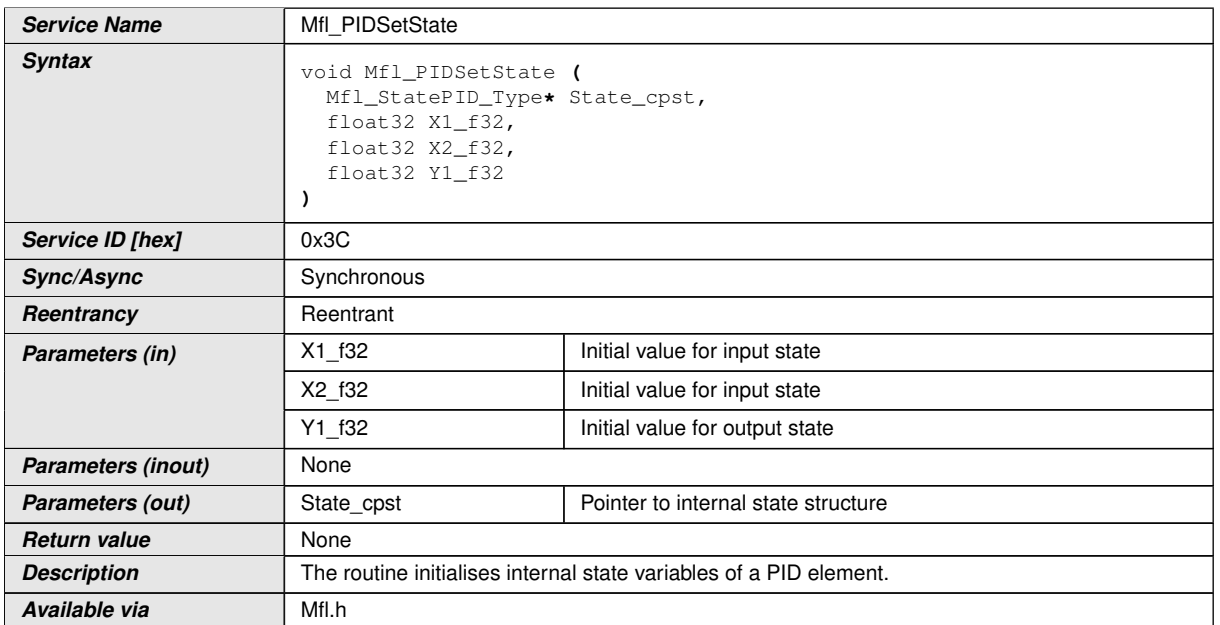

# $|$ ()

**[SWS\_Mfl\_00101]** [Initialisation of output state variable Y1.

State  $cpst-*Y1* = *Y1* f32 $(t)$$ 

**[SWS\_Mfl\_00102]** [Initialisation of input state variable X1.

State  $cpst - > X1 = X1$  f32

Initialisation of input state variable X2.

State  $\text{cpst} > X2 = X2 \cdot 132 / ($ 

1. Set 'PID' Parameters

This routine can be realised using inline function.

# **[SWS\_Mfl\_00103]** [

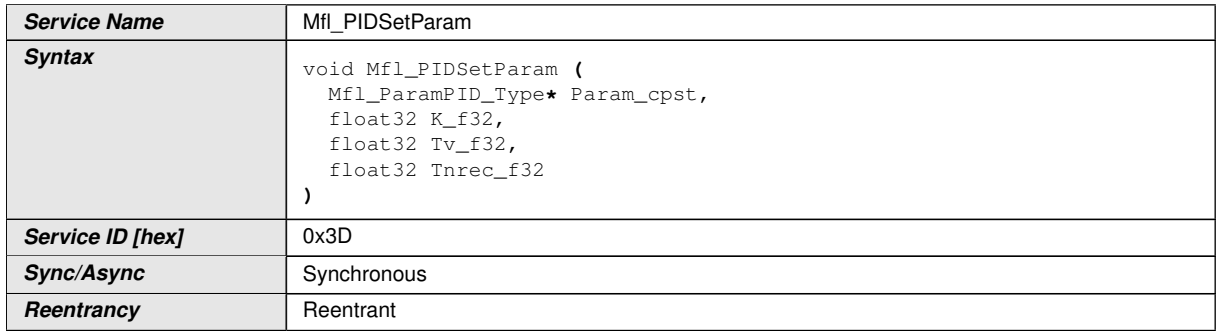

 $\bigtriangledown$ 

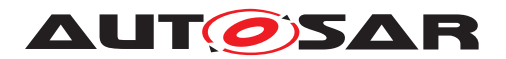

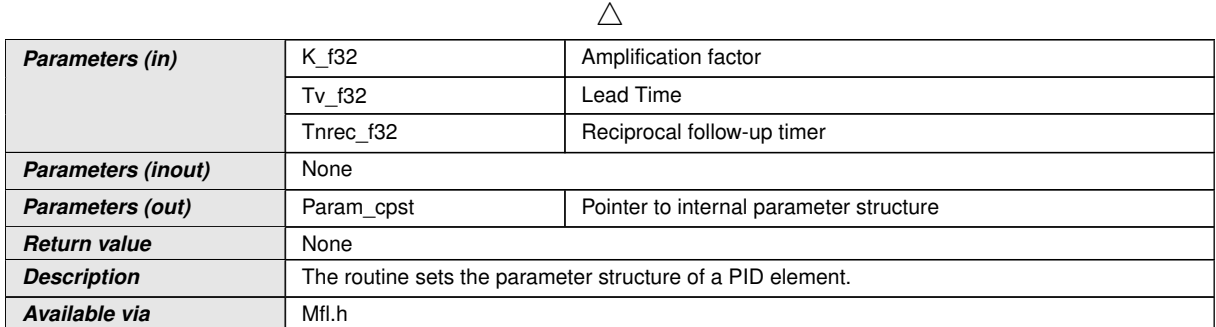

# $|$ ()

**[SWS\_Mfl\_00104]** [Initialisation of amplification factor.

Param\_cpst->K\_C = K\_f32 $\vert$  ()

**[SWS\_Mfl\_00105]** [Initialisation of lead time state variable

Param cpst- $>Tv$  C = Tv f32 $(t)$ 

**[SWS\_Mfl\_00106]** [Initialisation of reciprocal follow up time state variable

```
Param cpst->Tnrec C = \text{Three} f32(t)
```
1. Get 'PID' output

This routine can be realised using inline function.

## **[SWS\_Mfl\_00107]** [

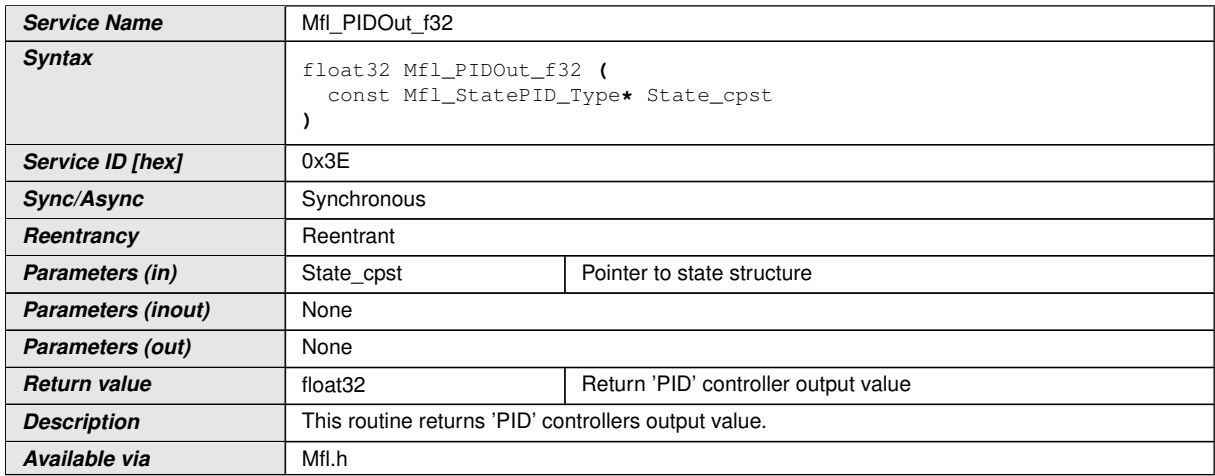

 $|()$ 

**[SWS\_Mfl\_00108]** [Output value = State\_cpst->Y1 $($ *()* 

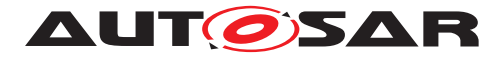

# **8.5.5 Magnitude and Sign**

# **[SWS\_Mfl\_00110]** [

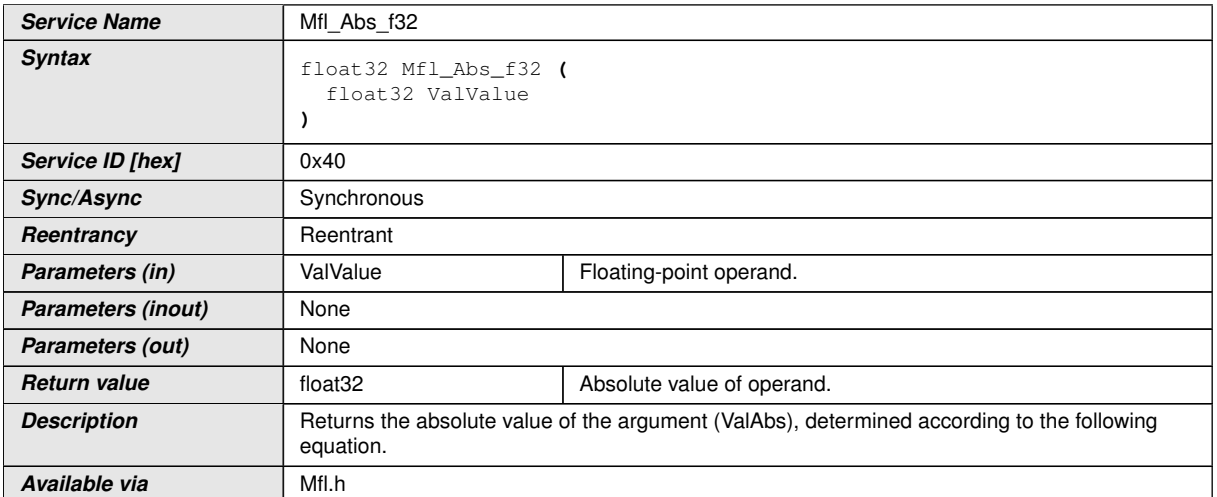

# c*()*

# **[SWS\_Mfl\_00111]**  $[ValAbs = | ValValue ||(i)]$

# **[SWS\_Mfl\_00112]** [

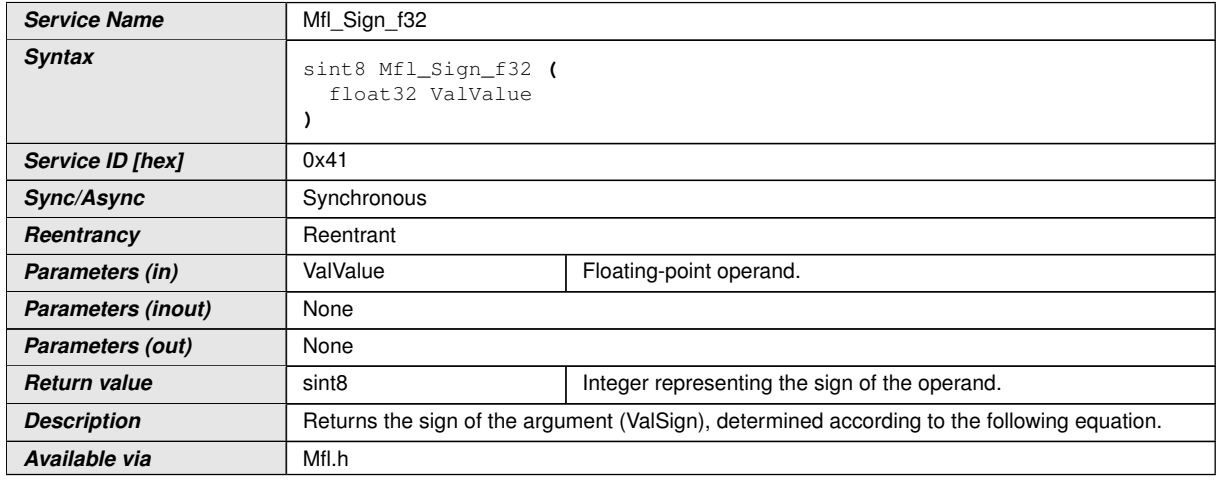

c*()*

**[SWS\_Mfl\_00113]** [ValSign = 1, ValValue >  $0.0$ ] $()$ **[SWS Mfl 00114]** [ValSign = 0, ValValue ==  $0.0(x)$ **[SWS\_Mfl\_00115]** [ValSign = -1, ValValue <  $0.0$ ] $()$ 

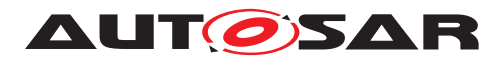

## **8.5.6 Limiting**

# **[SWS\_Mfl\_00116]** [

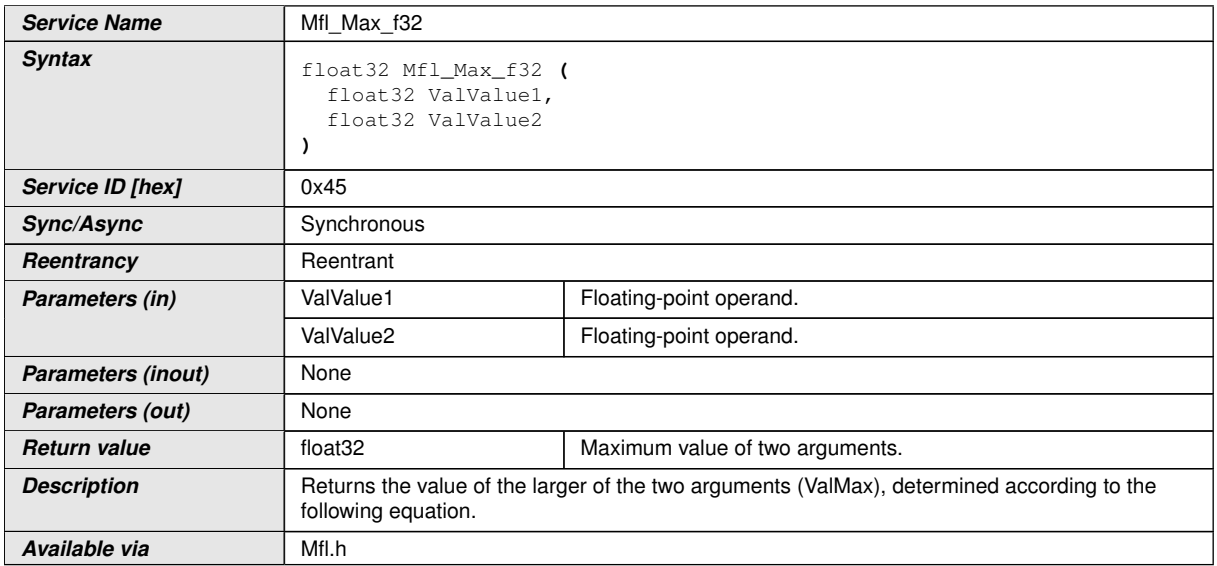

# c*()*

## $[SWS_Mfl_00117]$  [ValMax = ValValue1, ValValue1  $\geq$  ValValue2

# ValMax = ValValue2, ValValue1 < ValValue2 $\rho$

# **[SWS\_Mfl\_00118]** [

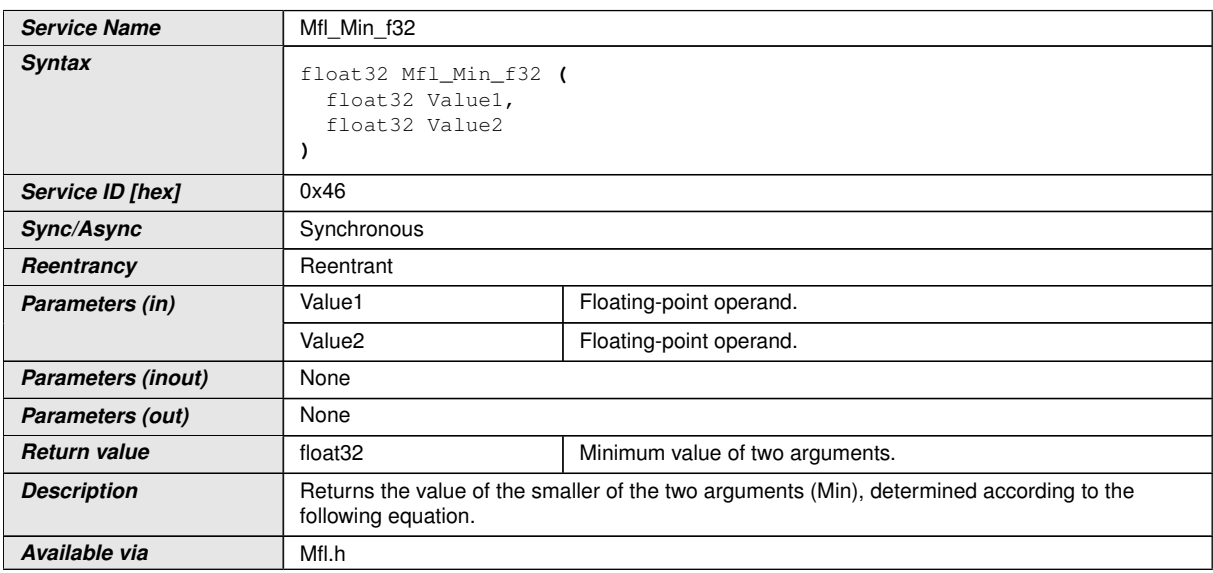

# c*()*

## **[SWS\_Mfl\_00119]**  $[Min = Value1, Value1 \le Value2$

Min = Value2, Value1 > Value2 $|$ ()

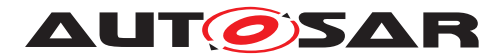

## **[SWS\_Mfl\_00120]** [

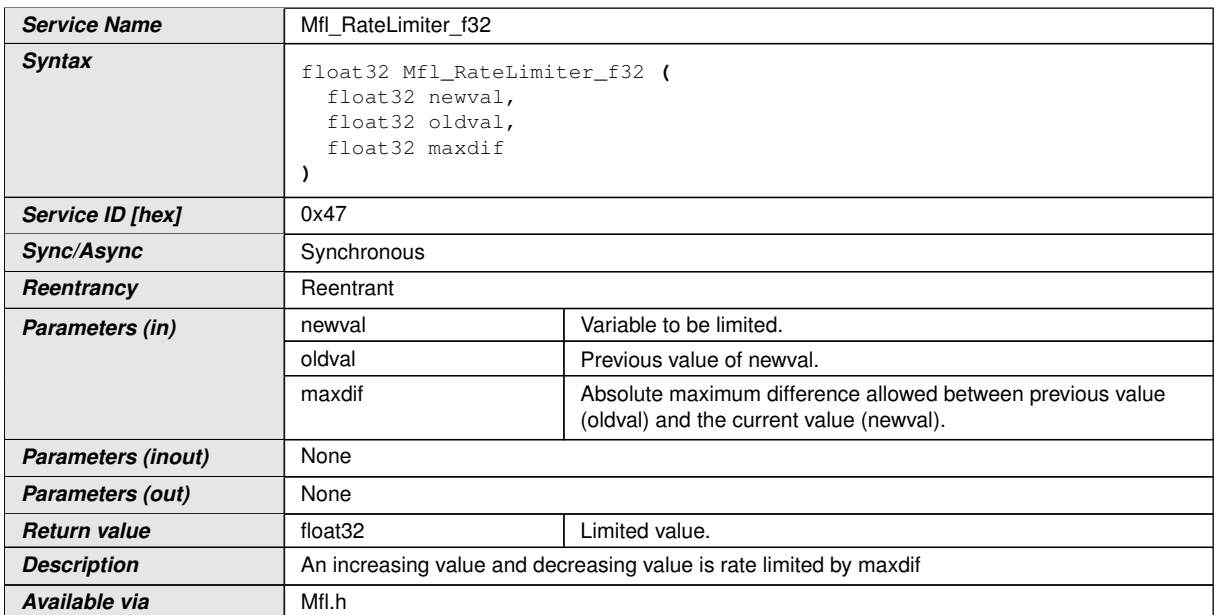

# $\int$

 $[SWS_Mfl_00121]$  [if ( newval > oldval ) and (( newval - oldval ) > maxdif )

 $Result = oldval + maxdif$ 

else if ( newval < oldval ) and (( oldval - newval ) > maxdif )

 $Result = oldval - maxdif$ 

else

 $Result = newval($ 

# **[SWS\_Mfl\_00122]** [

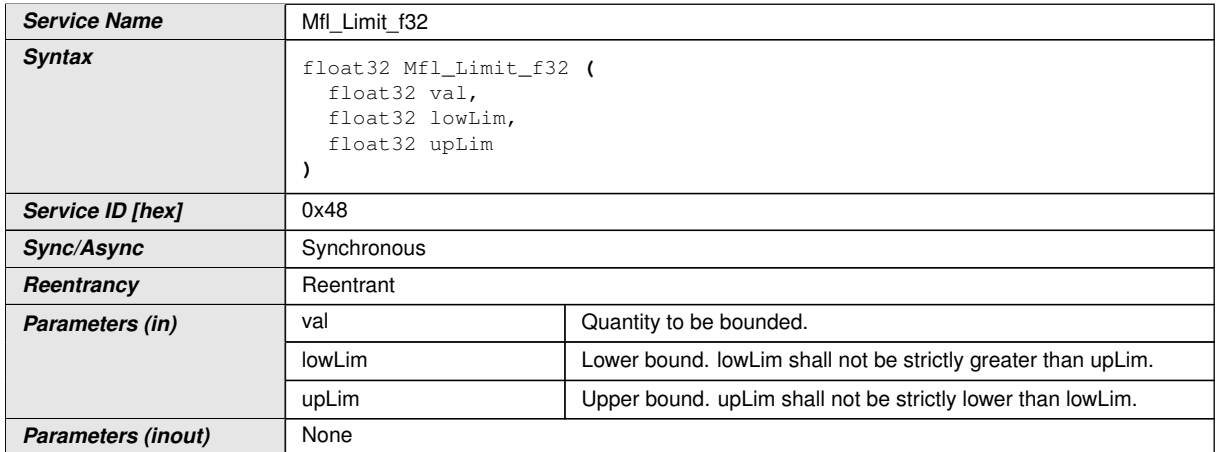

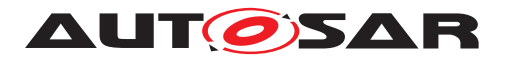

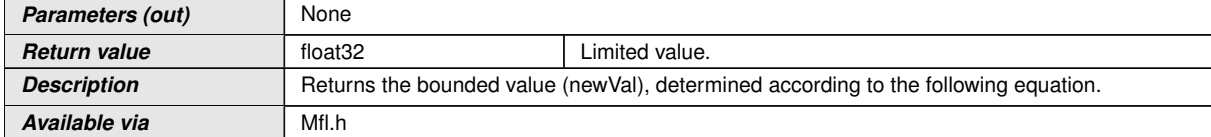

 $\perp$ ()

**[SWS\_Mfl\_00123]** [newVal = lowLim, val  $\leq$  lowLim

newVal = upLim, val  $\geq$  upLim

 $newVal = val$ ,  $lowLim < val < upLim / ()$ 

## **8.5.7 Logarithms and Exponentials**

# **[SWS\_Mfl\_00130]** [

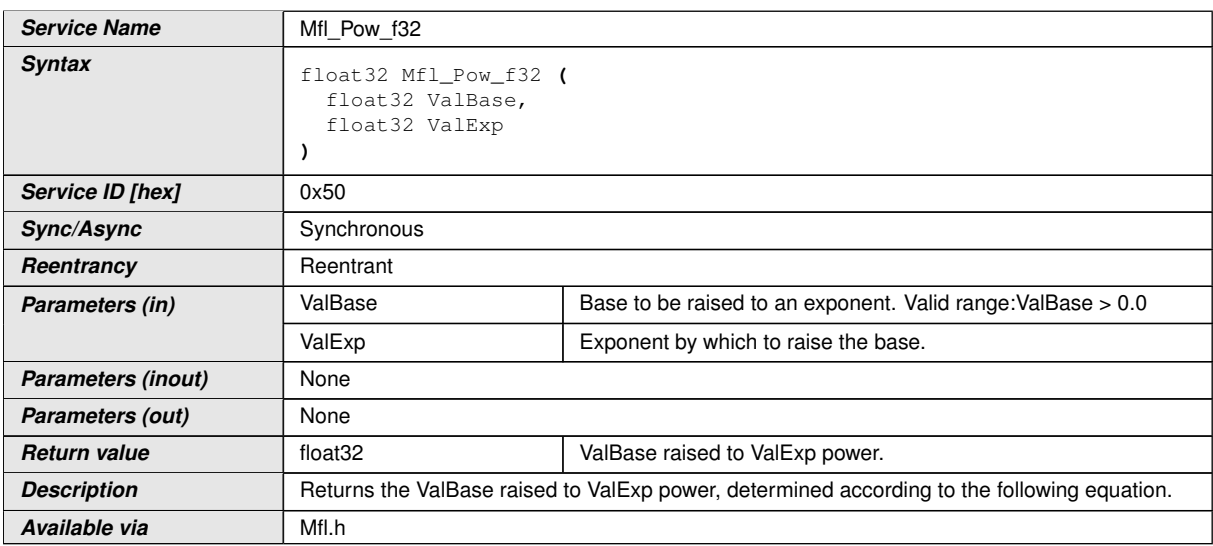

c*()*

**[SWS Mfl 00131]** [ValResult = ValBaseValExp $($ )

**[SWS Mfl 00132]** [If ValExp = 0, and ValBase = 0, ValResult = 1, (  $00 = 1$ )

If ValBase = 0 and ValExp <> 0, ValResult = 0,  $($  0ValExp = 0 $)($ 

**[SWS\_Mfl\_00133]** [If ValBase and ValExp are having maximum value of type float32, the return value will be toward positive infinity.  $|$  *()* 

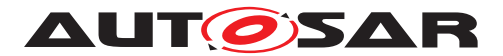

# **[SWS\_Mfl\_00135]** [

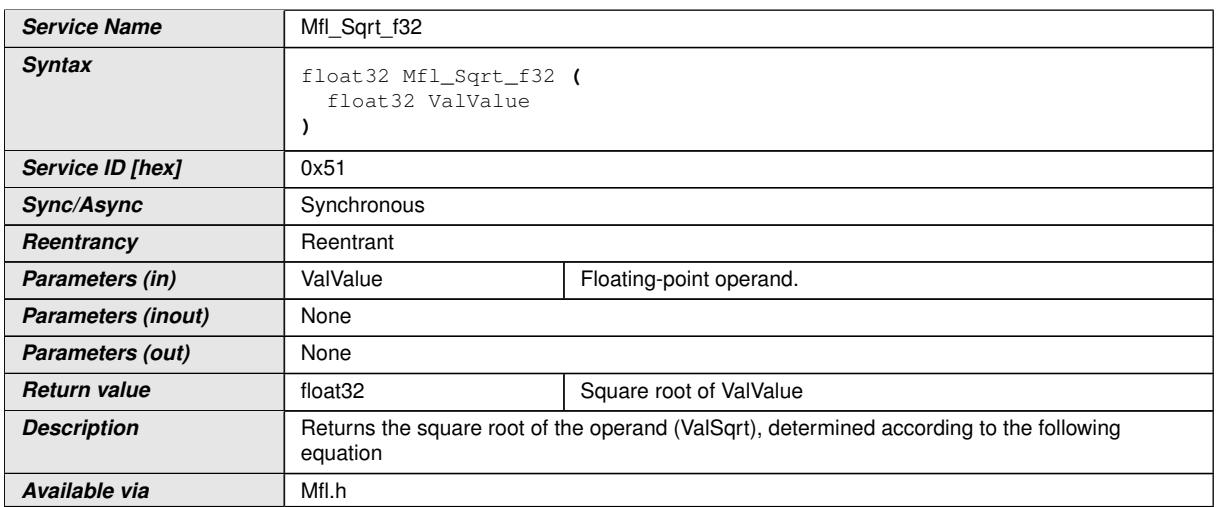

# c*()*

**[SWS\_Mfl\_00136]**  $\lceil$ ValSqrt = ValValue1/2 $\rfloor$ *()* 

**[SWS\_Mfl\_00137]** [ValValue shall be passed as positive value. (ValValue  $\geq 0$ )] $\theta$ **[SWS\_Mfl\_00140]** [

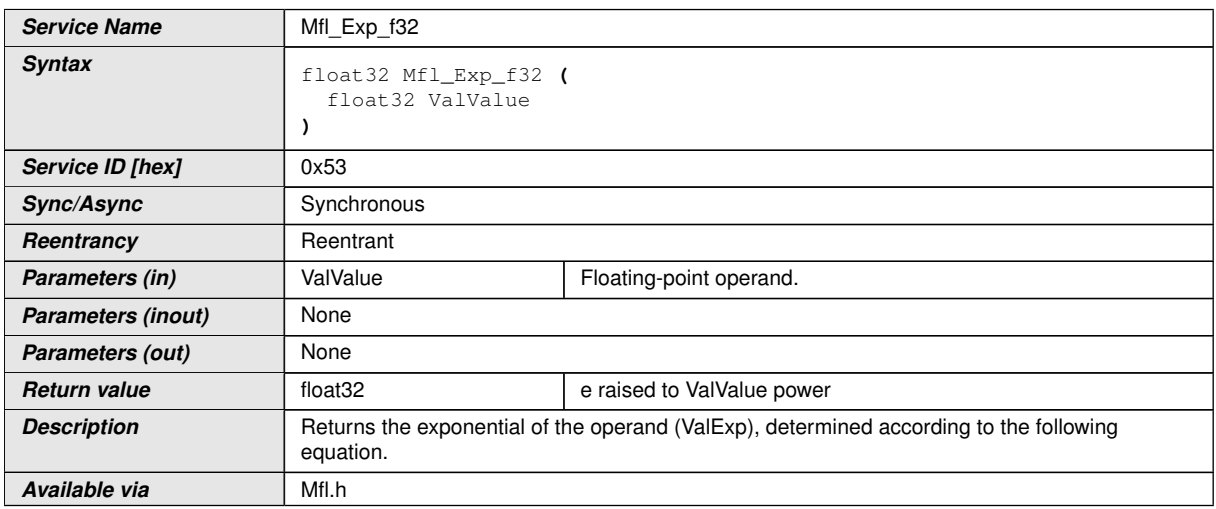

c*()*

**[SWS\_Mfl\_00141]**  $[ValExp = eValValue|()$ 

**[SWS\_Mfl\_00142]** [ValValue Range shall be [-24PI, +24PI] $($ 

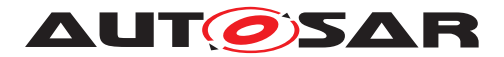

# **[SWS\_Mfl\_00145]** [

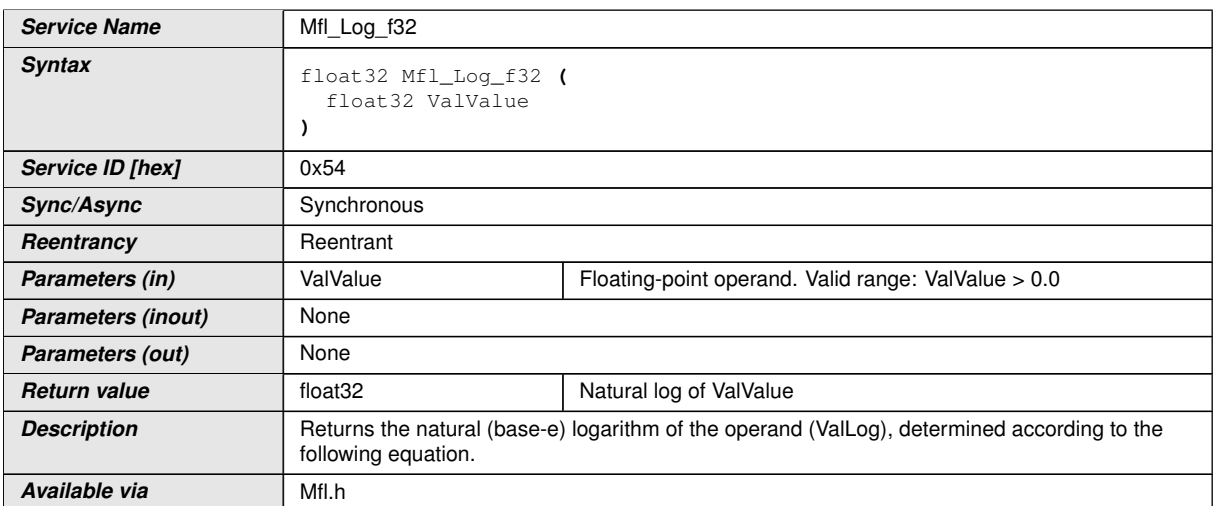

 $|()$ 

 $[SWS_Mf1_00146]$  [ValLog = loge(ValValue) $|$ 

**[SWS\_Mfl\_00147]** [ValValue shall be passed as  $> 0$  value.]()

## **8.5.8 Trigonometry**

#### **[SWS\_Mfl\_00150]** [

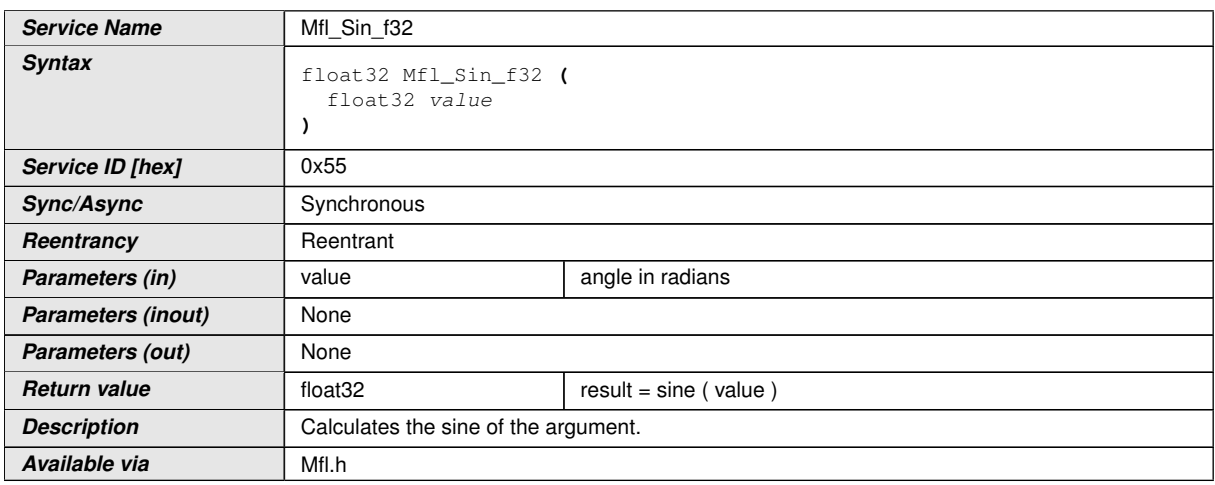

c*()*

**[SWS\_Mfl\_00151]** [Result: result = sine ( value ) $\vert$ *()* 

**[SWS\_Mfl\_00152]** [Range of value shall be [-24PI, +24PI]]()

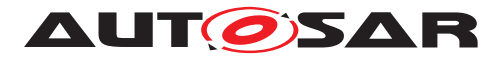

# **[SWS\_Mfl\_00155]** [

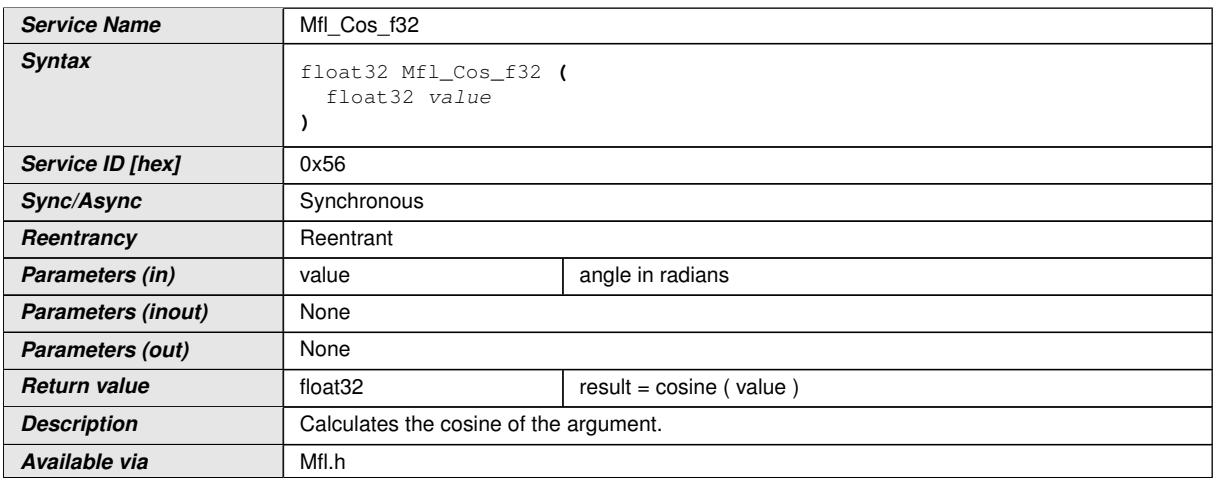

# $\int$ ()

 $[SWS_Mfl_00156]$  [Result: result = cosine ( value ) $|$ *()* 

**[SWS\_Mfl\_00157]** [Range of value shall be  $[-24PI, +24PI]()$ 

# **[SWS\_Mfl\_00160]** [

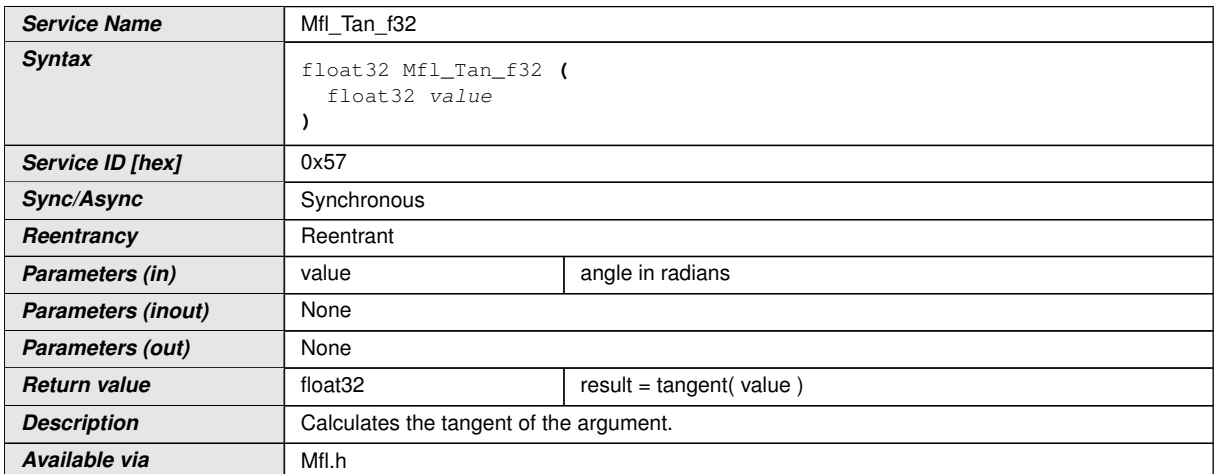

# c*()*

**[SWS\_Mfl\_00161]** [Result: result = tangent( value ) $\alpha$ 

# $[SWS_Mfl_00163]$  [Range of the value shall be  $[-24PI, +24PI]()$

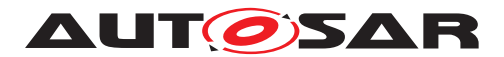

#### **[SWS\_Mfl\_00165]** [

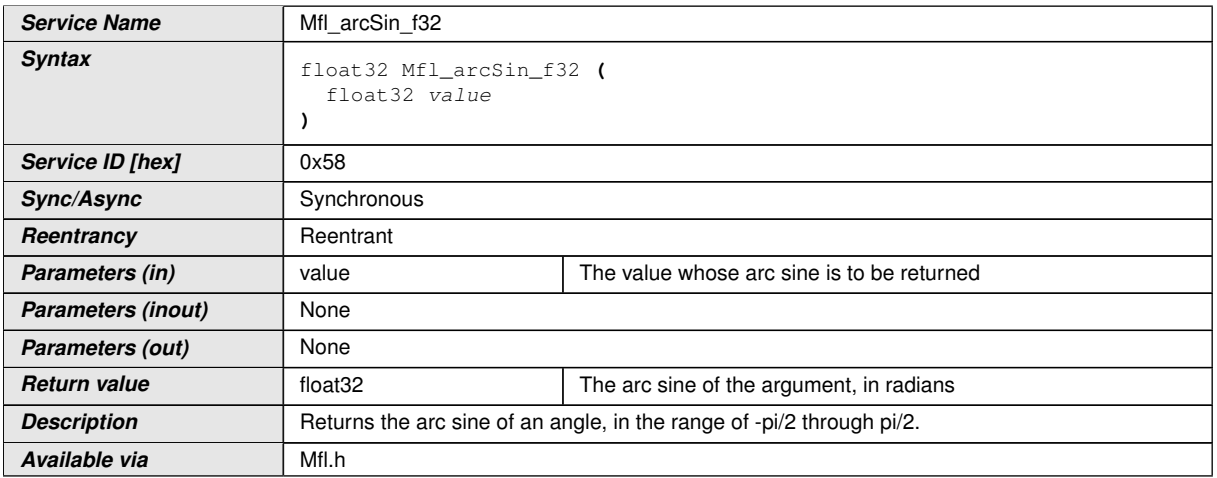

c*()*

**[SWS\_Mfl\_00167]** [If the argument is zero, then the result is a zero.]()

**[SWS\_Mfl\_00168]** [Range of the value shall be  $[-1, +1]$ ]

Note : "This routine (Mfl\_arcSin\_f32) is depreciated and will not be supported in future release

Replacement routine : Mfl\_ArcSin\_f32"

#### **[SWS\_Mfl\_00350]** [

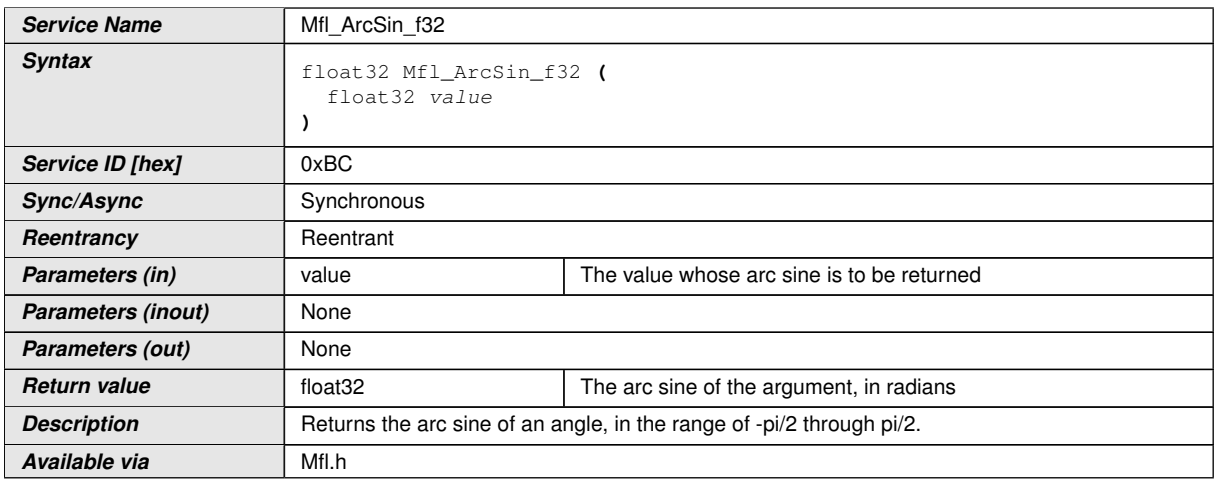

 $|$ ()

**[SWS\_Mfl\_00352]** [If the argument is zero, then the result is a zero.]()

**[SWS\_Mfl\_00353]** [Range of the value shall be  $[-1, +1]$ ]

**[SWS\_Mfl\_00170]** [

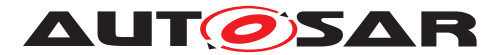

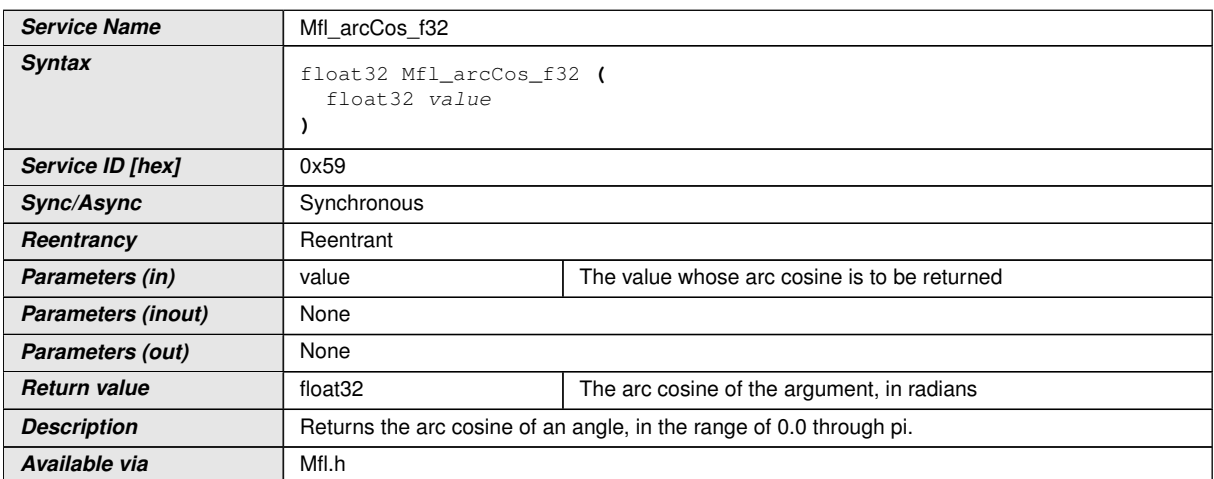

# $\int$

**[SWS\_Mfl\_00172]** [Range of the value shall be  $[-1, +1]$ ] $()$ 

Note : "This routine (Mfl\_arcCos\_f32) is depreciated and will not be supported in future release

Replacement routine : Mfl\_ArcCos\_f32"

## **[SWS\_Mfl\_00354]** [

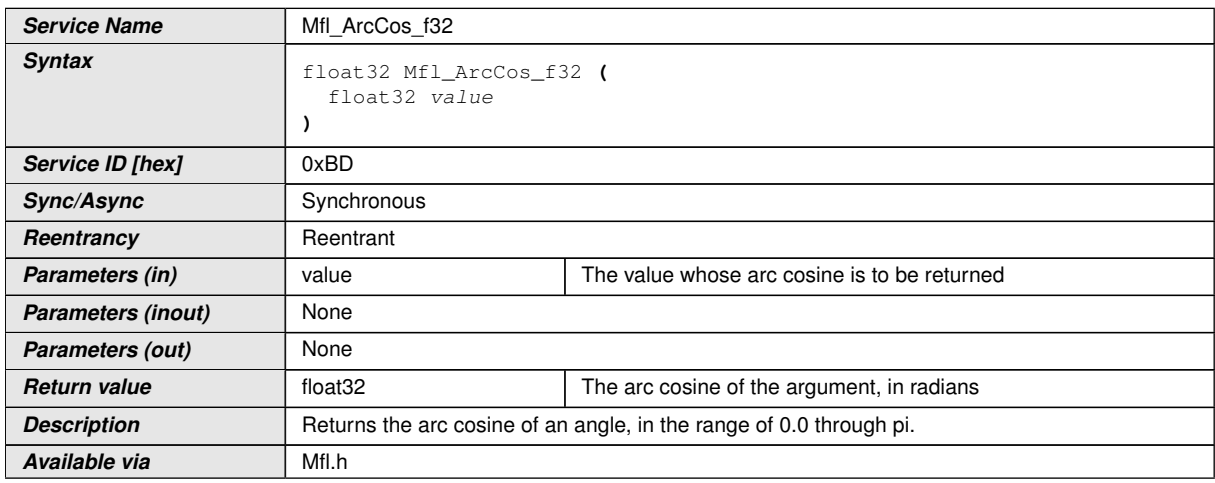

c*()*

**[SWS\_Mfl\_00356]** [Range of the value shall be  $[-1, +1]$ ]

**[SWS\_Mfl\_00175]** [

**Service Name** Mfl\_arcTan\_f32

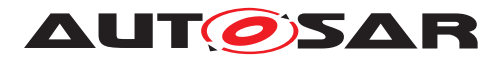

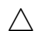

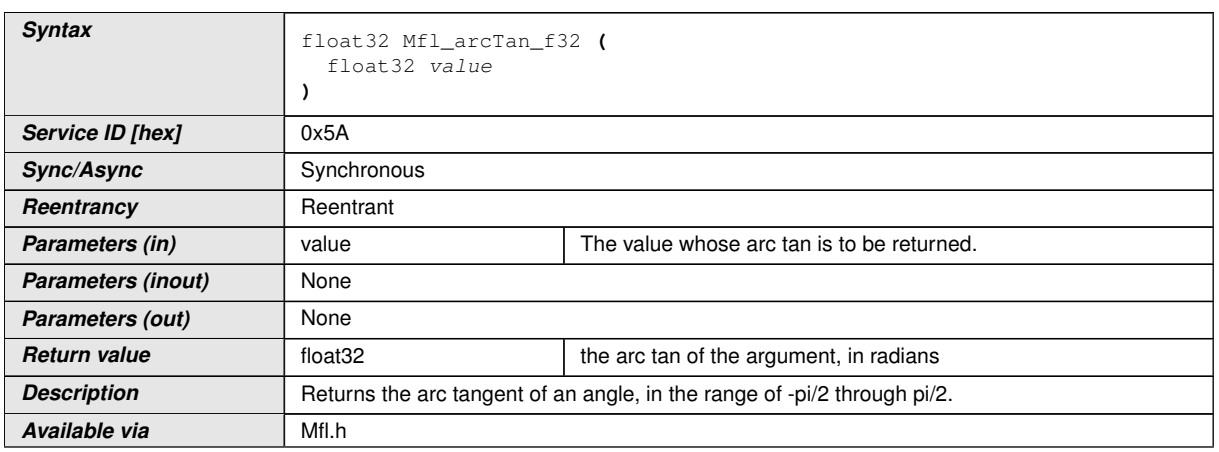

# $|()$

**[SWS\_Mfl\_00177]** [If the argument is zero, then the result is a zero with the same sign as the argument.  $|$  ()

Note : "This routine (Mfl\_arcTan\_f32) is depreciated and will not be supported in future release

Replacement routine : Mfl\_ArcTan\_f32"

# **[SWS\_Mfl\_00357]** [

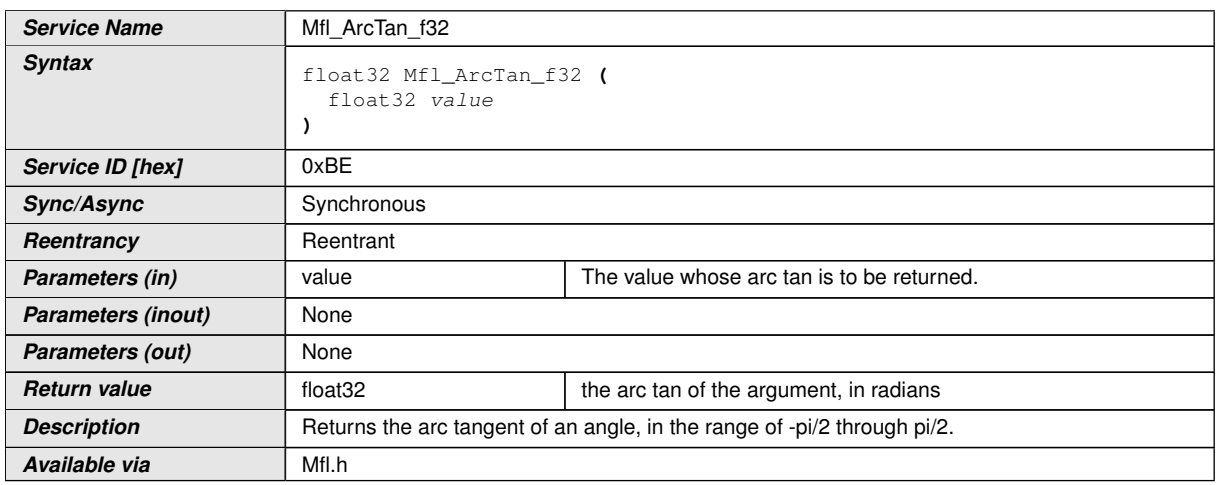

# c*()*

**[SWS\_Mfl\_00359]** [If the argument is zero, then the result is a zero with the same sign as the argument.  $|$  ()

# **[SWS\_Mfl\_00180]** [

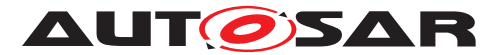

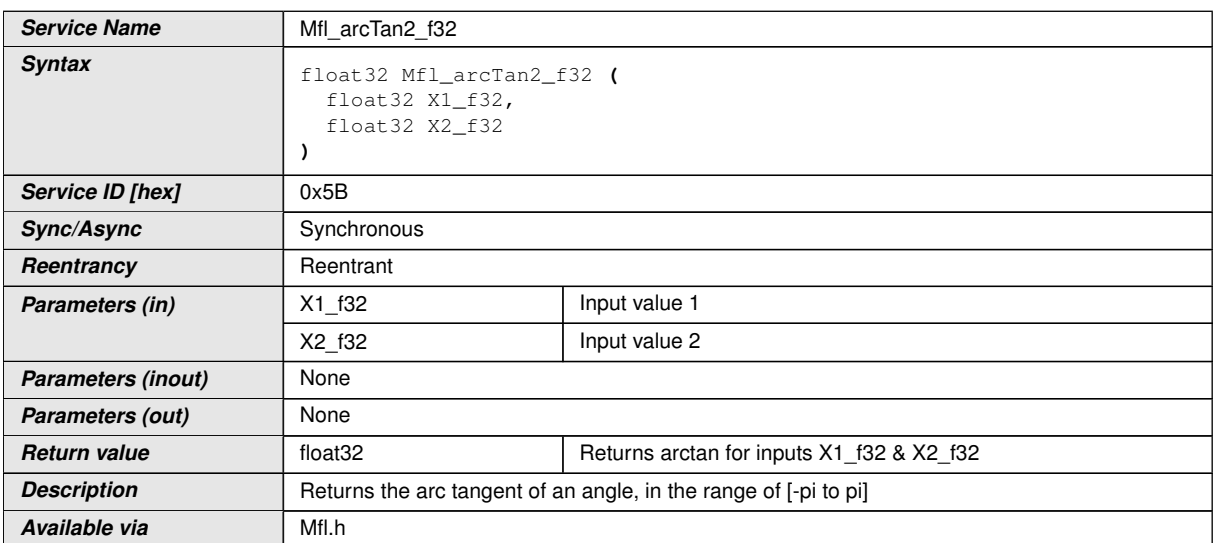

# c*()*

**[SWS\_Mfl\_00182]** [If the argument is zero, then the result is a zero with the same sign as the argument.  $|$  ()

**[SWS\_Mfl\_00183]**  $Z = X2$  f32 / X1\_f32

if  $(Z > 1)$  Then

Result =  $Z / (1.0 + (0.28 * Z^2))$ 

if  $(Z < 1)$  Then

Result =  $\frac{pi}{2} - \frac{Z}{Z^2 + 0.28}$  $(c)$ 

Note : "This routine (Mfl\_arcTan2\_f32) is depreciated and will not be supported in future release

Replacement routine : Mfl\_ArcTan2\_f32"

# **[SWS\_Mfl\_00360]** [

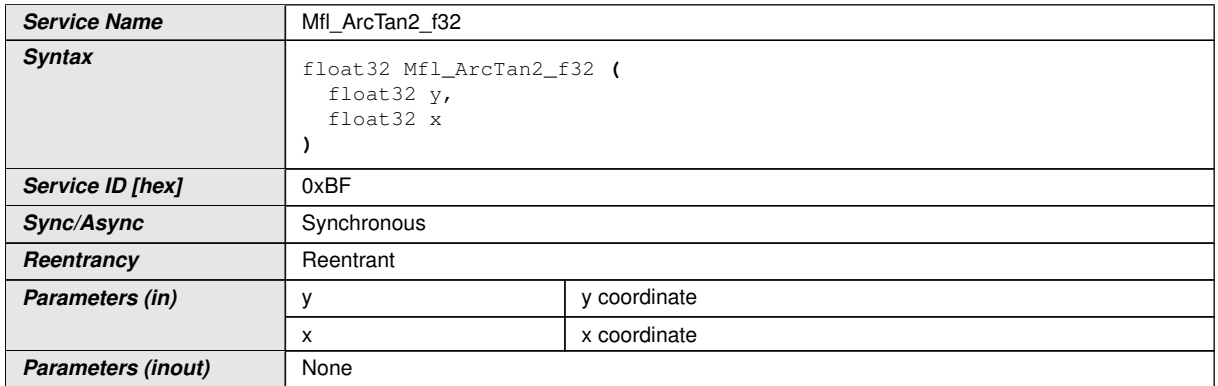

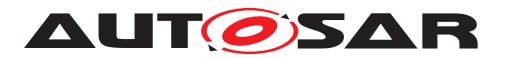

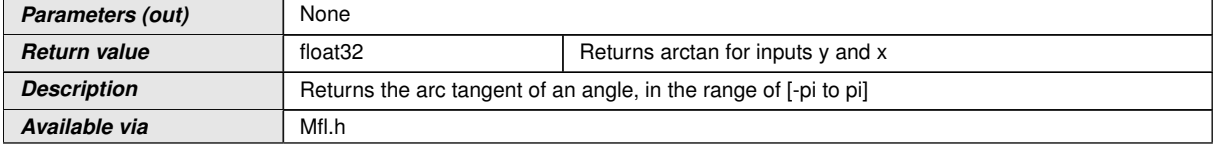

# $\int$

#### **[SWS\_Mfl\_00362]** [If the x coordinate is zero, then check

if( $y > 0.0$ ) then

Return PI/2

 $if(y = 0.0)$  then

Return Zero

if( $y < 0.0$ ) then

Return -PI/2 (*)* 

# **[SWS\_Mfl\_00363]**  $Z = y / x$

if  $(|Z| < 1)$  Then

Result =  $Z / (1.0 + (0.28 * Z^2))$ 

if  $(x < 0.0f)$  Then

 $Result = (y < 0.0f)$  ? Result - PI : Result + PI

Else

Result =  $pi/2$  -  $(Z/(Z<sup>2</sup> + 0.28))$ 

if (  $y < 0.0$ f) Result = Result - PI; $|()$ 

#### **8.5.9 Average**

#### **[SWS\_Mfl\_00190]** [

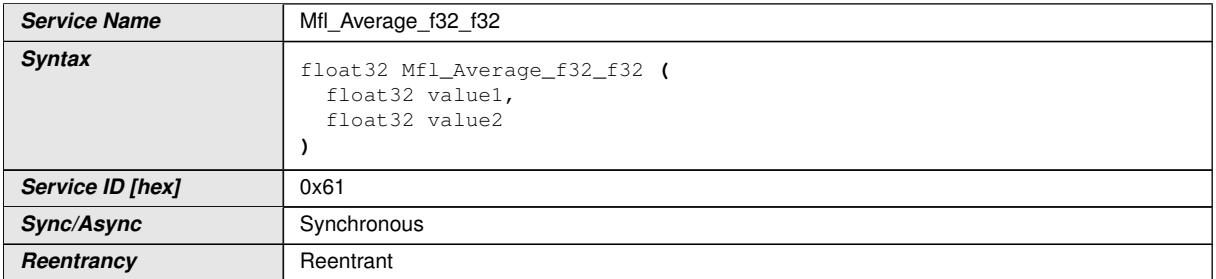

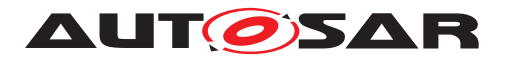

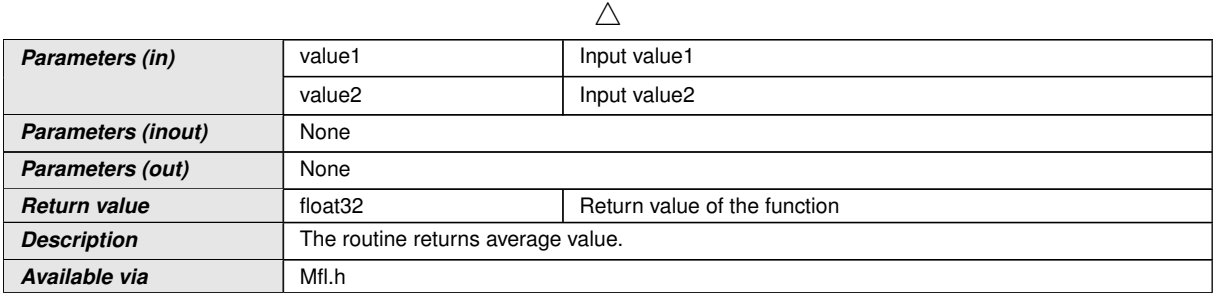

 $\perp$ ()

 $[SWS_Mfl_00191]$  [Output = (Value1 + Value2 ) / 2 $($ )

## **8.5.10 Array Average**

# **[SWS\_Mfl\_00192]** [

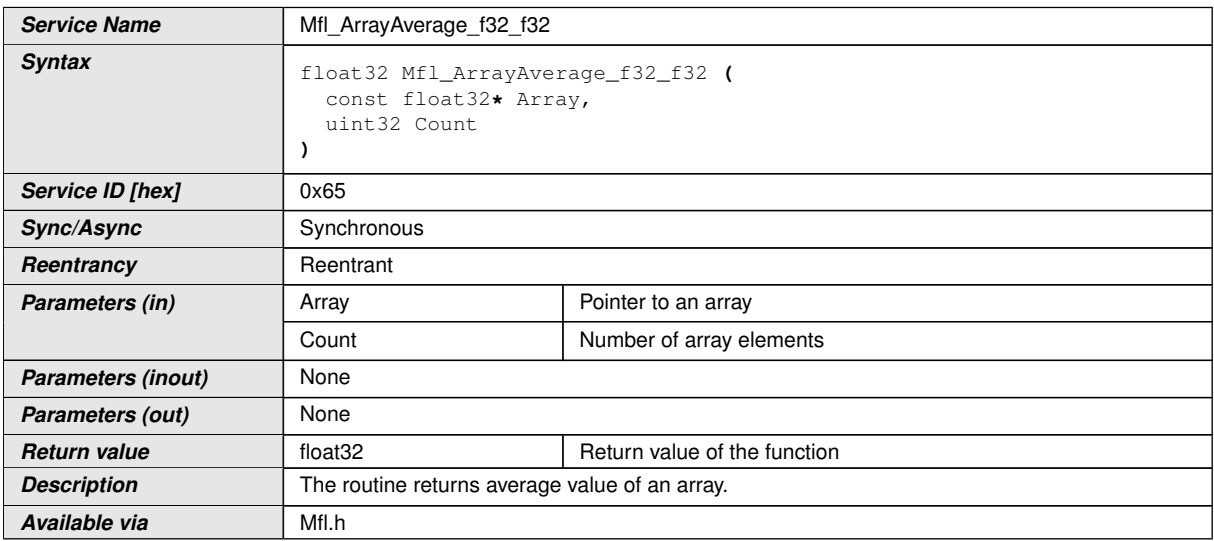

# $\overline{)}$ ()

# $[SWS_Mfl_00193]$   $[Output = (Array[0] + Array[1] + _ 1Array[N-1]) / N]()$

# **8.5.11 Hypotenuse**

#### **[SWS\_Mfl\_00195]** [

**Service Name** Mfl\_Hypot\_f32f32\_f32
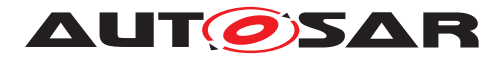

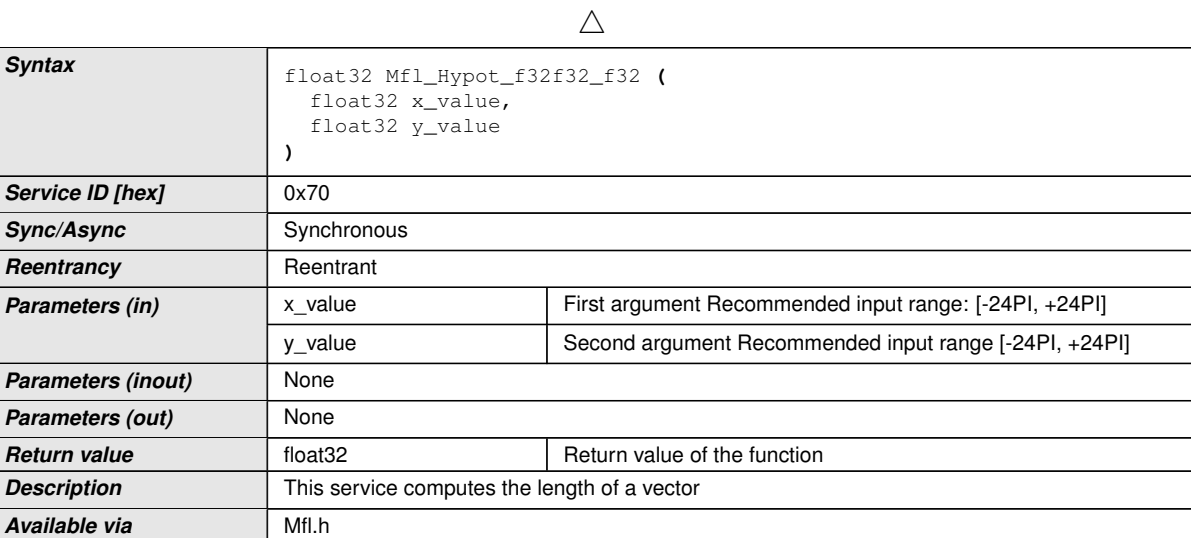

 $\overline{0}$ 

**[SWS\_Mfl\_00196]** [This service computes the length of a vector:

Result = square\_root ( $x$ \_value \*  $x$ \_value +  $y$ \_value \*  $y$ \_value) $|$  *()* 

#### **8.5.12 Ramp routines**

In case of a change of the input value, the ramp output value follows the input value with a specified limited slope.

Mfl ParamRamp Type and Mfl StateRamp Type are the data types for storing ramp parameters. Usage of Switch-Routine and Jump-Routine is optional based on the functionality requirement. Usage of Switch-Routine, Jump-Routine, Calc-Routine and Out-Method have the following precondition concerning the sequence of the calls.

- [Mfl\\_RampCalcSwitch](#page-79-0)
- [Mfl\\_RampCalcJump](#page-77-0)
- [Mfl\\_RampCalc](#page-73-0)
- [Mfl\\_RampOut\\_f32](#page-76-0)

Structure definition for function argument

#### **[SWS\_Mfl\_00200]** [

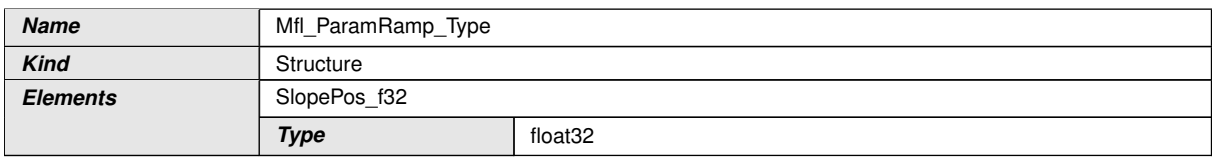

 $\overline{\nabla}$ 

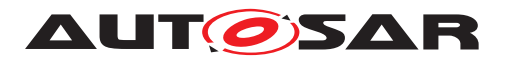

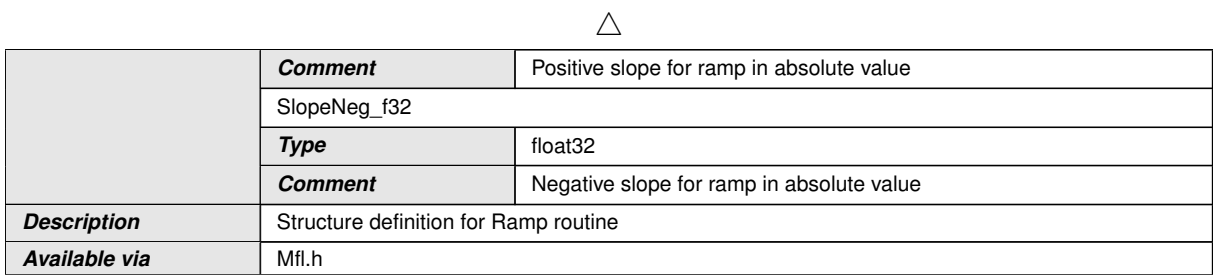

# c*()*

## **[SWS\_Mfl\_00833]** [

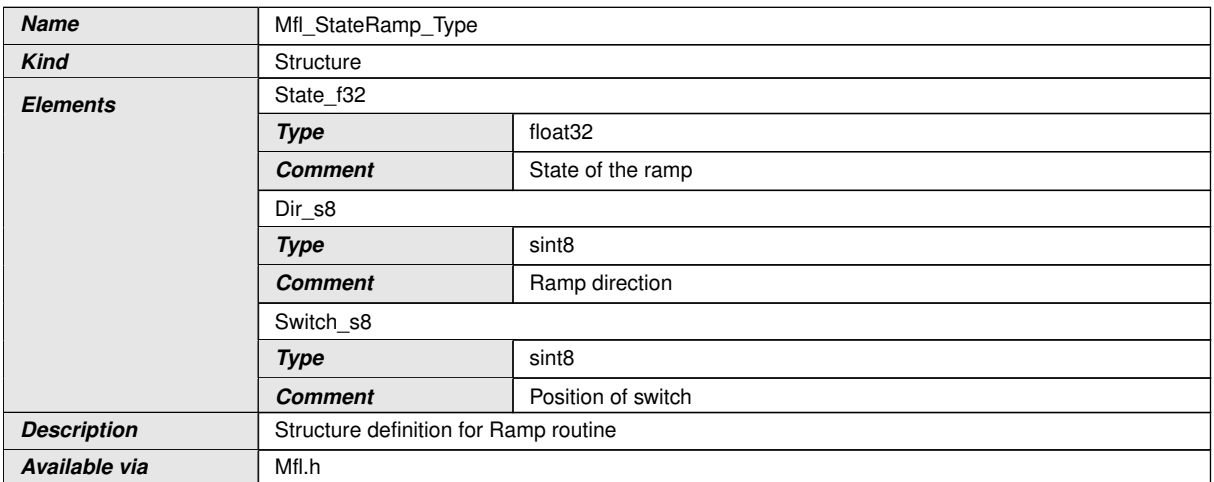

## c*()*

#### **8.5.12.1 Ramp routine**

## **[SWS\_Mfl\_00201]**  $\lceil$

<span id="page-73-0"></span>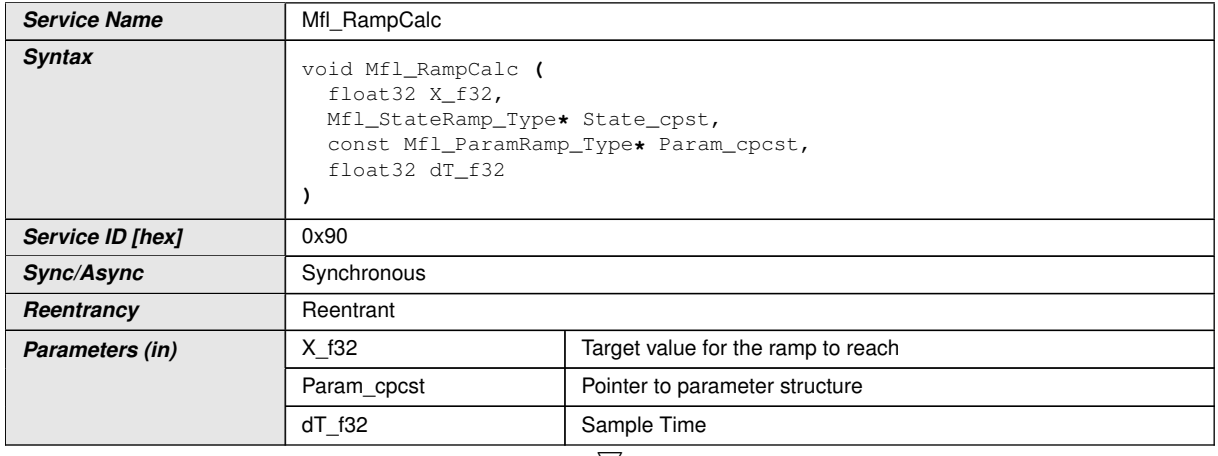

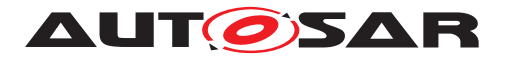

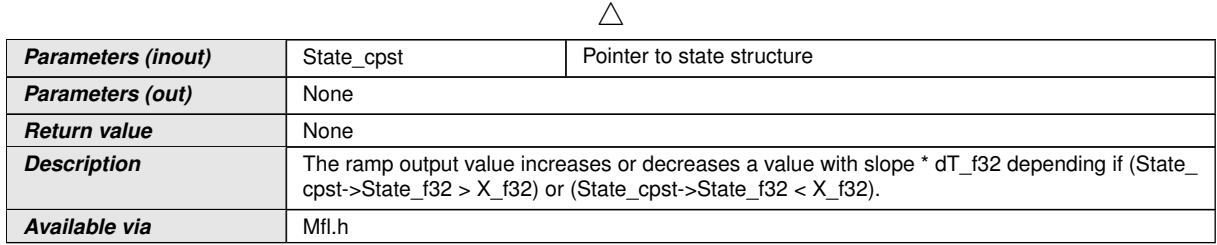

 $\vert$ ()

**[SWS\_Mfl\_00835]** [If the ramp state State\_cpst->State\_f32 has reached or crossed the target value X f32 while the direction of the ramp had been RISING/FALLING, then set State\_cpst->State\_f32 = X\_f32. $|$ *()* 

**[SWS\_Mfl\_00202]** [If ramp direction is rising then ramp increases a value with slope \* dT\_f32

if (State  $cpst\text{-}Dir\text{ }s8 == RISING$ )

State\_cpst->State\_f32 = State\_cpst->State\_f32 + (Param\_cpcst->SlopePos\_f32  $*$  dT  $f32)$  $($ 

**[SWS\_Mfl\_00203]** [If ramp direction is falling then ramp decreases a value with slope \* dT\_f32

if (State  $\text{cpst}$ ->Dir s8 == FALLING)

State\_cpst->State\_f32 = State\_cpst->State\_f32 - (Param\_cpcst->SlopeNeg\_f32  $*$  dT  $f(32)$  $($ 

**ISWS Mfl\_002041** [Direction of the ramp is stored so that a change of the target can be recognized and the output will follow immediately to the new target value.

State\_cpst->Dir\_s8 states are: RISING, FALLING, END.<sup>[</sup>*()* 

**[SWS\_Mfl\_00205]** [Comparison of State and Target decides ramp direction.

If(State\_cpst->State\_f32 > X\_f32) then State\_cpst->Dir\_s8 = FALLING

If(State\_cpst->State\_f32 < X\_f32) then State\_cpst->Dir\_s8 = RISING

If(State\_cpst->State\_f32 == X\_f32) then State\_cpst->Dir\_s8 =  $END($ *()* 

#### **8.5.12.2 Ramp Initialisation**

**[SWS\_Mfl\_00208]** [

**Service Name** Mfl\_RampInitState

 $\overline{\nabla}$ 

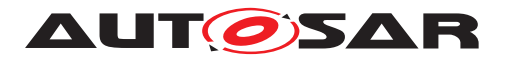

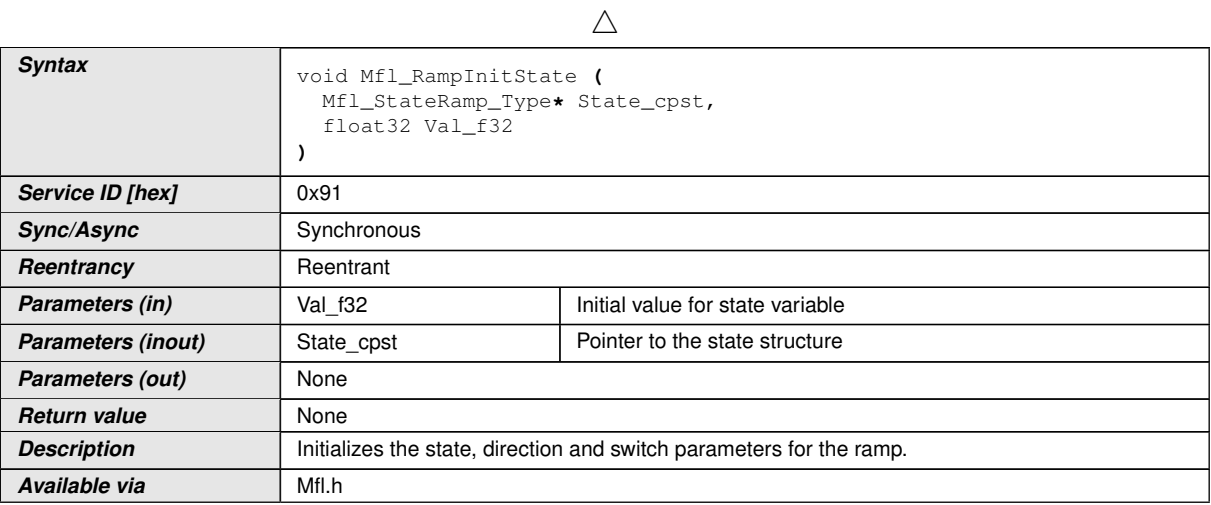

## c*()*

**[SWS\_Mfl\_00209]** [Ramp direction is initialised with END value. User has no possibility to change or modify ramp direction.

State cpst->Dir  $s8 = END($ *()* 

For example:

ramp direction states: RISING =  $1$ , FALLING =  $-1$ , END = 0

**[SWS\_Mfl\_00275]** [Initialisation of state variable

State cpst ->State  $f32 = Val f32$ *()* 

**[SWS\_Mfl\_00276]** [Initialisation of switch variable. User has no possibility to change or modify switch initialization value.

State cpst- $>$ Switch s8 = OFF $\r$ ()

For example:

switch states: TARGET  $A = 1$ , TARGET  $B = -1$ , OFF = 0

#### **8.5.12.3 Ramp Set Slope**

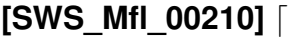

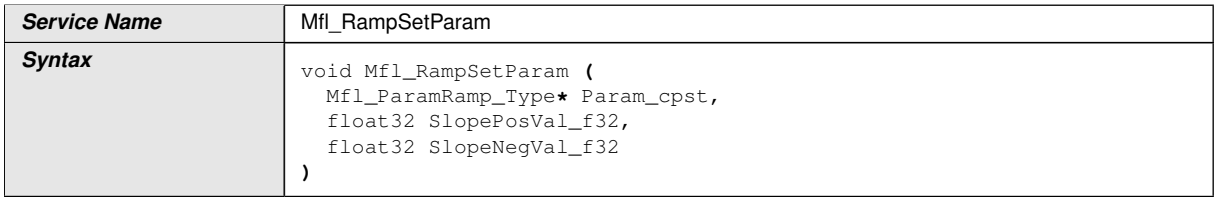

 $\overline{\nabla}$ 

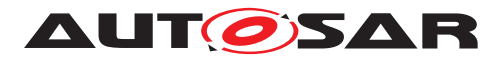

#### $\wedge$

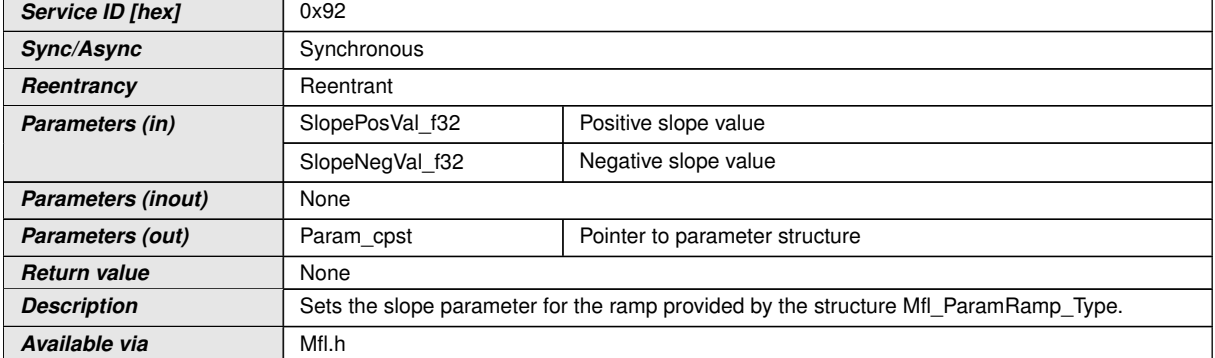

## c*()*

**[SWS\_Mfl\_00211]** [Sets positive and negative ramp slopes.

Param\_cpst->SlopePos\_f32 = SlopePosVal\_f32

Param\_cpst->SlopeNeg\_f32 = SlopeNegVal\_f32 $\rvert$ ()

#### **8.5.12.4 Ramp Out routine**

#### **[SWS\_Mfl\_00212]** [

<span id="page-76-0"></span>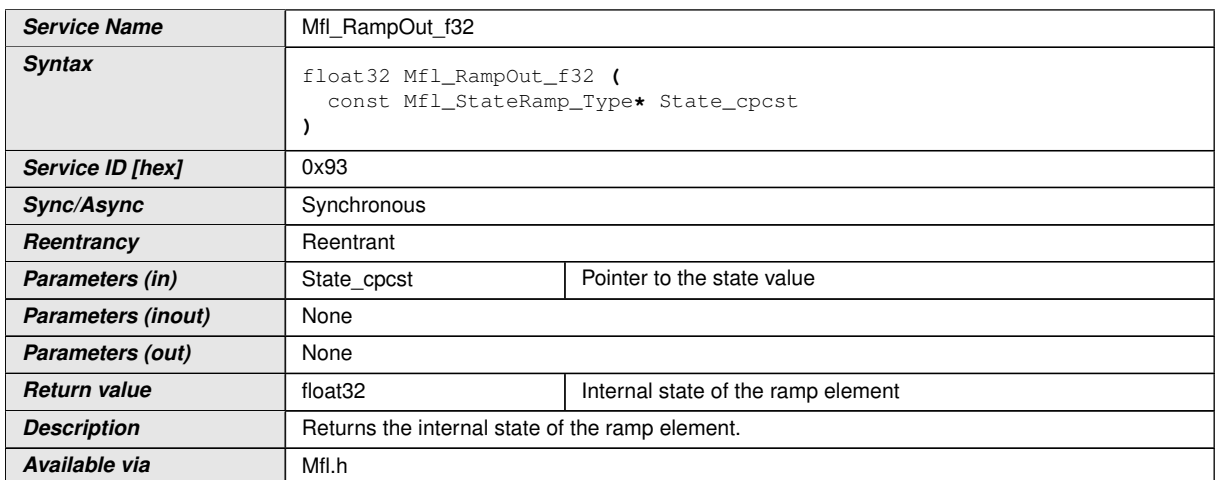

 $|$ ()

 $[SWS_Mfl_00213]$  [Return Value = State\_cpcst->State\_f32 $\rho$ *()* 

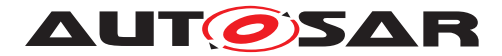

#### **8.5.12.5 Ramp Jump routine**

## **[SWS\_Mfl\_00214]** [

<span id="page-77-0"></span>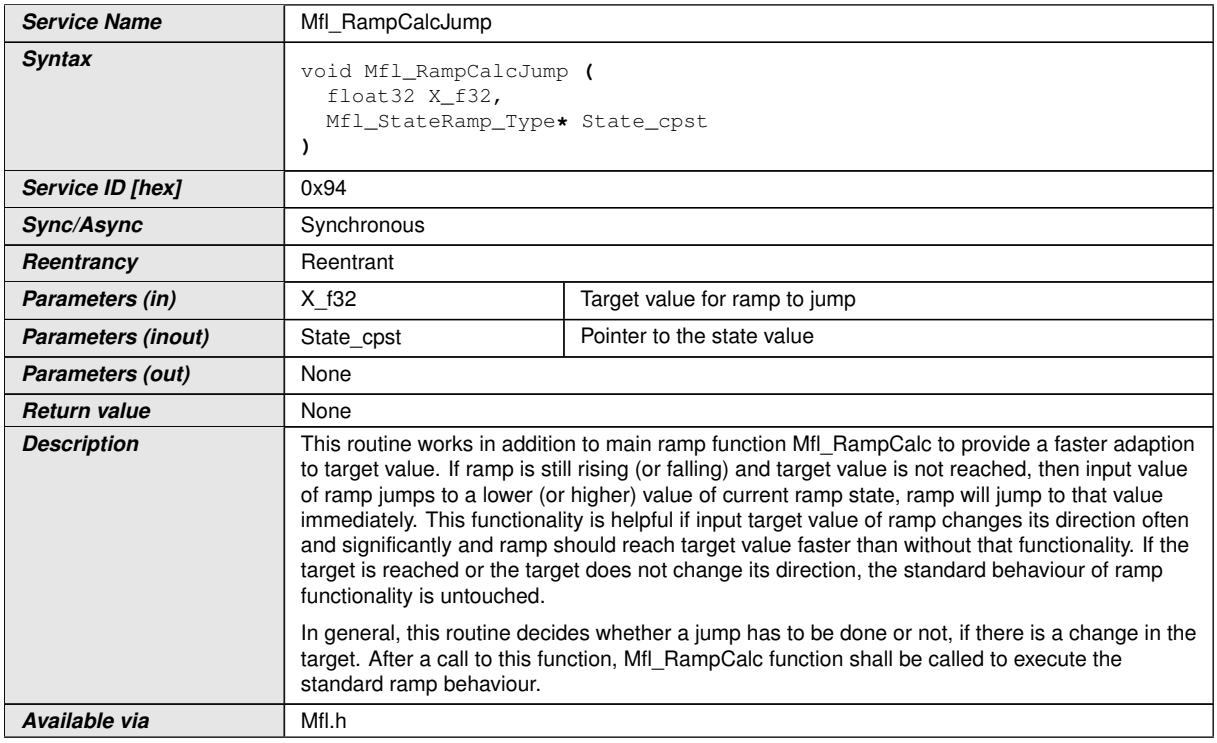

## c*()*

**[SWS\_Mfl\_00215]** [If target value changes to a value contrary to current ramp direction and ramp has not reached its old target value then ramp state jumps to new target value immediately.

State  $cpst-State$   $f32 = X$   $f32$ 

State\_cpst->Dir\_s8 =  $END$ 

Otherwise the previous values of State cpst->Dir s8 and State cpst->State f32 should be kept.  $|()$ 

#### **8.5.12.6 Ramp switch routine**

#### **[SWS\_Mfl\_00216]** [

**Service Name** Mfl RampCalcSwitch f32

 $\overline{\nabla}$ 

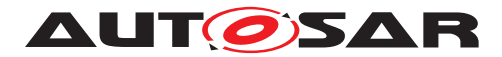

 $\wedge$ 

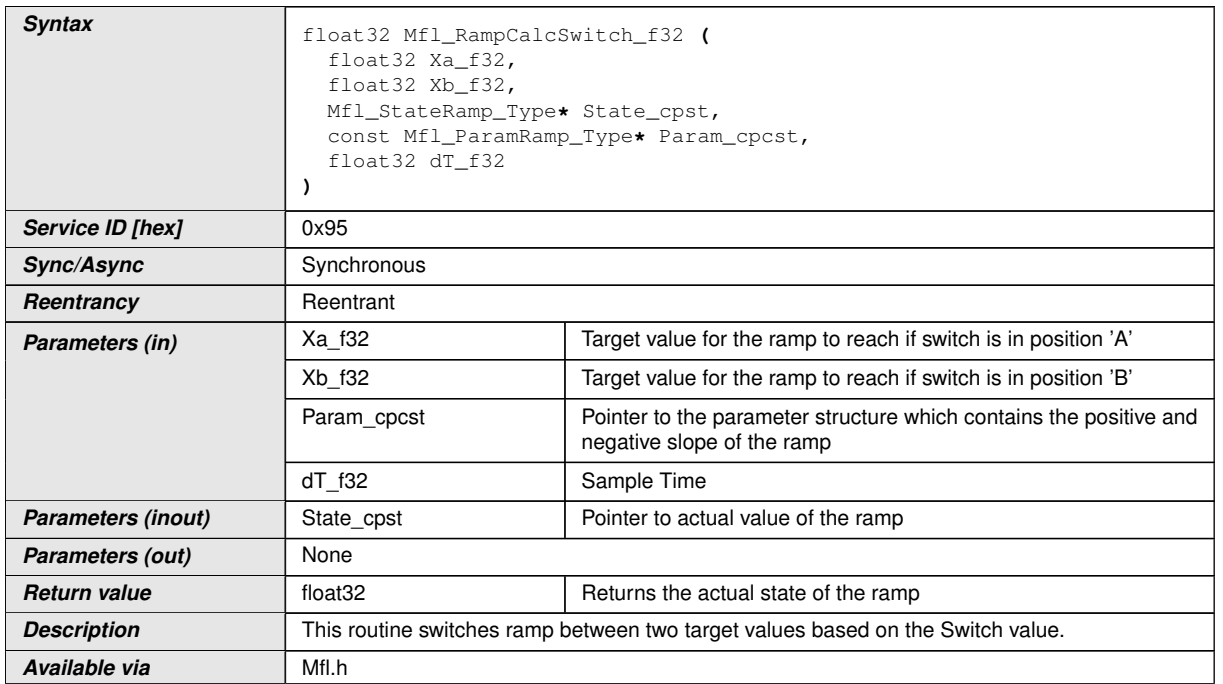

#### c*()*

**ISWS Mfl 002171** [Switch decides target to select.

If (State\_cpst->Switch\_s8 == TARGET\_A), target = Xa\_f32

If (State cpst->Switch  $s8 == TARGET$  B), target = Xb f32 $\vert$ ()

**[SWS\_Mfl\_00218]** [State\_cpst->Dir\_s8 holds direction information

Ramp direction status: RISING, FALLING, END | ()

**[SWS\_Mfl\_00219]** [If ramp is active then ramp will change to reach selected target with defined slope.

if (State cpst- $>Dir$  s8 == RISING)

then State cpst->State  $f32 = State\ cpst->State\ f32 + (Param\ cpect->SlopePos\ f32$  $*$  dT  $f32$ )

else if (State\_cpst->Dir\_s8 == FALLING)

then State\_cpst->State\_f32 = State\_cpst->State\_f32 - (Param\_cpcst->SlopeNeg\_f32  $*$ dT\_f32)

else if (State\_cpst->Dir\_s8 ==  $END$ )

State cpst->State  $f32$  = target value which is decided by State cpst->Switch  $s8.|(i)$ 

**[SWS\_Mfl\_00220]** [Once ramp value reaches the selected target value, the ramp direction status is switched to END.

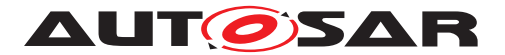

State cpst->Dir  $s8 == END($ *()* 

**[SWS\_Mfl\_00221]** [If the ramp has reached its destination and no change of switch occurs, the output value follows the actual target value.

If (State  $cpst$ ->State  $f32 == target value$ )

Return\_value = Xa\_f32 (if State\_cpst->Switch\_s8 is TARGET\_A)

Return\_value = Xb\_f32 (if State\_cpst->Switch\_s8 is TARGET\_B) $|$ *()* 

**[SWS\_Mfl\_00222]** [Calculated ramp value shall be stored to State cpst->State f32 variable.<sup>[</sup>*()* 

Note : "This routine (Mfl\_RampCalcSwitch\_f32) is depreciated and will not be supported in future release.

Replacement routine : Mfl\_RampCalcSwitch "

#### **[SWS\_Mfl\_00369]** [

<span id="page-79-0"></span>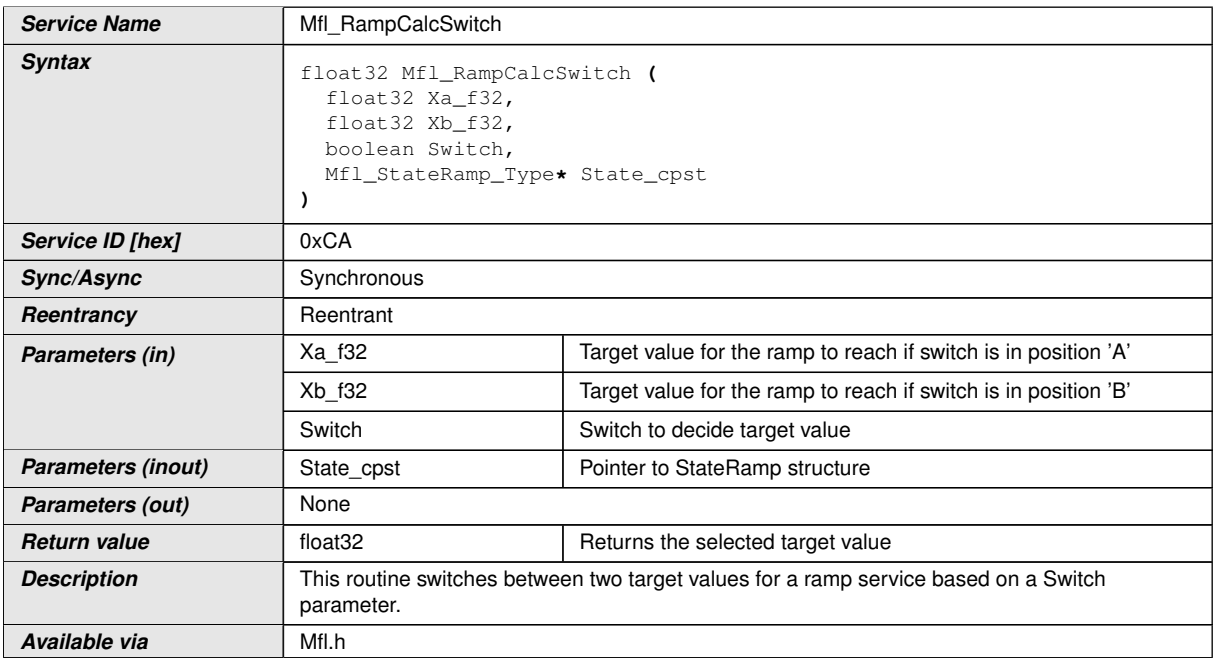

c*()*

**[SWS\_Mfl\_00370]** [Parameter Switch decides which target value is selected.

If Switch  $=$  TRUE, then Xa f32 is selected.

State\_cpst->Switch\_s8 is set to TARGET\_A

Return value =  $Xa$  f32

If Swtich = FALSE, then  $Xb$  f32 is selected.

State\_cpst->Switch\_s8 is set to TARGET\_B

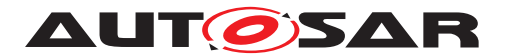

Return value =  $Xb$  f32 $($ )

**[SWS\_Mfl\_00371]** [State\_cpst->Dir\_s8 hold direction information

State\_cpst->Dir\_s8 shall be set to END to reset direction information in case of target switch. $|$ ()

**[SWS\_Mfl\_00372]** [Mfl\_RampCalcSwitch has to be called before Mfl\_RampCalc routine  $|()$ 

#### **8.5.12.7 Get Ramp Switch position**

#### **[SWS\_Mfl\_00223]** [

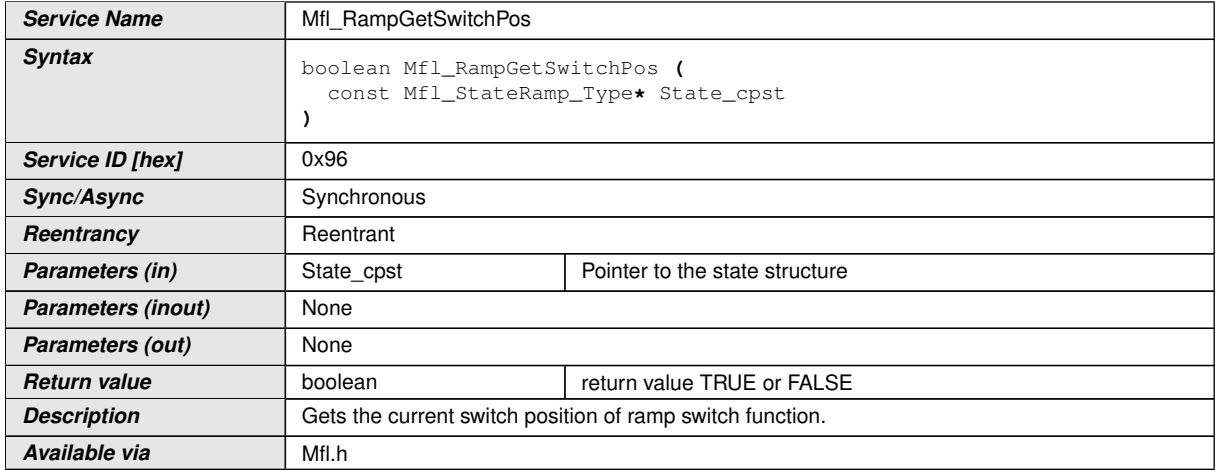

#### $|$ ()

**[SWS\_Mfl\_00224]** [Return value = TRUE if Switch position State\_cpst->Switch\_s8 = TARGET\_A

Return value = FALSE if Switch position State\_cpst->Switch\_s8 = TARGET\_B|()

Note: The function "Mfl\_RampGetSwitchPos" should be called only after calling the function "Mfl\_RampCalcSwitch" or "Mfl\_RampCalc".

#### **8.5.12.8 Check Ramp Activity**

**[SWS\_Mfl\_00225]** [

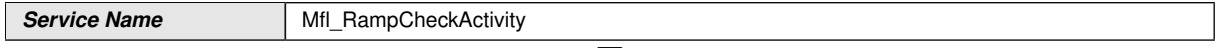

 $\bigtriangledown$ 

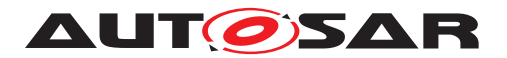

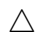

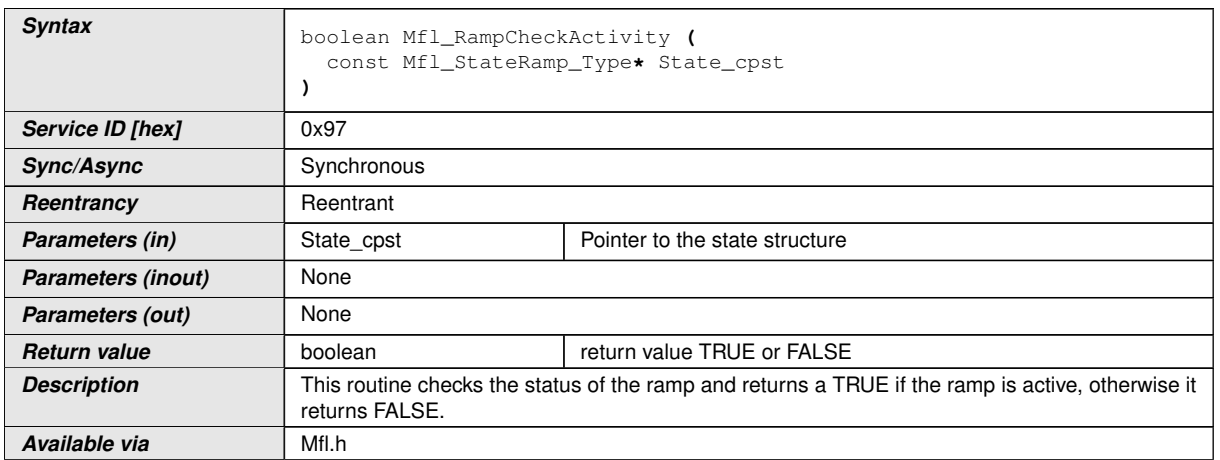

# $|()$

 $[SWS_Mfl_00226]$  [return value = TRUE, if Ramp is active (State\_cpst->Dir\_s8 != END)

return value = FALSE, if Ramp is inactive (State\_cpst->Dir\_s8 ==  $END$ )] $()$ 

#### **8.5.13 Hysteresis routines**

#### **8.5.13.1 Hysteresis center half delta**

#### **[SWS\_Mfl\_00236]** [

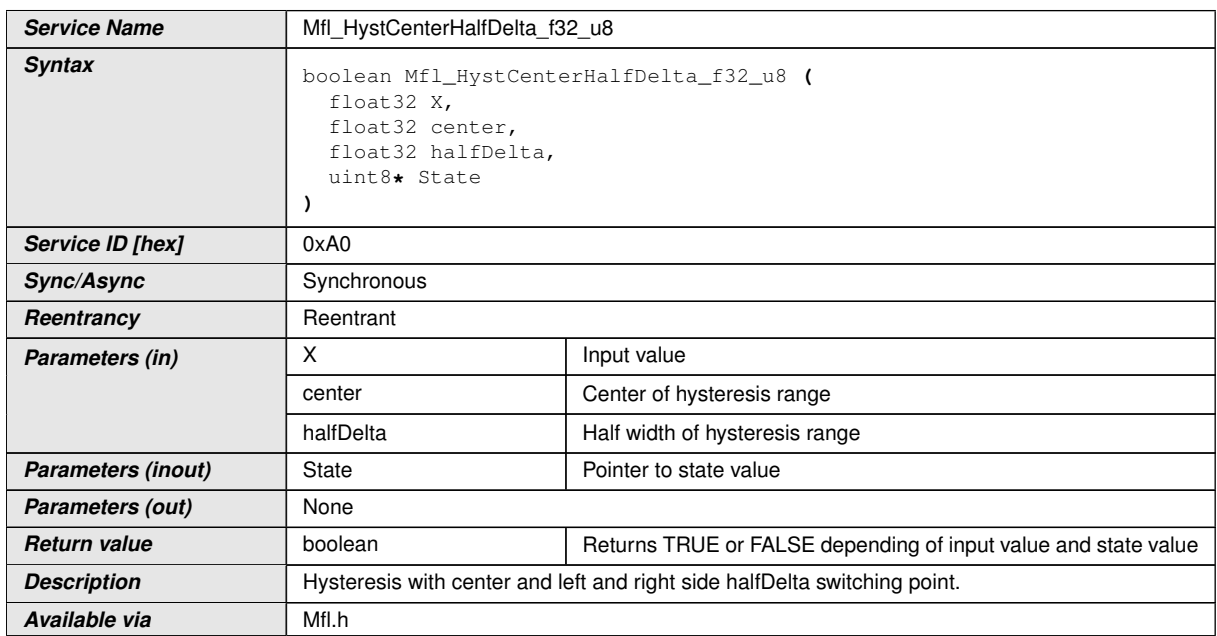

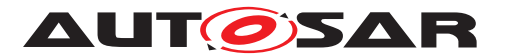

**[SWS\_Mfl\_00237]** [Return value is TRUE if input is greater then center plus halfDelta switching point. *()* 

**[SWS\_Mfl\_00238]** [Return value is FALSE if input is less then center minus halfDelta switching point. *()* 

**[SWS\_Mfl\_00239]** [Return value is former state value if input is in the range of half Delta around the center switching point ()

#### **8.5.13.2 Hysteresis left right**

#### **[SWS\_Mfl\_00241]** [

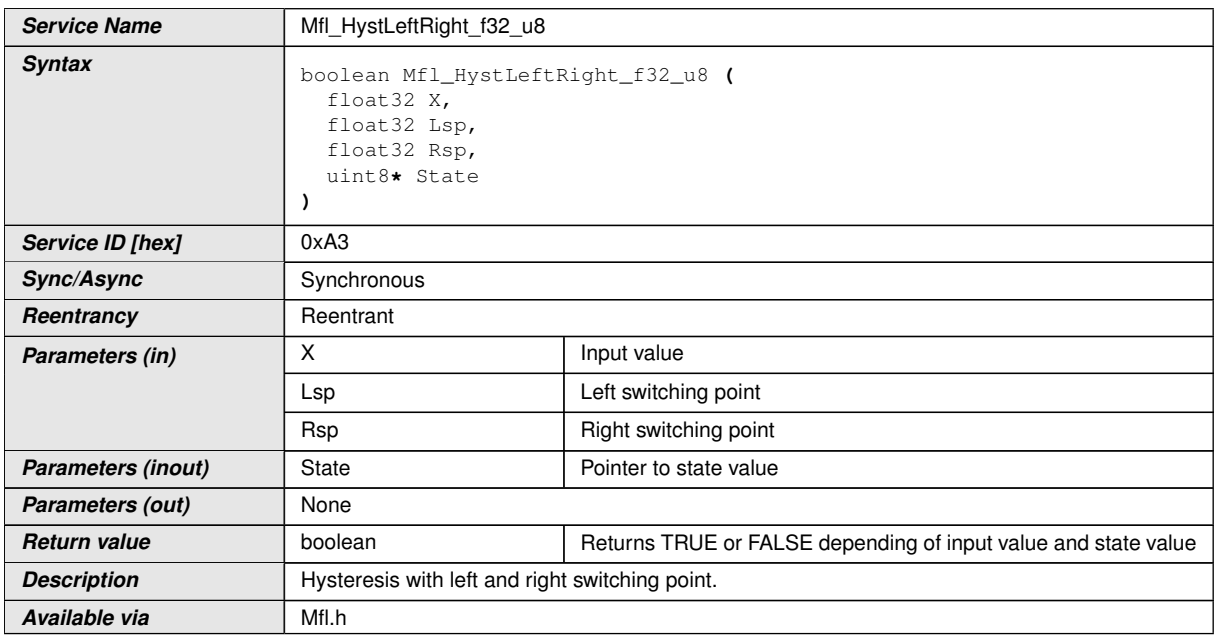

 $\vert$ ()

**[SWS\_Mfl\_00242]** [Return value is TRUE if input is greater then right switching point.] *()*

**[SWS\_Mfl\_00243]** [Return value is FALSE if input is less then left switching point. *()* 

**[SWS\_Mfl\_00244]** [Return value is former state value if input is between left and right switching points | ()

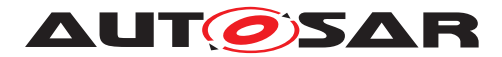

#### **8.5.13.3 Hysteresis delta right**

#### **[SWS\_Mfl\_00246]** [

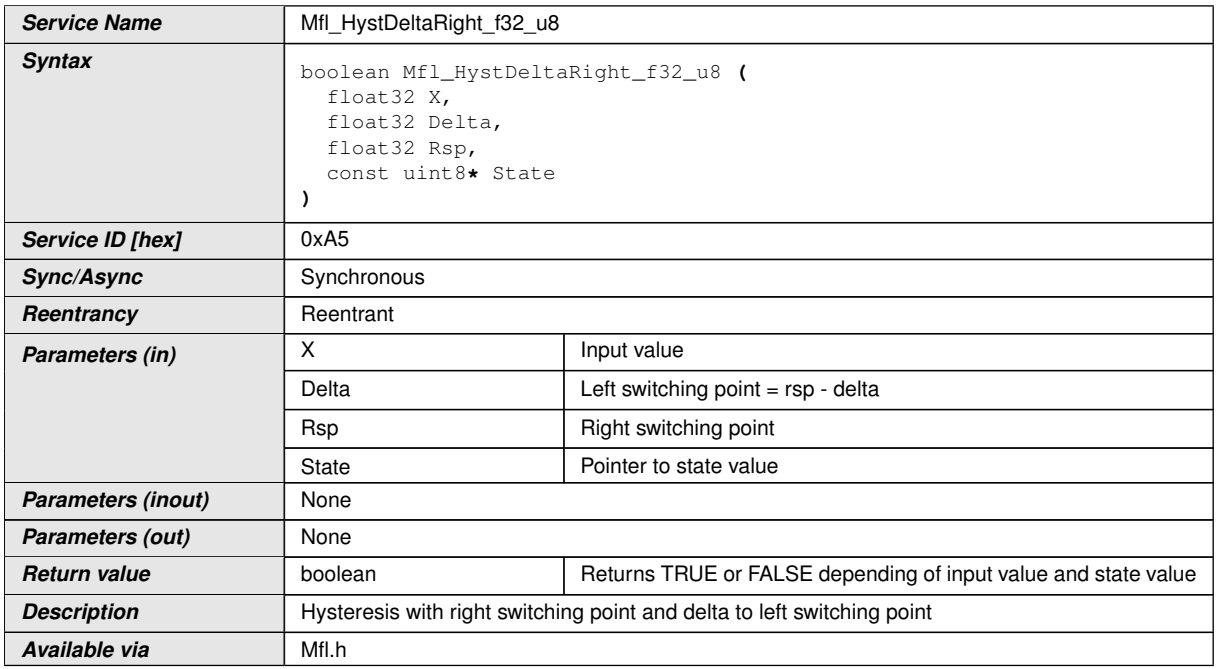

#### $|()$

**[SWS\_Mfl\_00247]** [Return value is TRUE if input is greater then right switching point.] *()*

**[SWS\_Mfl\_00248]** [Return value is FALSE if input is less then right switching point minus delta. *()* 

**[SWS\_Mfl\_00249]** [Return value is former state value if input is between right switching points and right minus delta. *()* 

#### **8.5.13.4 Hysteresis left delta**

#### **[SWS\_Mfl\_00251]** [

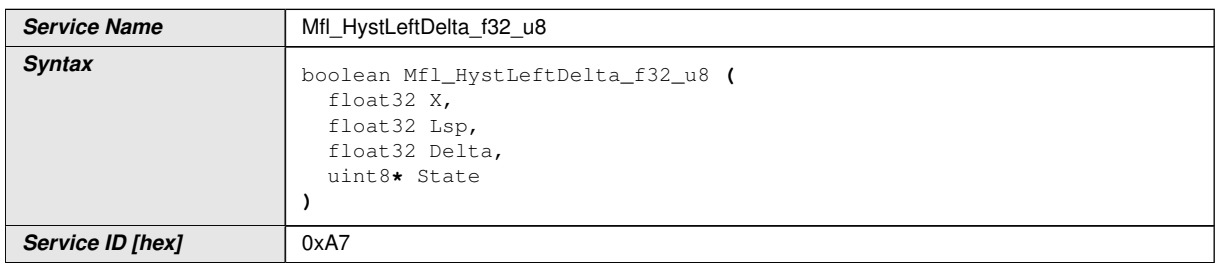

 $\bigtriangledown$ 

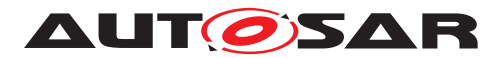

#### $\wedge$

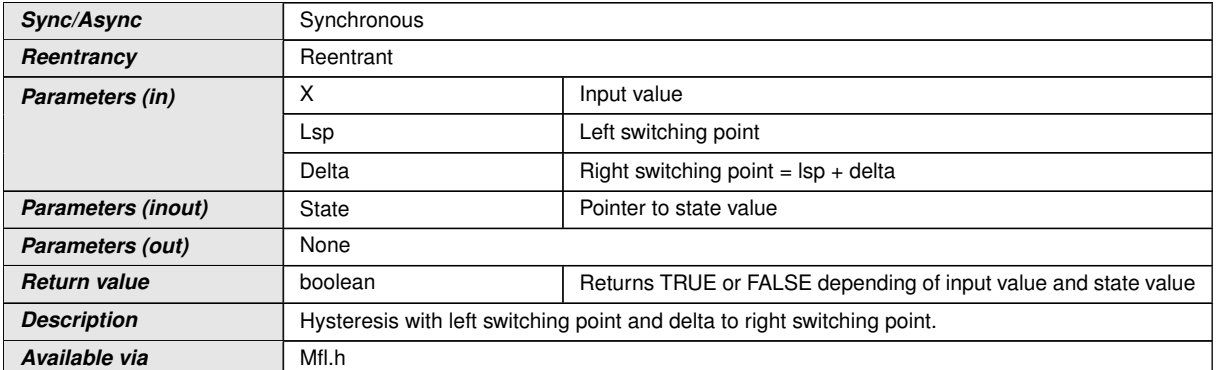

#### $|()$

**[SWS\_Mfl\_00252]** [Return value is TRUE if input is greater then left switching point plus delta. $|$ *()* 

**[SWS\_Mfl\_00253]** [Return value is FALSE if input is less then left switching point. *()* 

**[SWS\_Mfl\_00254]** [Return value is former state value if input is between left switching points and left plus delta. *()* 

## **8.5.14 Mfl\_DeadTime**

#### **[SWS\_Mfl\_00256]** [

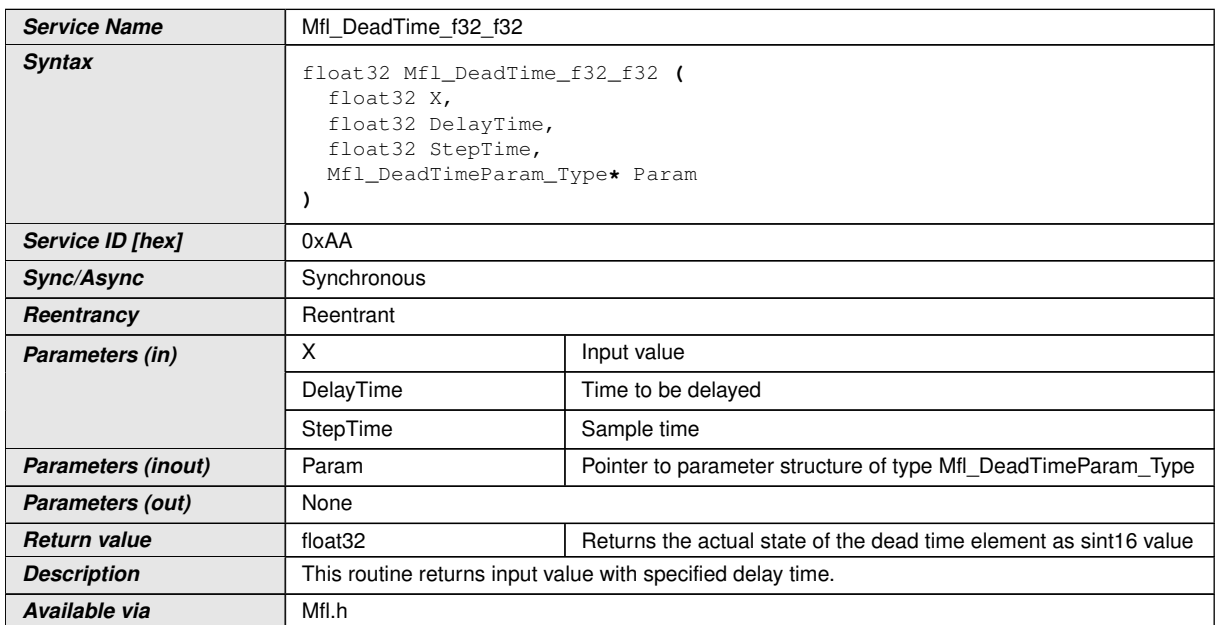

 $|()$ 

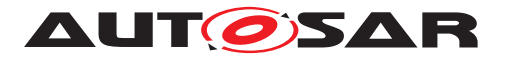

**[SWS\_Mfl\_00257]** [Buffer data stores input samples hence reproduced output signal will reduce samples in case high delay time.  $|$  ()

**[SWS\_Mfl\_00258]** [Buffer size shall be configured as per the delay time range requirement. $|$ ()

Structure definition for function argument

#### **[SWS\_Mfl\_00259]** [

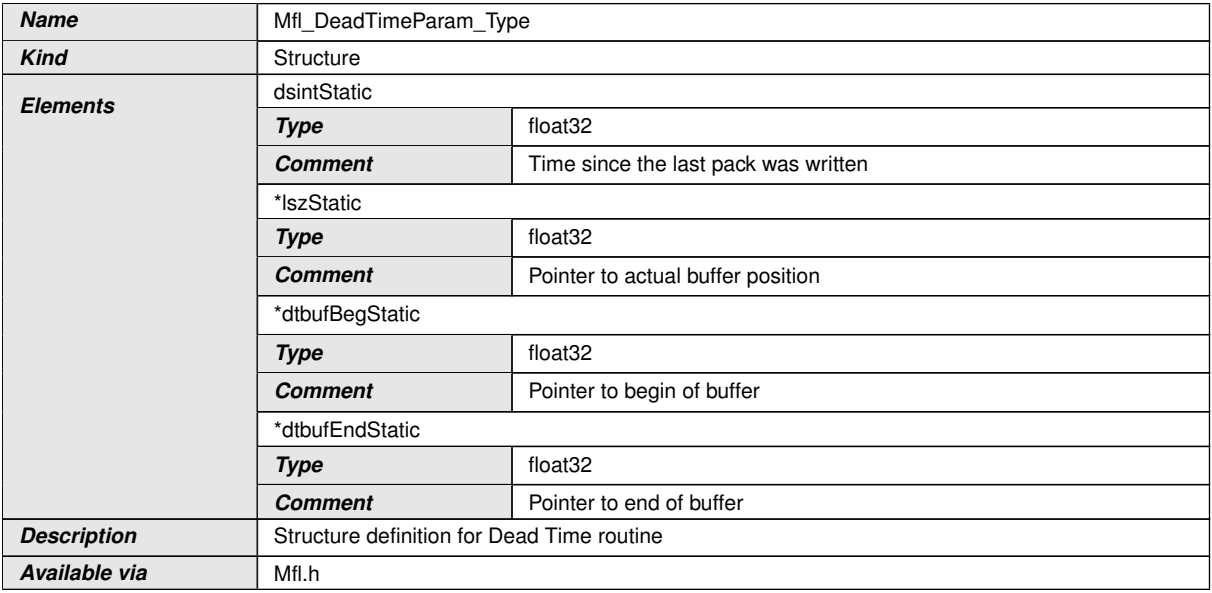

c*()* "Note: This routine (Mfl\_DeadTime\_f32\_f32) is depreciated and will not be supported in future release."

#### **8.5.15 Debounce routines**

#### **8.5.15.1 Mfl\_Debounce**

#### **[SWS\_Mfl\_00260]** [

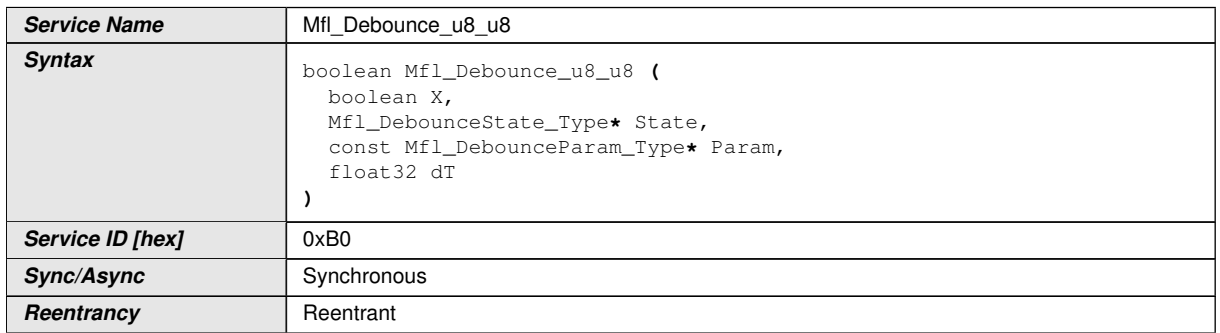

 $\triangledown$ 

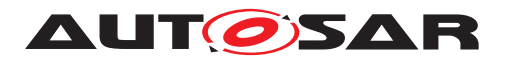

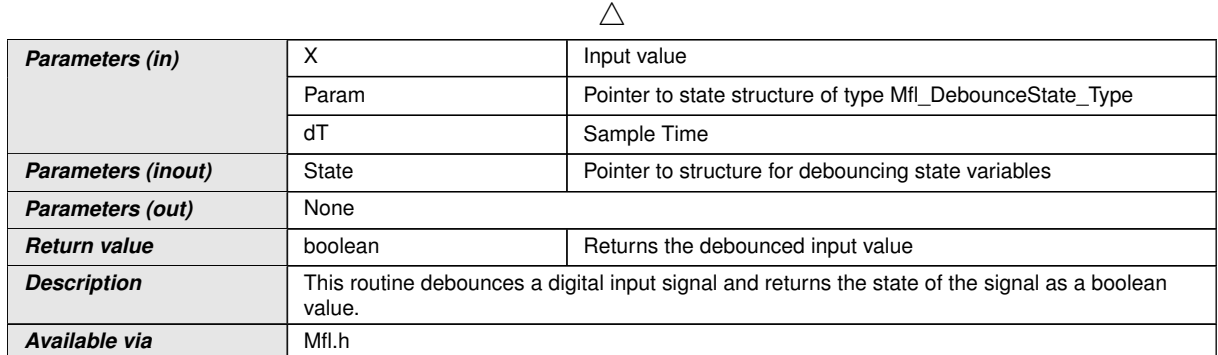

 $\overline{0}$ 

 $[SWS_Mfl_00261]$  [If(X != State->XOld) then check start debouncing.  $|()$ 

**[SWS\_Mfl\_00262]** [If transition is from Low to High, then use Param->TimeLowHigh as debouncing time otherwise use Param->TimeHighLow $|$ ()

**[SWS\_Mfl\_00263]** [State->Timer is incremented with sample time for debouncing input signal.

Once reached to the set period, old state is updated with X.

State->Timer += dT;

If(State ->Timer  $\geq$  TimePeriod)

State- $>$ XOld = X, and stop the timer, State- $>$ Timer = 0

where TimePeriod = Param->TimeLowHigh or Param->TimeHighLow $|()$ 

**[SWS\_Mfl\_00264]** [Old value shall be returned as a output value. Current input is stored to old state.

Return value = State->XOld

State- $>$ XOld = X $|$ ()

Structure definition for function argument

**[SWS\_Mfl\_00265]** [

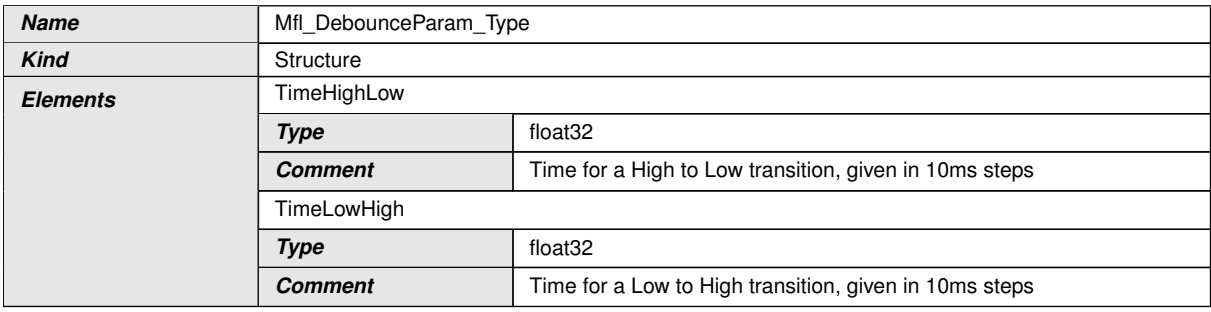

 $\triangledown$ 

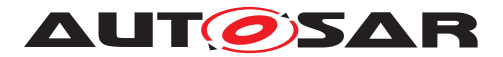

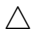

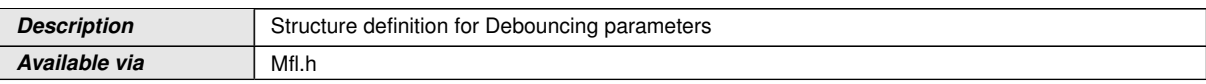

## $|()$

## **[SWS\_Mfl\_00834]** [

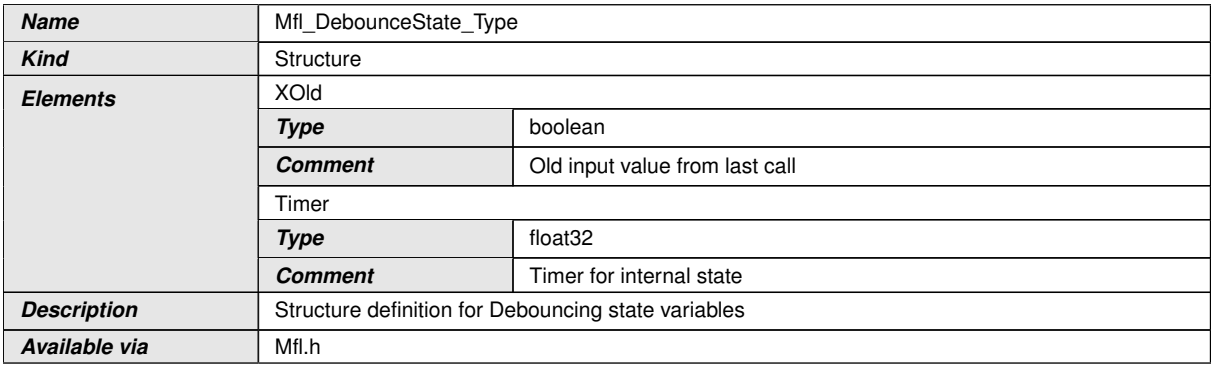

 $\int$ ()

## **8.5.15.2 Mfl\_DebounceInit**

#### **[SWS\_Mfl\_00266]** [

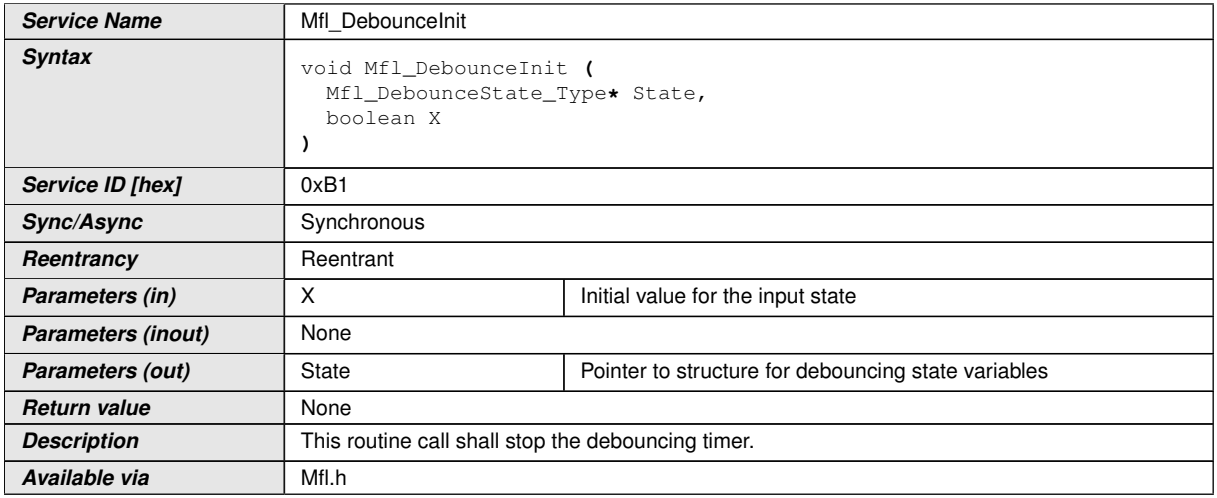

c*()*

#### $[SWS_Mfl_00267]$  [State->Timer =  $0$ ] $()$

#### **[SWS\_Mfl\_00268]** [Sets the input state to the given init value.

State->XOld =  $X$  $($ *()* 

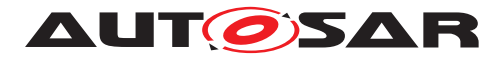

#### **8.5.15.3 Mfl\_DebounceSetParam**

## **[SWS\_Mfl\_00269]** [

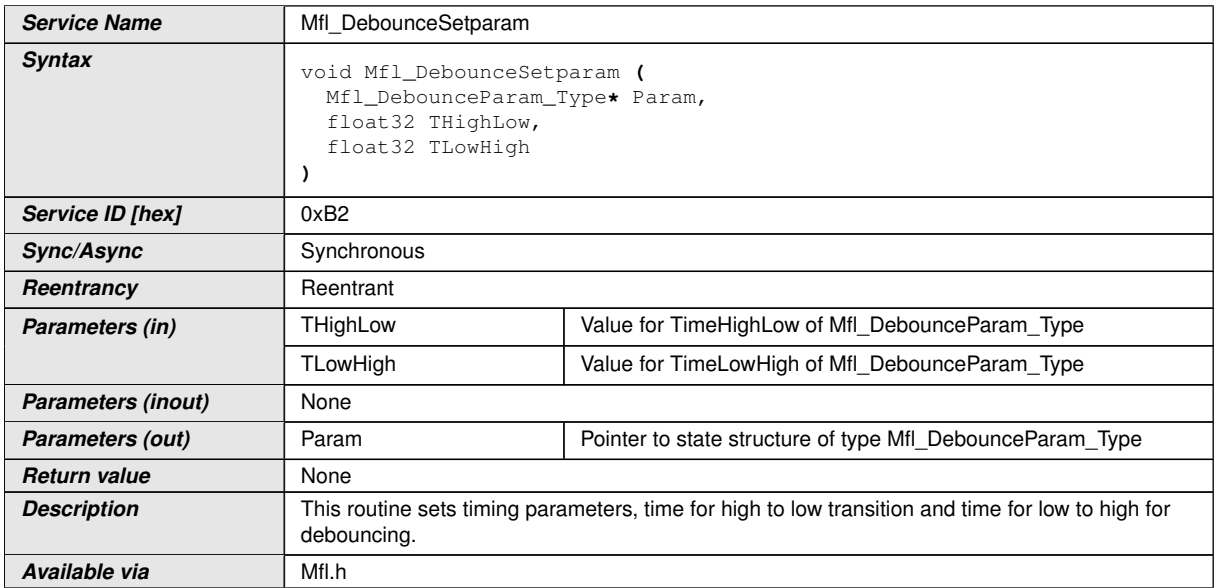

## c*()*

#### $[SWS$  Mfl  $00270$ ]  $[Param-> TimeHighLow = THighLow]$

Param-> TimeLowHigh = TLowHigh | ()

Note : "This routine (Mfl\_DebounceSetparam) is depreciated and will not be supported in future release

Replacement routine : Mfl\_DebounceSetParam "

#### **[SWS\_Mfl\_00365]** [

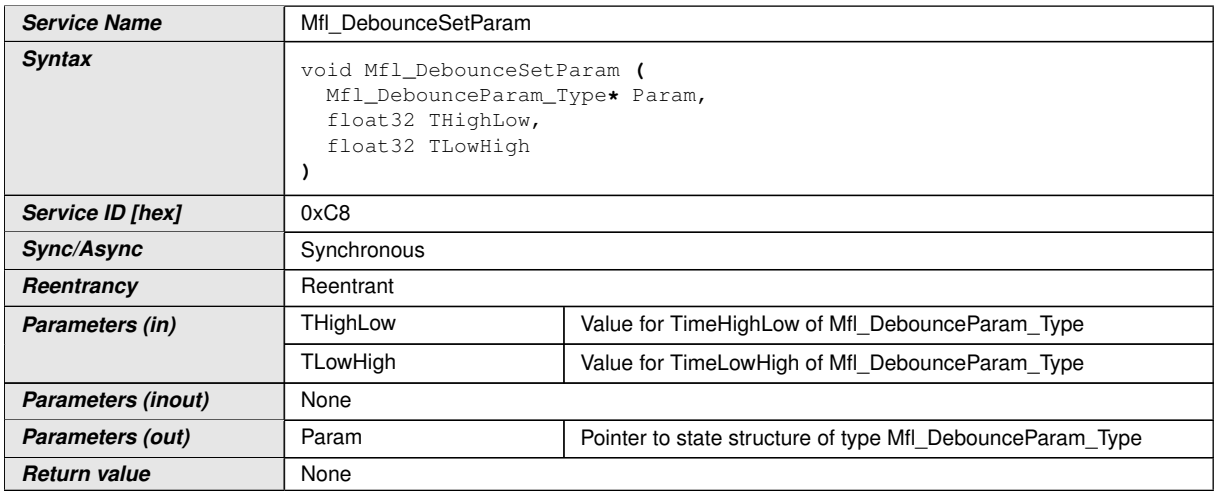

 $\bigtriangledown$ 

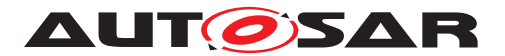

 $\wedge$ 

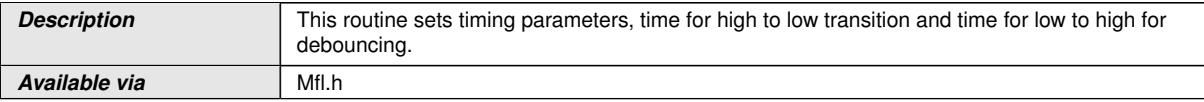

c*()*

**[SWS\_Mfl\_00366]** [Param-> TimeHighLow = THighLow

Param-> TimeLowHigh = TLowHigh | ()

#### **8.5.16 Ascending Sort Routine**

#### **[SWS\_Mfl\_00271]** [

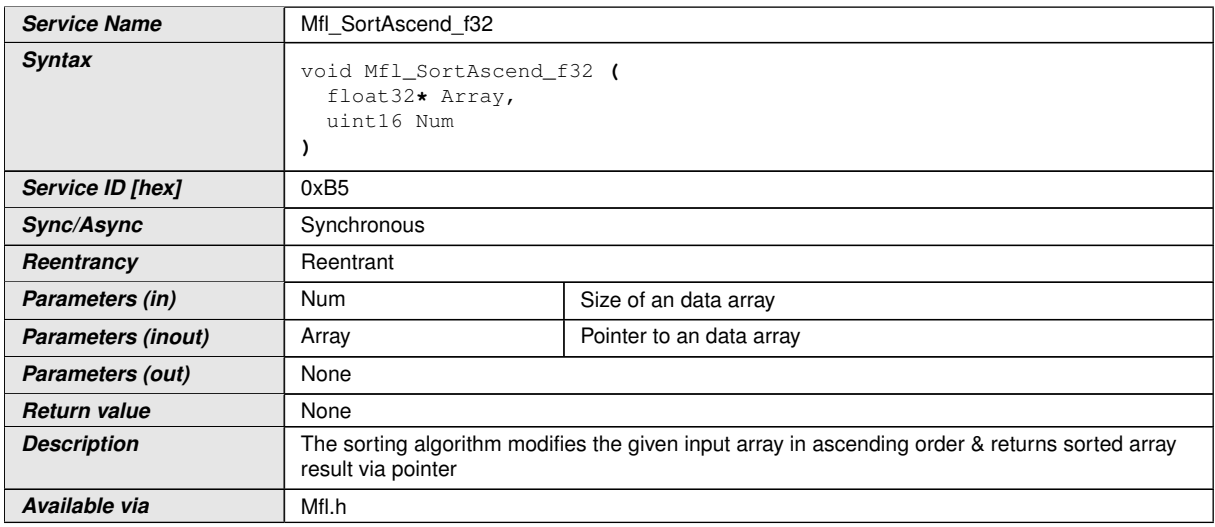

c*()* Example for signed array:

Input array : float32 Array [5] = {-42.0, -10.0, 88.0, 8.0, 15.0};

Result : Array will be sorted to [-42.0, -10.0, 8.0, 15.0, 88.0]

#### **8.5.17 Descending Sort Routine**

#### **[SWS\_Mfl\_00273]** [

**Service Name** Mfl\_SortDescend\_f32

 $\overline{\nabla}$ 

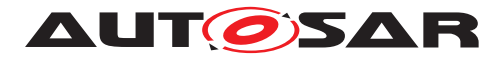

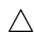

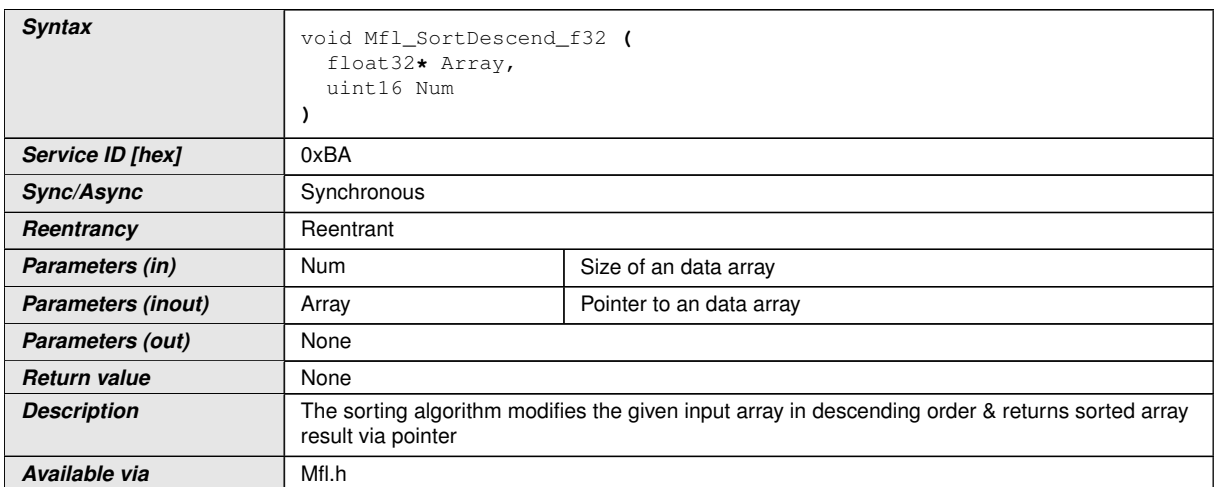

c*()* Example for signed array:

Input array : float32 Array [5] = {-42.0, -10.0, 88.0, 8.0, 15.0};

Result : Array will be sorted to [88.0, 15.0, 8.0, -10.0, -42.0]

#### **8.5.18 Median sort routine**

#### **[SWS\_Mfl\_00285]** [

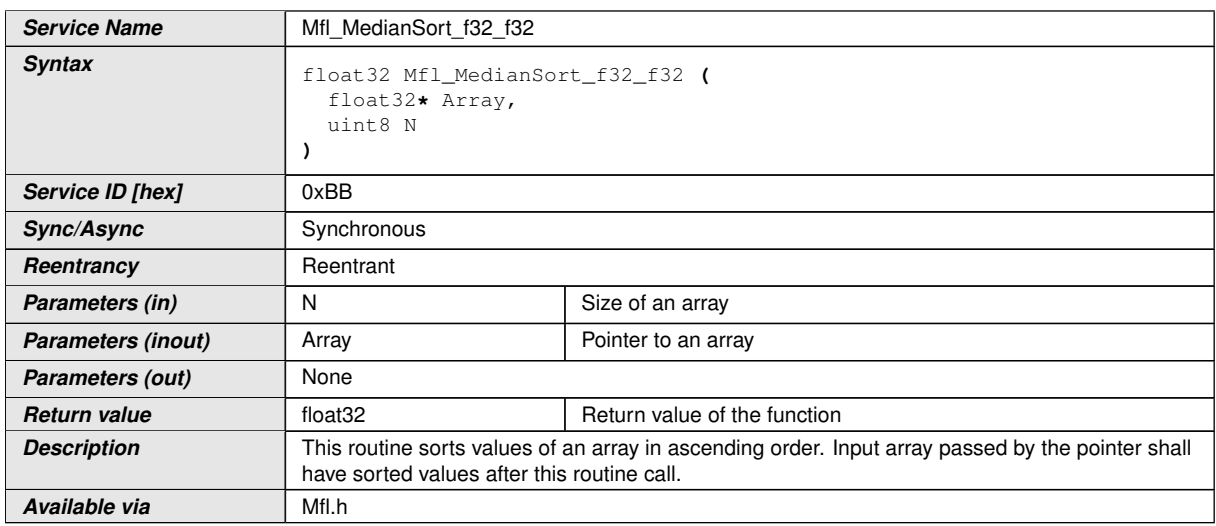

c*()* For example:

Input array [5] = [42.0, 10.0, 88.0, 8.0, 15.0]

Sorted array[5] = [8.0, 10.0, 15.0, 42.0, 88.0]

**[SWS\_Mfl\_00287]** [Returns the median value of sorted array in case of N is even.

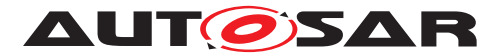

Result =  $(Sorted array[N/2] + Sorted array[(N/2) - 1]$   $) / 2/($ 

For example:

Sorted  $\text{array}[4] = [8.0, 10.0, 15.0, 42.0]$ 

Result =  $(15.0 + 10.0) / 2.0 = 12.5$ 

**[SWS\_Mfl\_00288]** [Returns the median value of sorted array in case of N is odd.

Return\_Value = Sorted\_array  $[N/2] = 15$ *()* 

For example:

Sorted array<sup>[5]</sup> = [8.0, 10.0, 15.0, 42.0, 88.0]

 $Result = 15.0$ 

**[SWS\_Mfl\_00289]** [In above calculation, N/2 shall be rounded off towards  $0.|(i)$ 

#### **[SWS\_Mfl\_00836]** [

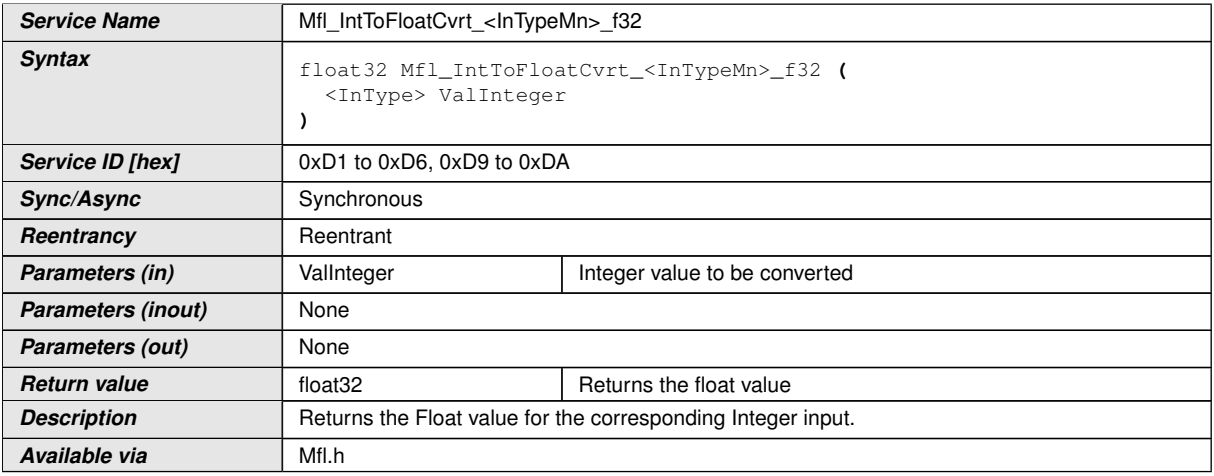

 $|()$ 

**[SWS\_Mfl\_00837]** [The result shall be round ties to even.]()

Function ID and prototypes

## **[SWS\_Mfl\_00838]** [

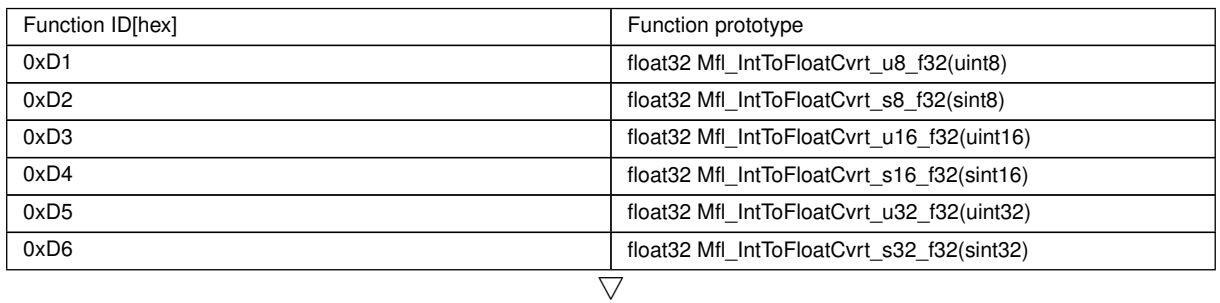

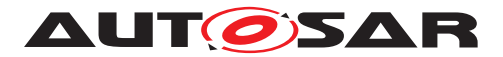

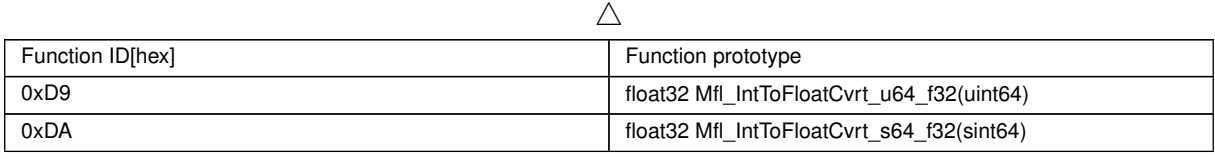

 $|$ ()

#### **[SWS\_Mfl\_00839]** [

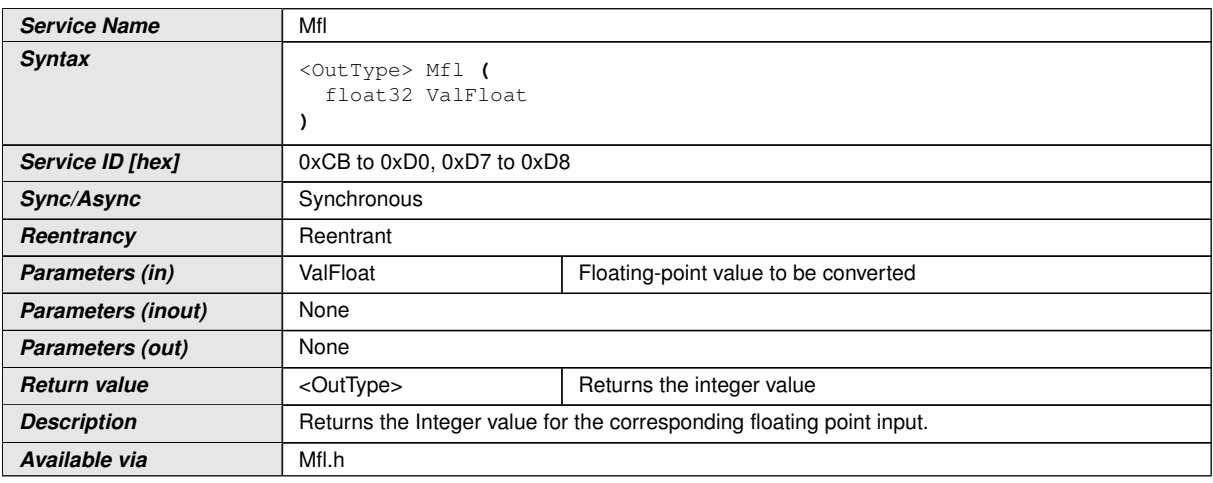

## c*()*

**[SWS\_Mfl\_00840]** [The return value shall be saturated to the return type boundary values in the event of overflow or underflow.  $\rho$ 

**[SWS\_Mfl\_00841]** [The result shall be rounded toward zero.]()

**[SWS Mfl 00843]** [If the input is  $+/-$  Infinity, then the output shall be limited to target type boundaries (max/min) after the conversion.  $|$  ()

**[SWS\_Mfl\_00848]** [If the input is NaN, then the output of the conversion shall be zero.] *()*

#### **[SWS\_Mfl\_00842]** [

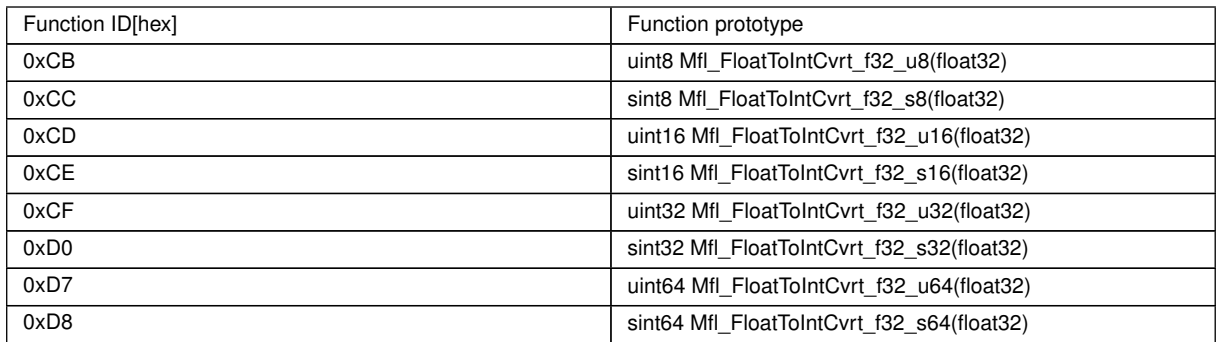

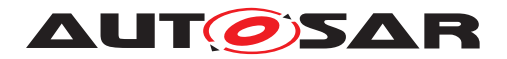

#### **8.5.19 Modulus**

## **[SWS\_Mfl\_00849]** [

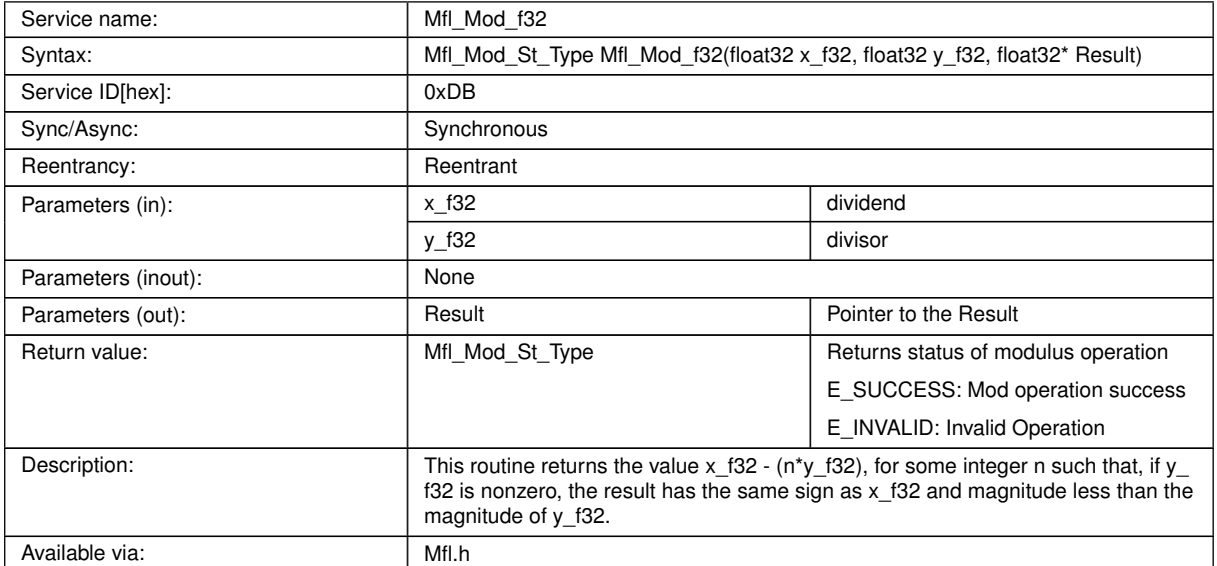

#### $\overline{1}$ ()

**[SWS\_Mfl\_00851]** [Returns E\_SUCCESS, in case of the following scenarios,

if the dividend and divisor is finite then,

\*Result =  $x$  f32 % y f32 and the sign of result shall be same as sign of divdend.

- If the dividend is  $+/-0$  and the divisor is finite number then the result shall be  $+/-0$ .

- If the dividend is finite number and divisor is +/-Infinity then the dividend shall be return as the result and the sign of result shall be same as that of the dividend.  $\rho$ 

**[SWS\_Mfl\_00852]** [Returns E\_INVALID, if there is an invalid operation and the result of the operation shall be NaN (not a number).

The operations considered as invalid in the following scenarios:

- If the divisor is zero
- If dividend is +/- infinity
- If dividend or divisor is NaN
- $-$  mod(0, 0) or mod(+/ $\infty$ , +/ $\infty$ )|*()*

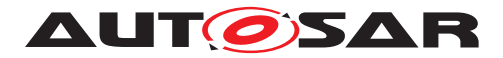

## **8.5.20 Division with limitation**

## **[SWS\_Mfl\_00844]** [

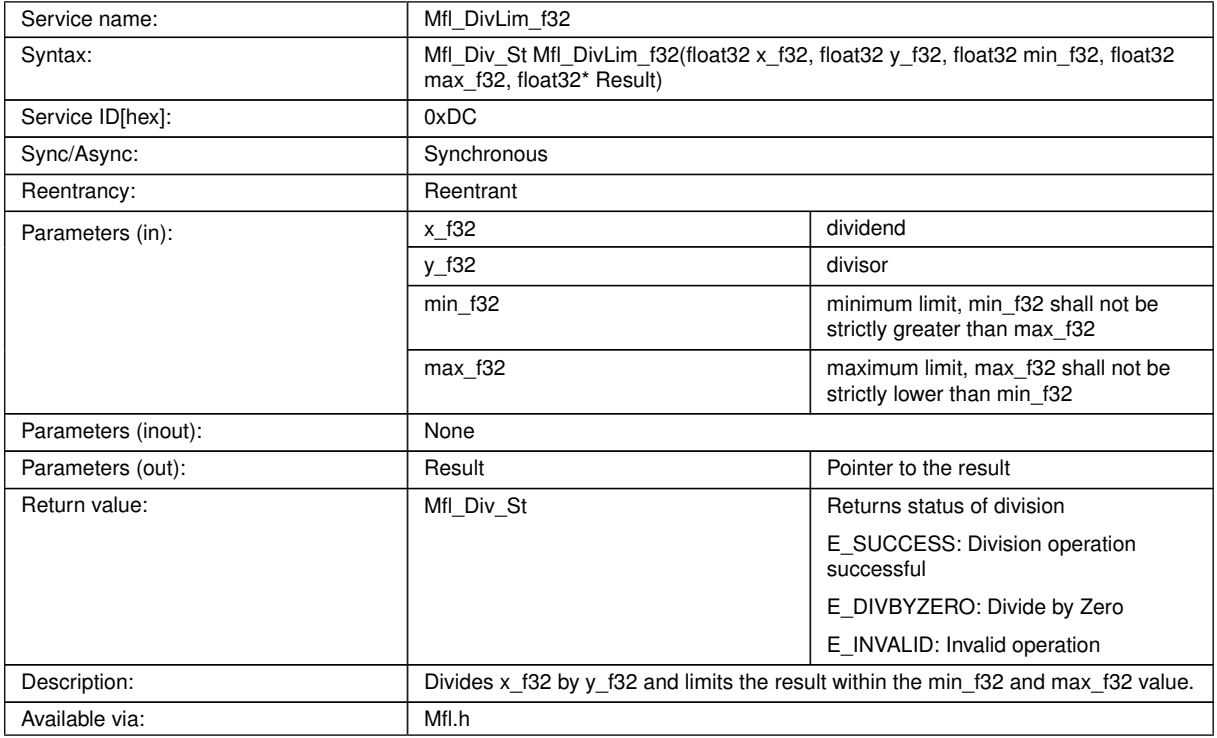

#### $\overline{0}$

**[SWS\_Mfl\_00845]** [Returns E\_SUCCESS, in case of the following scenarios, if the dividend and divisor are finite then, Result =  $X$  f32 / Y f32 and the sign of result is the exclusive OR of the operands' signs.

 $IF$ (\*Result > max  $f32$ )

\*Result =  $max$  f32

ELSE IF(\*Result < min\_f32)

 $*$ Result = min  $f32$ 

If the dividend is +/-Infinity and the divisor is finite number then the result shall be saturated to max/min based on the sign of the result which is the exclusive OR of the operands' signs.

If the divisor is Infinity and dividend is finite number then the result shall be zero and the sign of result is the exclusive OR of the operands' signs. $|$ ()

**[SWS\_Mfl\_00846]** [Returns E\_INVALID, if there is an invalid operation and the result of the IEEE754 division operation is NaN (not a number).

According to IEEE 754 the results of 0/0 and  $(+/- \infty)/(+/- \infty)$  are invalid. In these cases the function result shall remain at its initial value. $|$  *()* 

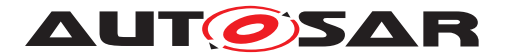

**[SWS\_Mfl\_00847]** [Returns E\_DIVBYZERO, if the divisor is zero and the dividend is a finite non-zero number, the result shall be max/min based on the sign of the result which is the exclusive OR of the operands' signs. $|$ ()

## **8.6 Examples of use of functions**

None

## **8.7 Version API**

#### **8.7.1 Mfl\_GetVersionInfo**

#### **[SWS\_Mfl\_00815]** [

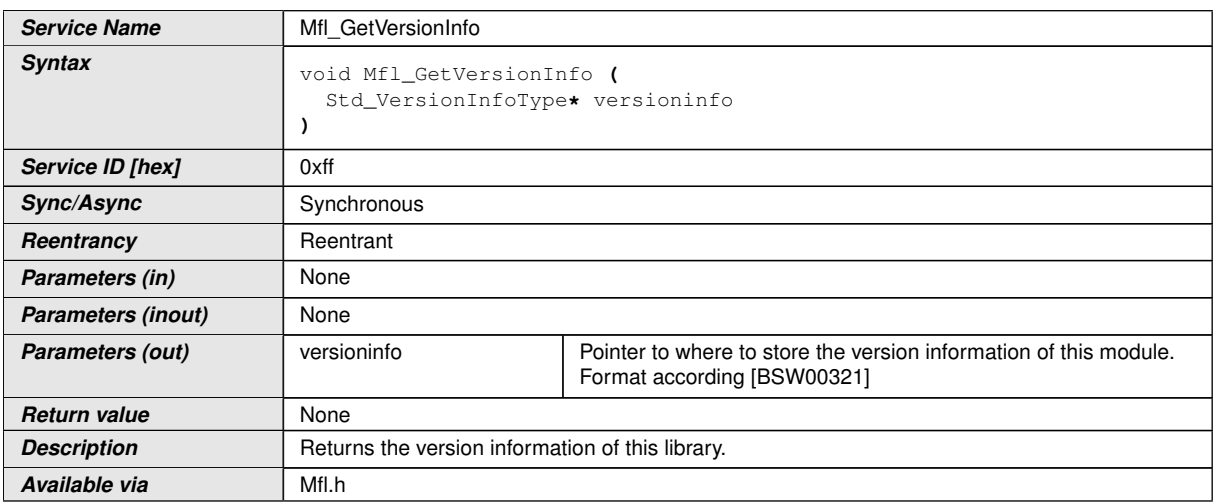

## c*[\(SRS\\_BSW\\_00407,](#page-15-0) [SRS\\_BSW\\_00003,](#page-15-1) [SRS\\_BSW\\_00318,](#page-15-2) [SRS\\_BSW\\_00321\)](#page-15-3)*

The version information of a BSW module generally contains:

- Module Id
- Vendor Id
- Vendor specific version numbers (SRS\_BSW\_00407).

**[SWS\_Mfl\_00816]** [If source code for caller and callee of Mfl\_GetVersionInfo is available, the Mfl library should realize Mfl\_GetVersionInfo as a macro defined in the module's header file.  $|$ *[\(SRS\\_BSW\\_00407,](#page-15-0) [SRS\\_BSW\\_00411\)](#page-15-4)* 

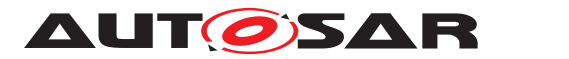

## **8.8 Callback notifications**

None

# **8.9 Scheduled functions**

The Mfl library does not have scheduled functions.

## **8.10 Expected interfaces**

None

#### **8.10.1 Mandatory interfaces**

None

#### **8.10.2 Optional interfaces**

None

**8.10.3 Configurable interfaces**

None

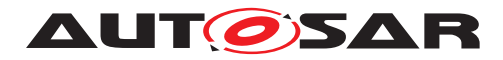

Specification of Floating Point Math Routines AUTOSAR CP R21-11

# **9 Sequence diagrams**

Not applicable.

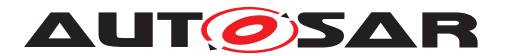

# **10 Configuration specification**

## **10.1 Published Information**

**[SWS\_Mfl\_00814]** [The standardized common published parameters as required by [\[SRS\\_BSW\\_00402\]](#page-15-5) in the General Requirements on Basic Software Modules [REF] shall be published within the header file of this module and need to be provided in the BSW Module Description. The according module abbreviation can be found in the List of Basic Software Modules [REF]. *[\(SRS\\_BSW\\_00402,](#page-15-5) [SRS\\_BSW\\_00374,](#page-15-6) [SRS\\_-](#page-15-7) [BSW\\_00379\)](#page-15-7)*

Additional module-specific published parameters are listed below if applicable.

# **10.2 Configuration option**

**[SWS\_Mfl\_00818]** [The Mfl library shall not have any configuration options that may affect the functional behavior of the routines. I.e. for a given set of input parameters, the outputs shall be always the same. For example, the returned value in case of error shall not be configurable. (*SRS\_LIBS\_00001*)

However, a library vendor is allowed to add specific configuration options concerning library implementation, e.g. for resources consumption optimization.

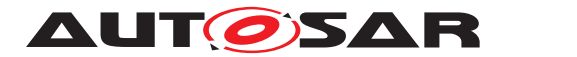

# **A Not applicable requirements**

[SWS\_Mfl\_00822] [These requirements are not applicable to this specification.] *[\(SRS\\_BSW\\_00448\)](#page-15-9)*